# Landschaftsplan Wuppertal-West

Anlage 1 zur Drucksache Nr. VO/2387/03

# Landschaftsplan

## Wuppertal-West

der Stadt Wuppertal

Entwurf zum Satzungsbeschluss

Textliche Darstellungen, Festsetzungen und Erläuterungen

Bearbeitungsstand: Dezember 2003

Seite

## Inhaltsverzeichnis

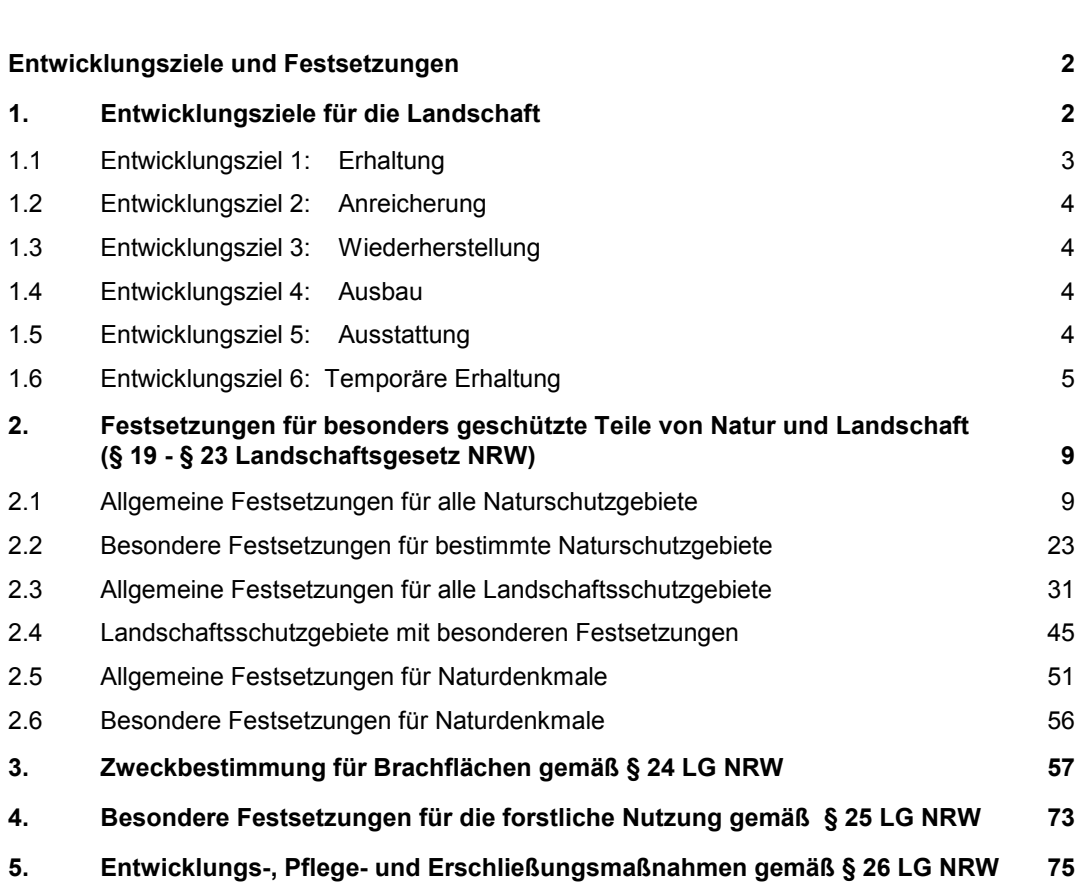

## Entwicklungsziele und Festsetzungen

#### $1.$ Entwicklungsziele für die Landschaft

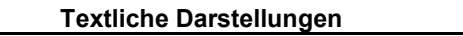

Erläuterungen

#### $1.$ Entwicklungsziele für die Landschaft

Die Entwicklungsziele werden aufgrund des § 18 LG NRW dargestellt und erläutert

Die Entwicklungsziele stellen flächendekkend das Schwergewicht der zu erfüllenden Aufgaben der Landschaftsentwicklung dar.

- 1. die Erhaltung einer mit naturnahen Lebensräumen oder sonstigen natürlichen Landschaftselementen reich oder vielfältig ausgestatteten Landschaft,
- 2. die Anreicherung einer im ganzen erhaltenswürdigen Landschaft mit naturnahen Lebensräumen und mit gliedernden und belebenden Elementen (entfällt in diesem Planungsraum),
- 3. Wiederherstellung einer in ihrem Wirkungsgefüge, ihrem Erscheinungsbild oder ihrer Oberflächenstruktur geschädigten oder stark vernachlässigten Landschaft (entfällt in diesem Planungsraum),
- 4. der Ausbau der Landschaft für die Erholung,
- 5. die Ausstattung der Landschaft für Zwecke des Immissionsschutzes und des Bodenschutzes oder zur Verbesserung des Klimas (entfällt in diesem Planungsraum),
- 6. die temporäre Erhaltung bis zur Verwirklichung der Ziele der Bauleitplanung.

Die Entwicklungsziele sind auf der Grundlage der Bestandsaufnahme und ihrer Bewertung festgelegt worden. Eventuelle Umsetzungen erfolgen nur im Einvernehmen mit den Betroffenen.

Die Entwicklungsziele für die Landschaft richten sich ausschließlich an die Behörden und nicht an die Grundeigentümer oder sonstigen Nutzungsberechtigten.

Bei der Darstellung der Entwicklungsziele für die Landschaft sind die im Plangebiet zu erfüllenden öffentlichen Aufgaben und die wirtschaftlichen Funktionen der Grundstücke berücksichtigt worden. Die Entwicklungsziele richten sich nach der im Plangebiet betriebenen land- und forstwirtschaftlichen Nutzung. <del>Danach</del> lassen sich die Entwicklungsziele insbesondere mit der im Plangebiet vorwiegend land- und forstwirtschaftlichen Nutzung vereinbaren. Auch die Freizeit- und Erholungsfunktionen werden durch die Darstellung der Entwicklungsziele nicht beeinträchtigt.

Die Entwicklungskarte enthält Abgrenzung und Kennzeichnung der Teilräume mit unterschiedlichen Entwicklungszielen.

Bei zukünftigen Eingriffen in Natur und Landschaft muss die für den Eingriff zuständige Behörde ihre spezifischen landschaftspflegerischen Maßnahmen mit den Entwicklungszielen in Einklang bringen. Insbesondere wird auf die §§ 4 bis 6 LG NRW in Verbindung mit § 33 LG NRW hingewiesen. Ausgleichende Maßnahmen sind an die der jeweiligen Landschaftsstruktur ökologisch begründeten Landschaftseinheit anzupassen. Bei größeren Eingriffen in Natur und Landschaft, die erheblich oder nachhaltig im Sinne des § 4 LG NRW sind, sind landschaftspflegerische Begleitpläne oder Umweltverträglichkeitsprüfungen aufzustellen.

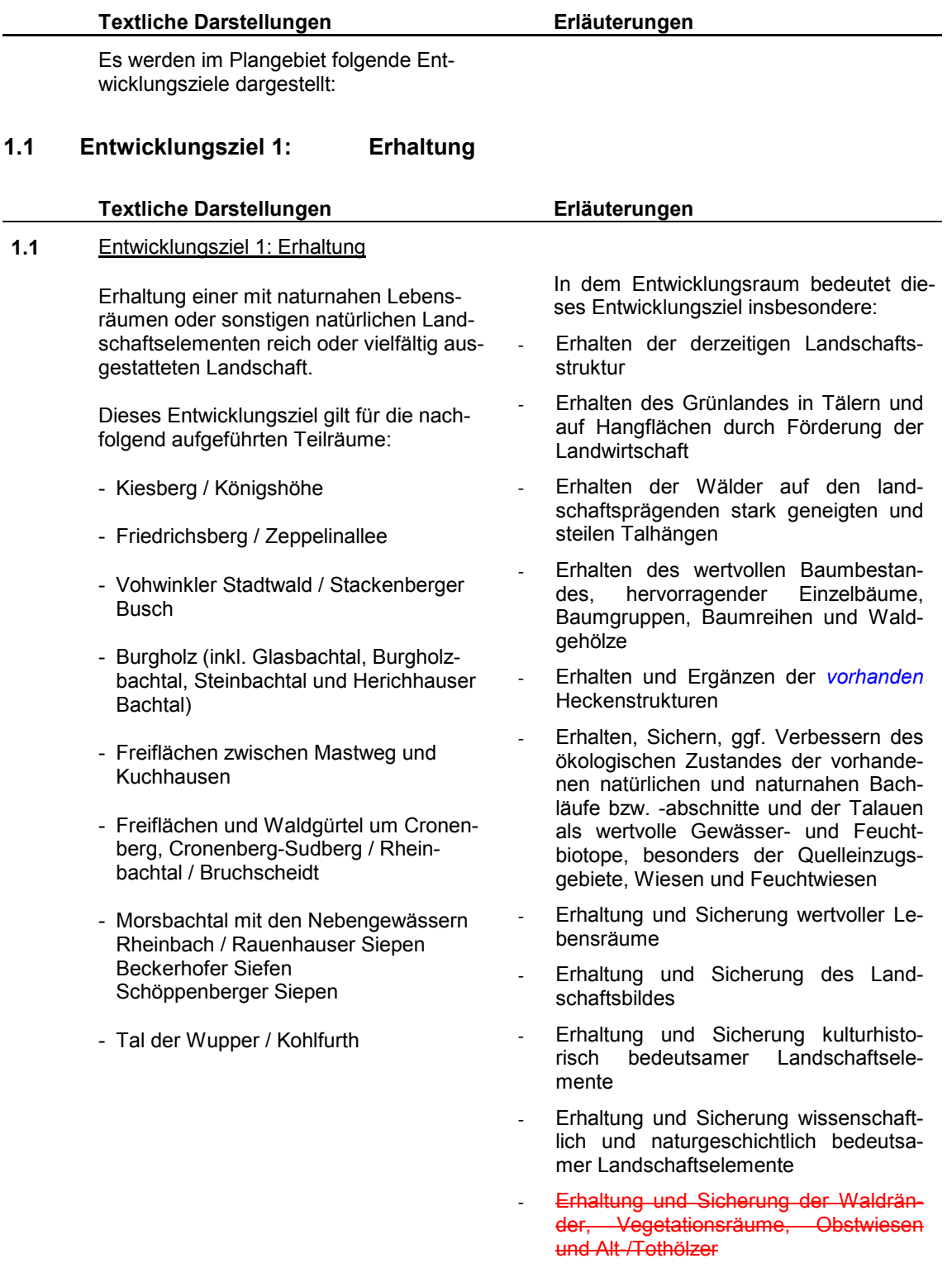

- Stabilisierung und langfristige Sicherung einer für Salmonidengewässer des bergischen Landschaftsraumes charakteristischen Bachfauna (insbesondere Bachforelle, Groppe)
- Erhaltung und Sicherung der Landschaft für Freizeit und Erholungsfunktionen

In den ausgewiesenen Teilräumen werden zur Erfüllung dieses Entwicklungszieles Schutzausweisungen gemäß § 19 LG NRW vorgenommen.

#### $1.2$ **Entwicklungsziel 2:** Anreicherung

entfällt in diesem Landschaftsplan

#### $1.3$ Wiederherstellung **Entwicklungsziel 3:**

entfällt in diesem Landschaftsplan

#### $1.4$ **Entwicklungsziel 4:** Ausbau

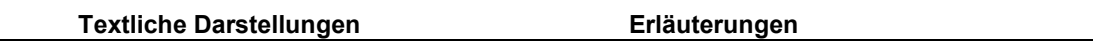

#### $1.4$ Entwicklungsziel 4: Ausbau

Ausbau der Landschaft für die Erholung.

Dieses Entwicklungsziel gilt für den Teilbereich Kaltenbachtal

- Ausbau von Erlebnisschwerpunkten "historische Kulturlandschaft und Naturerlebnis" bei gleichzeitiger Erhaltung der charakteristischen und historischen Bergischen Kulturlandschaft

Das Kaltenbachtal ist durch eine Ansammlung von noch erhaltenen Zeugnissen der vergangenen Industriegeschichte und Verkehrserschließung (z.B. Manuelskotten, Museumsstraßenbahn) geprägt. Randlich-Am Rande befindet sich das Naturfreundehaus.

Der Ausbau soll die Möglichkeiten der landschaftsorientierten Erholung unterstützen sowie die vielfältigen, bereits laufenden Museums- und Naturerlebnisaktivitäten bündeln und aufeinander abstimmen.

Bauliche Aktivitäten sollen sich beschränken auf z.B. geringfügige Wegeerschließungen, Reaktivierung der Zeugnisse vergangener Siedlungs-, Industriegeschichte (wie z.B. beim Manuelskotten bereits geschehen) oder Aussichtspunkte (z.B. Hohlwegesystem östlich der Straße Wahlert, ein alter Meilerplatz, Adelenblick  $u.a.$ ).

#### $1.5$ **Entwicklungsziel 5:**

**Ausstattung** 

entfällt in diesem Landschaftsplan

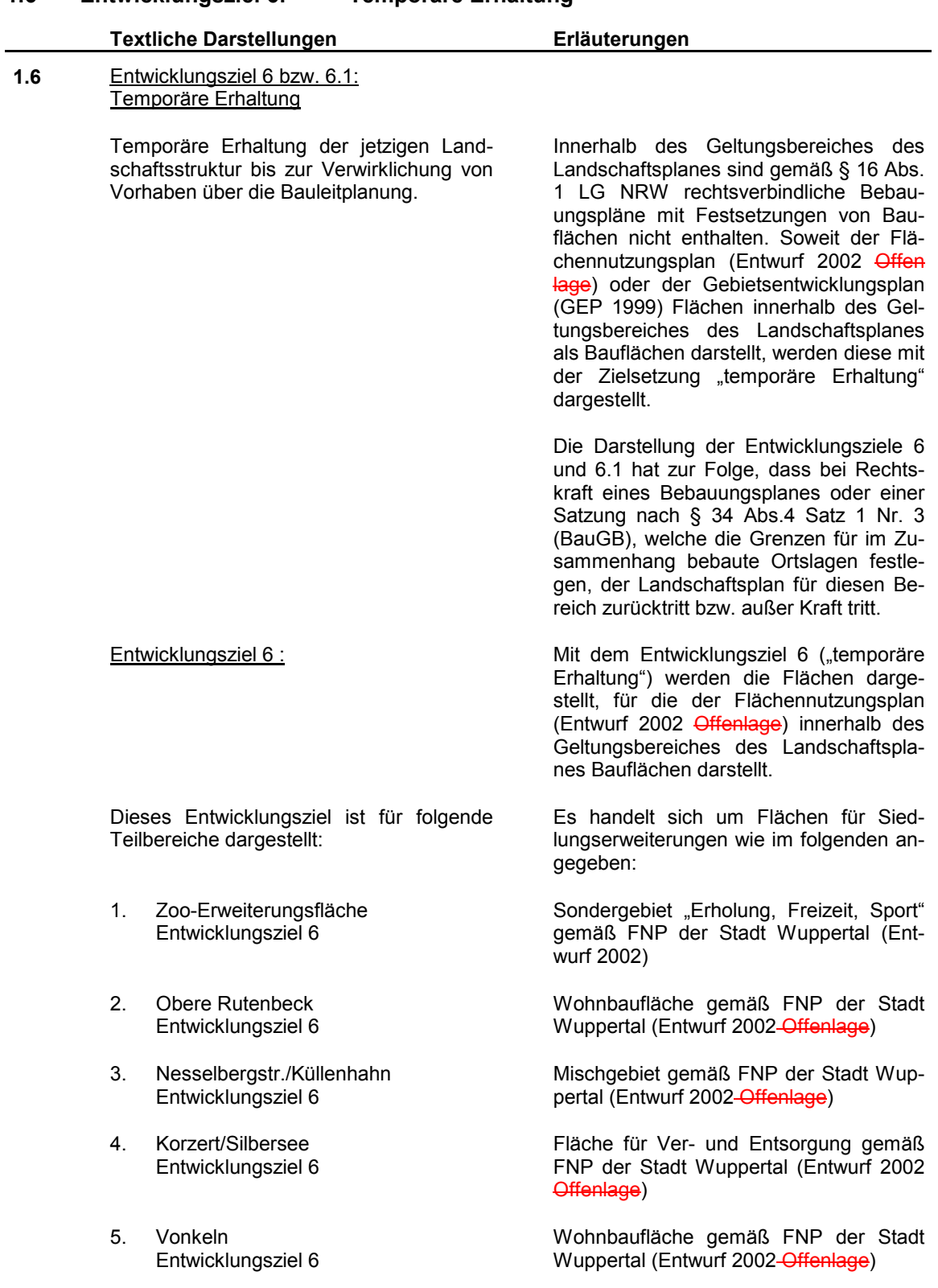

#### $1.6$ **Entwicklungsziel 6: Temporäre Erhaltung**

#### **Textliche Darstellungen** Erläuterungen 6 Heidestr. Mischgebiet gemäß FNP der Stadt Wup-Entwicklungsziel 6 pertal (Entwurf 2002-Offenlage) Kemmanstr. Gewerbliche Baufläche gemäß FNP der Entwicklungsziel 6 Stadt Wuppertal (Entwurf 2002) Wohnbaufläche gemäß FNP der Stadt 8. Robert-Lütters-Weg Entwicklungsziel 6 Wuppertal (Entwurf 2002-Offenlage)  $9<sub>1</sub>$ Wohnbaufläche gemäß FNP der Stadt Greuel Entwicklungsziel 6 Wuppertal (Entwurf 2002-Offenlage) Mischgebiet gemäß FNP der Stadt Wup-10. Rather Str. Entwicklungsziel 6 pertal (Entwurf 2002-Offenlage) 11. Kohlfurther Str./Schwaffert Wohnbaufläche gemäß FNP der Stadt Entwicklungsziel 6 Wuppertal (Entwurf 2002-Offenlage) 12. Sudberger Str. Wohnbaufläche gemäß FNP der Stadt Entwicklungsziel 6 Wuppertal (Entwurf 2002-Offenlage) 13. Auf dem Köttersiepen (Sudberger Wohnbaufläche gemäß FNP der Stadt Str.) Entwicklungsziel 6 **Wuppertal (Entwurf 2002)** 14. Knechtweide Betriebs- und Versorgungsfläche gemäß **FNP der Stadt Wuppertal (Entwurf 2002)** Entwicklungsziel 6 15. Westl. Teil "Klärwerk Kohlfurth" Betriebs- und Versorgungsfläche gemäß Entwicklungsziel 6 **FNP der Stadt Wuppertal (Entwurf 2002)** 16. Hinterdohr Wohnbaufläche bzw. gewerbliche Baufläche gemäß FNP der Stadt Wuppertal Entwicklungsziel 6 (Entwurf 2002) 17. "Haus "Waldesruh" gewerbliche Baufläche gemäß FNP der Entwicklungsziel 6 **Stadt Wuppertal (Entwurf 2002)** 18. Bereich westl. Hintersudberger Str. Mischgebiet gemäß FNP der Stadt Wup-Entwicklungsziel 6 pertal (Entwurf 2002) Mit dem Entwicklungsziel 6.1 werden die  $1.6.1$ Entwicklungsziel 6.1: Flächen dargestellt, für die der Gebietsentwicklungsplan als Landschaftsrahmenplan Bauflächen darstellt, die jedoch nicht im Flächennutzungsplan dargestellt wurden. Dieses Entwicklungsziel umfasst die temporäre Erhaltung der Flächen, für die der Gebietsentwicklungsplan für den Regierungsbezirk Düsseldorf (GEP 99) die Darstellungen "Allgemeiner Siedlungsbereich" (ASB) und "Bereich für gewerbliche und industrielle Nutzungen" (GIB) enthält.

٠

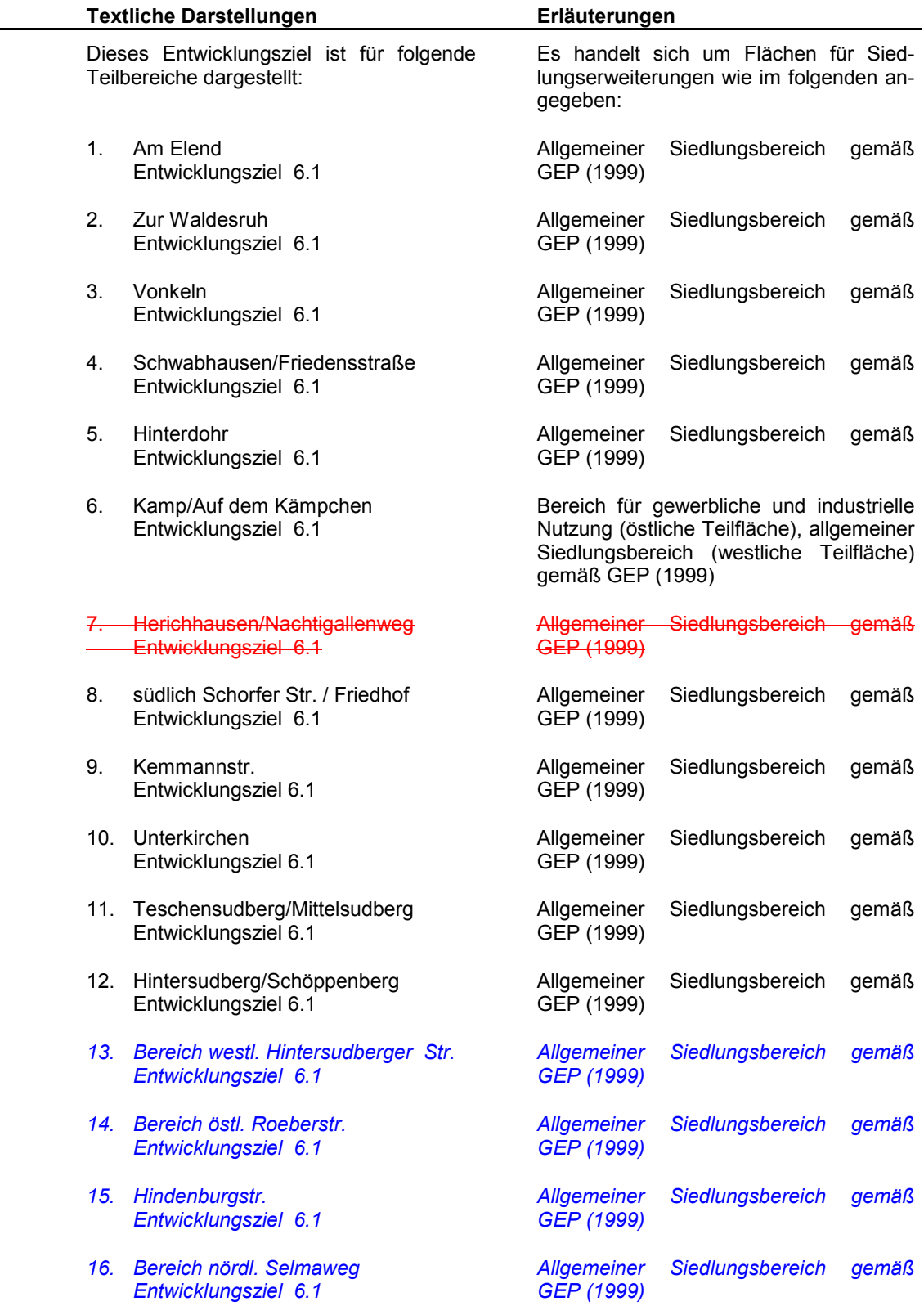

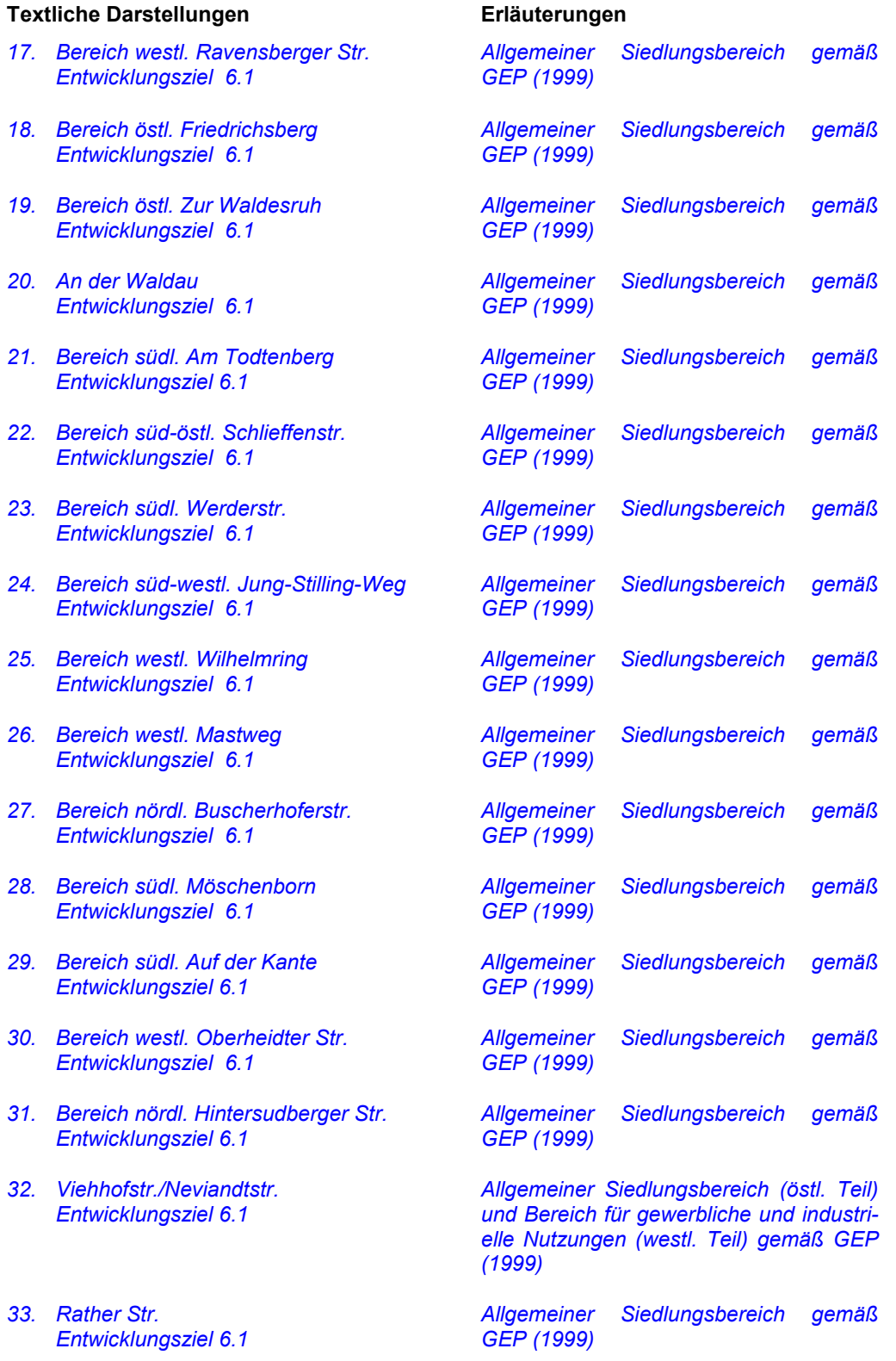

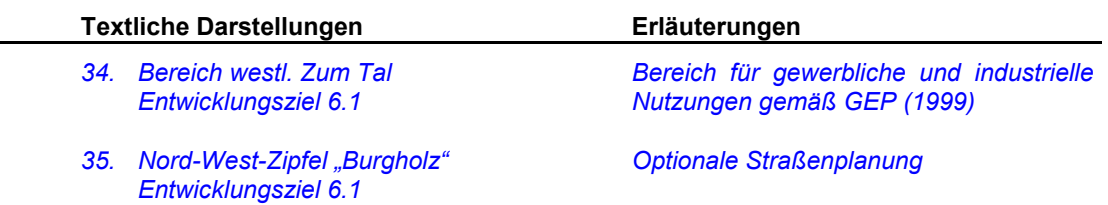

## $2.$ Festsetzungen für besonders geschützte Teile von Natur und Landschaft (§ 19 - § 23 Landschaftsgesetz NRW)

Die Abgrenzung und die Kennzeichnung der besonders geschützten Teile von Natur und Landschaft sowie die von diesen Festsetzungen betroffenen Grundstücke sind aus der Festsetzungskarte zu entnehmen.

Die Festsetzungen als Schutzgebiete basieren im wesentlichen auf dem Fachbeitrag der Landesanstalt für Ökologie, Bodenordnung und Forsten / Landesamt für Agrarordnung NRW (Biotopverbundflächenkataster in der Fassung vom 17.05.1996), den Untersuchungen und Angaben der Stadt Wuppertal, des Naturwissenschaftlichen Vereins Wuppertal und der nach § 29 BNatSchG anerkannten Naturschutzverbände, der Stadtbiotopkartierung nach Kunick und Rohner (1986/89/93), dem stadtökologischen Planungsbeitrag zum Flächennutzungsplanentwurf (2002, Offenlage 2002) und den Angaben aus dem Fließgewässerinformationssystem Wuppertal.

#### $2.1$ Allgemeine Festsetzungen für alle Naturschutzgebiete

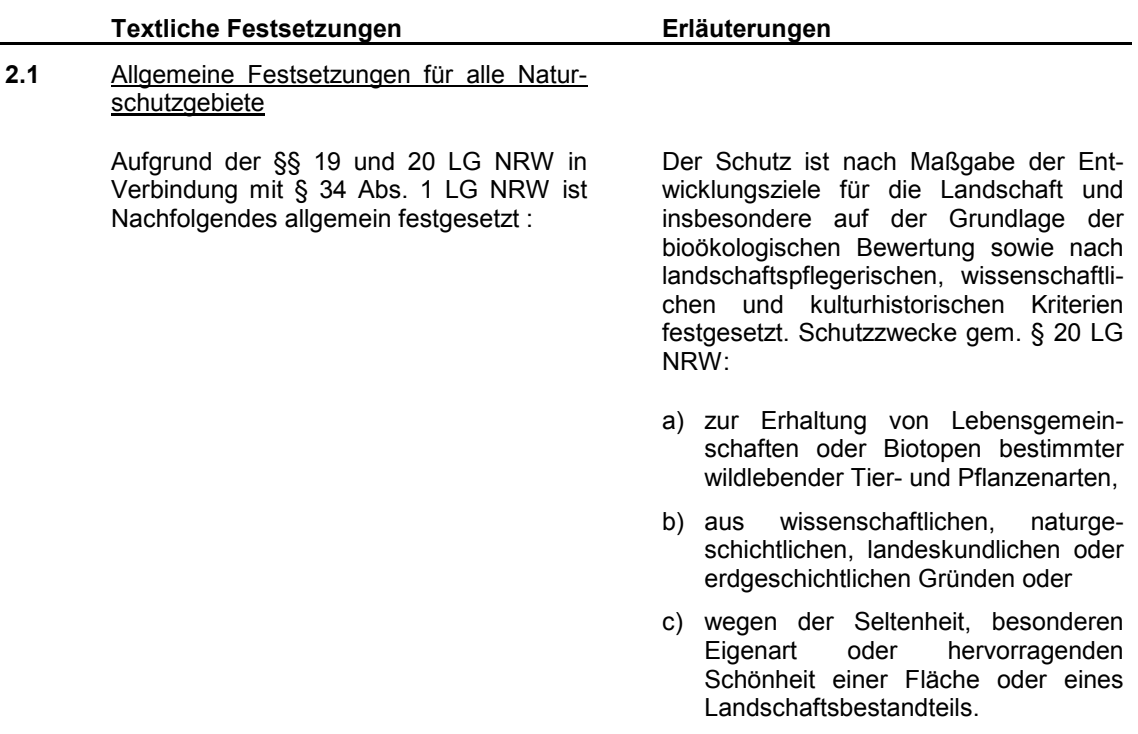

## Erläuterungen

Die Festsetzung ist auch zulässig zur Herstellung oder Wiederherstellung einer Lebensgemeinschaft oder Lebensstätte im Sinne des Buchstabens a).

#### $\Delta$ Verbote

## Verboten ist insbesondere:

1. bauliche Anlagen im Sinne des § 1 in Verbindung mit § 2 Bauordnung für das Land Nordrhein-Westfalen, öffentliche Verkehrsanlagen und ihre Nebenanlagen sowie Anlagen, die der Aufsicht der Bergbehörden unterliegen, zu errichten, zu ändern oder deren Nutzung zu ändern, auch wenn sie keiner Baugenehmigung bedürfen sowie Änderungen der Außenseite bestehender Anlagen,

2. Frei- und Rohrleitungen, Fernmeldeeinrichtungen, Erdkabel, Zäune außer mit Ausnahme ortsüblicher Weide- und Kulturzäune oder andere Einfriedungen aller Art zu bauen und zu verlegen oder zu verändern.

Bauliche Anlagen sind mit dem Erdboden verbundene, aus Baustoffen und Bauteilen hergestellte Anlagen.

Eine Verbindung mit dem Erdboden besteht auch dann, wenn die Anlage durch eigene Schwere auf dem Boden ruht oder auf ortsfesten Bahnen begrenzt beweglich ist oder wenn die Anlage nach ihrem Verwendungszweck dazu bestimmt ist, überwiegend ortsfest genutzt zu werden.

Bauliche Anlagen sind insbesondere auch:

- a) Dauercamping- und Zeltplätze,
- b) Sport- und Spielplätze,
- c) Lager- und Ausstellungsplätze,
- d) Zäune und andere, aus Baustoffen oder Bauteilen hergestellte Einfriedungen,
- de) Aufschüttungen, Verfüllungen und Abgrabungen,
- ef) künstliche Hohlräume unterhalb der Erdbodenfläche,
- fg) oberirdische oder unterirdische Versorgungs- oder Entsorgungsleitungen sowie Drainagen,

in Naturschutzgebieten mit Gewässern:

- gh) Landungs-, Boots- und Angelstege,
- hi) am Ufer oder auf dem Grund eines Gewässers verankerte Fischzuchtanlagen, Wohn- und Hausboote.

Die Unterhaltung und Änderung bestehender Ver- und Entsorgungsleitungen müssen dem Oberbürgermeister der Stadt Wuppertal als der unteren Landschaftsbehörde vorzeitig angezeigt werden. Erhebt der Oberbürgermeister der Stadt Wuppertal als die untere Landschaftsbehörde nicht binnen eines Monats hiergegen Bedenken, kann die Maßnahme ausgeführt werden.

- Werbeanlagen oder -mittel. Schilder oder Beschriftungen zu errichten oder anzubringen, soweit sie nicht ausschließlich auf die Schutzausweisung hinweisen oder durch Gesetz bzw. aufgrund eines Gesetzes vorgeschrieben sind.
- 3. Werbeanlagen oder -mittel sowie Schilder oder Beschriftungen zu errichten, anzubringen oder zu ändern, soweit sie nicht ausschließlich auf Schutzausweisungen hinweisen, als Ortshinweise oder Warntafeln dienen oder soweit diese sich auf den Verkehr beziehen oder soweit diese nicht im Zusammenhang mit der Direktvermarktung **landwirtschaftlicher** Produkte stehen, dem Oberbürgermeister der Stadt Wuppertal als untere Landschaftsbehörde vor Durchführung angezeigt werden und dieser nicht binnen eines Monats Bedenken erhoben hat.
- Buden, Verkaufsstände, Verkaufswagen oder Warenautomaten aufzustellen,
- Wege und Plätze anzulegen und zu 5 ändern.
- 6. Böden zu verfestigen, zu versiegeln, zu verunreinigen oder die Bodenerosion zu fördern,
- 7. Bohrungen, Sprengungen, ober- oder unterirdische Gewinnungen von Bodenschätzen oder sonstige Veränderungen der Boden-, Fels- oder Ufergestalt vorzunehmen.
- 8 stehende oder fließende Gewässer, hierzu zählen auch Fischteiche, anzulegen oder vorhandene Gewässer einschließlich ihrer Ufer zu verändern oder Wasser zu entnehmen.
- 9. Quellen. Quellsümpfe Gewässerränder oder deren unmittelbare Umgebung einschließlich des Bewuchses zu beeinträchtigen oder zu verändern,

Zu den sonstigen Veränderungen der Bodengestalt gehören auch Aufschüttungen, Abgrabungen oder das Verfüllen von Senken.

Siehe Runderlass des Ministers für Ernährung, Landwirtschaft und Forsten (jetzt: Minister für Umwelt, Raumordnung und Landesplanung) vom 26.11.1984, Naturschutz und Landschaftspflege im wasserrechtlichen Verfahren und bei wasserwirtschaftlichen Maßnahmen.

Erläuterungen

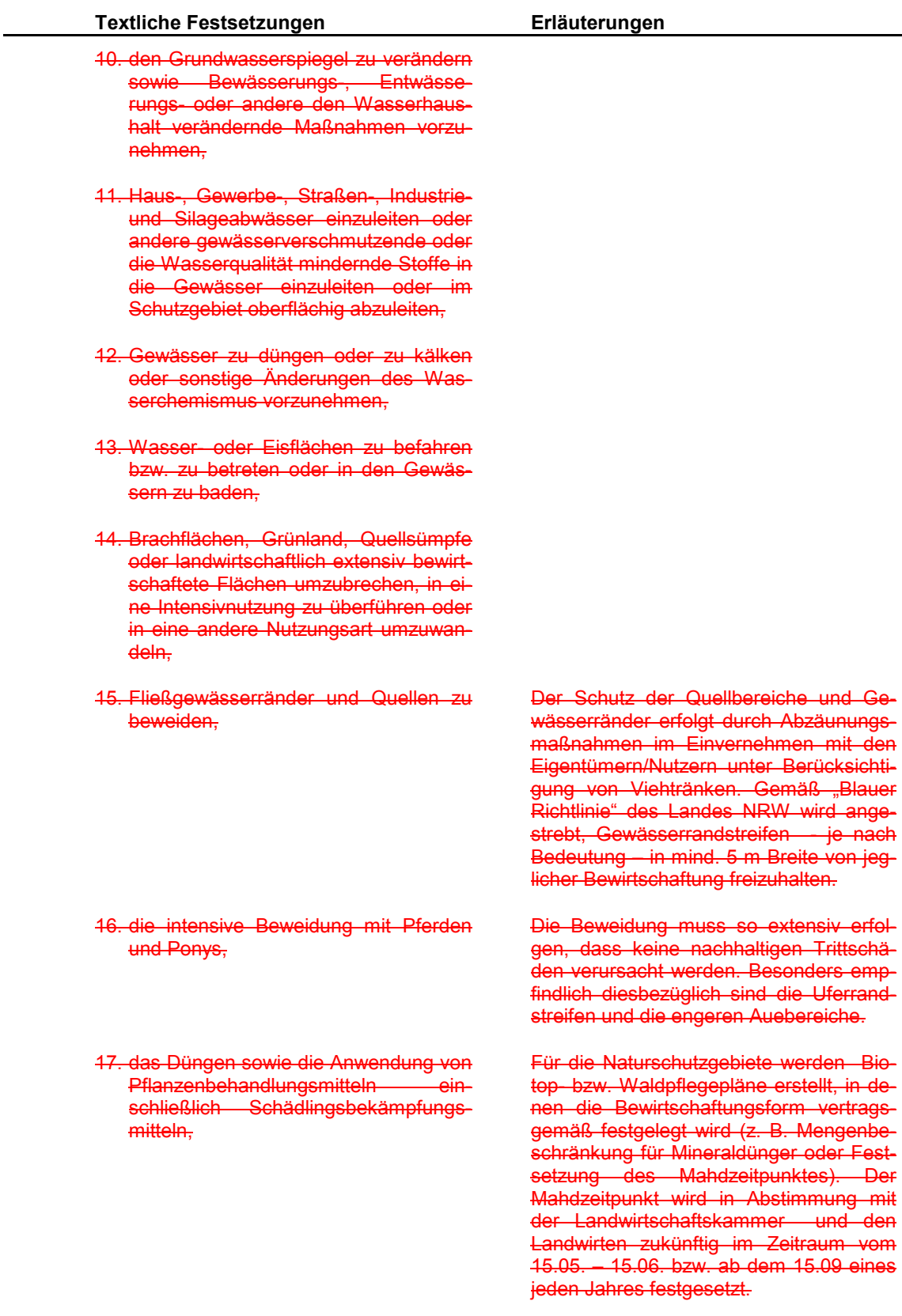

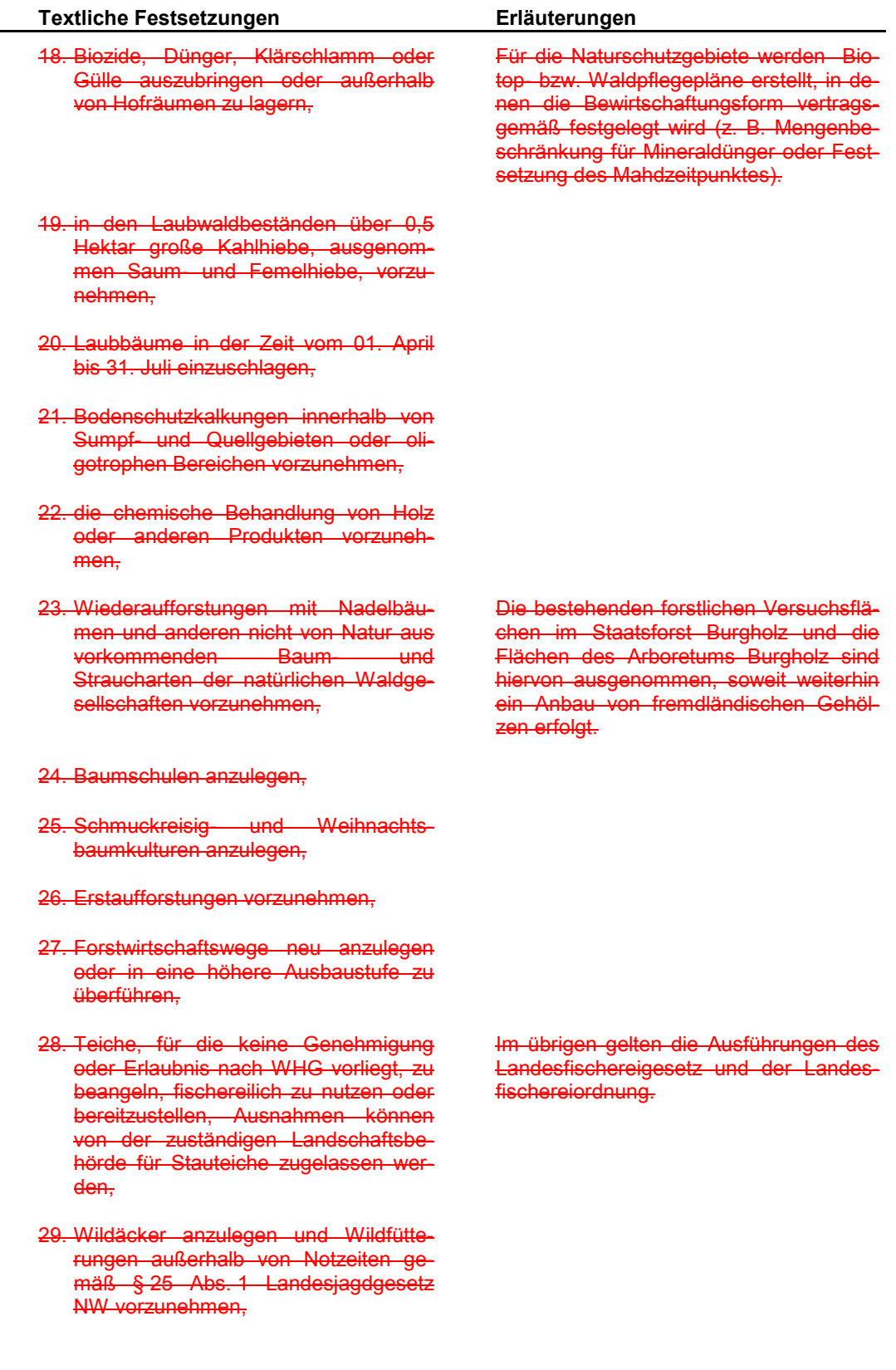

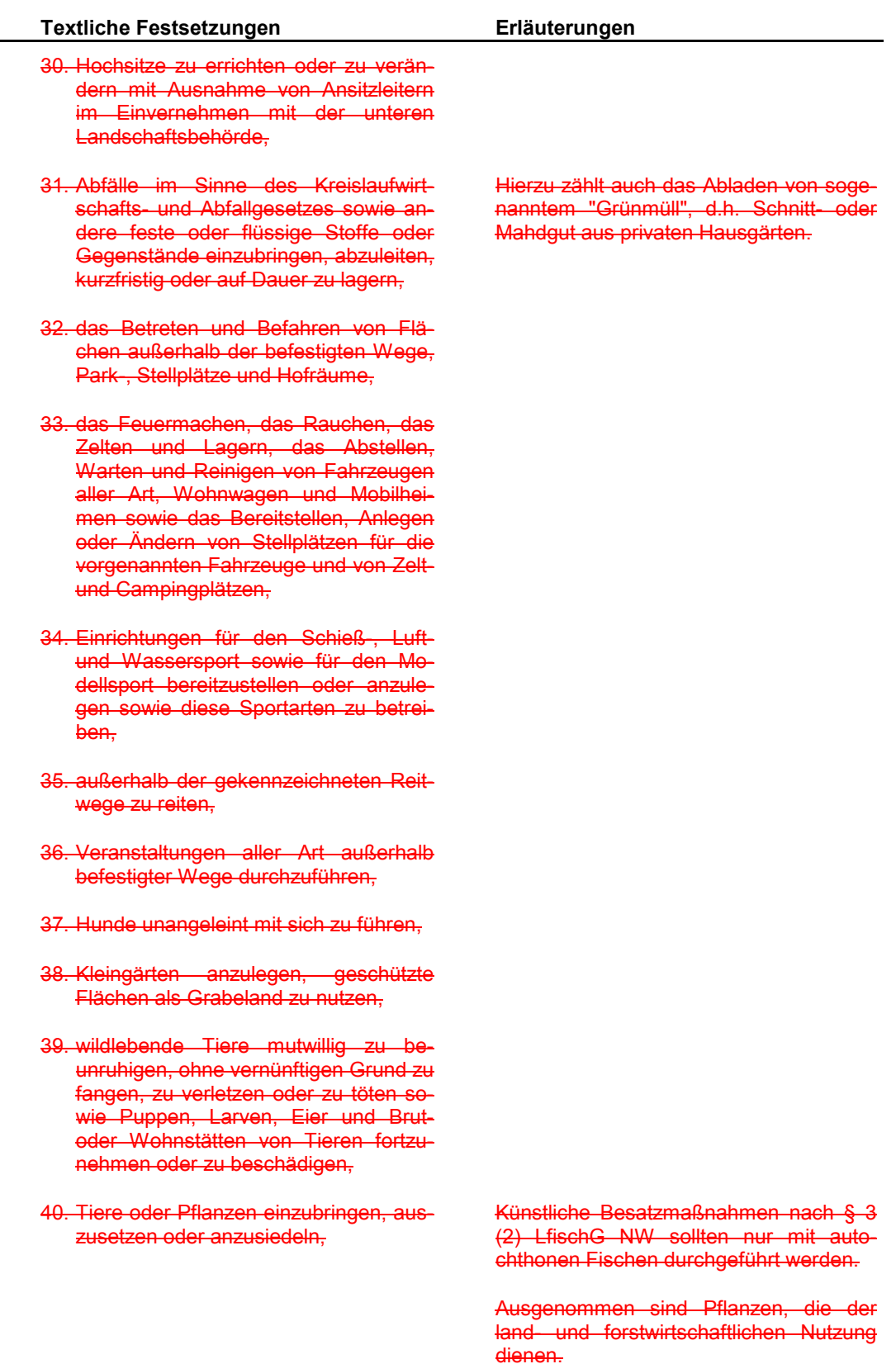

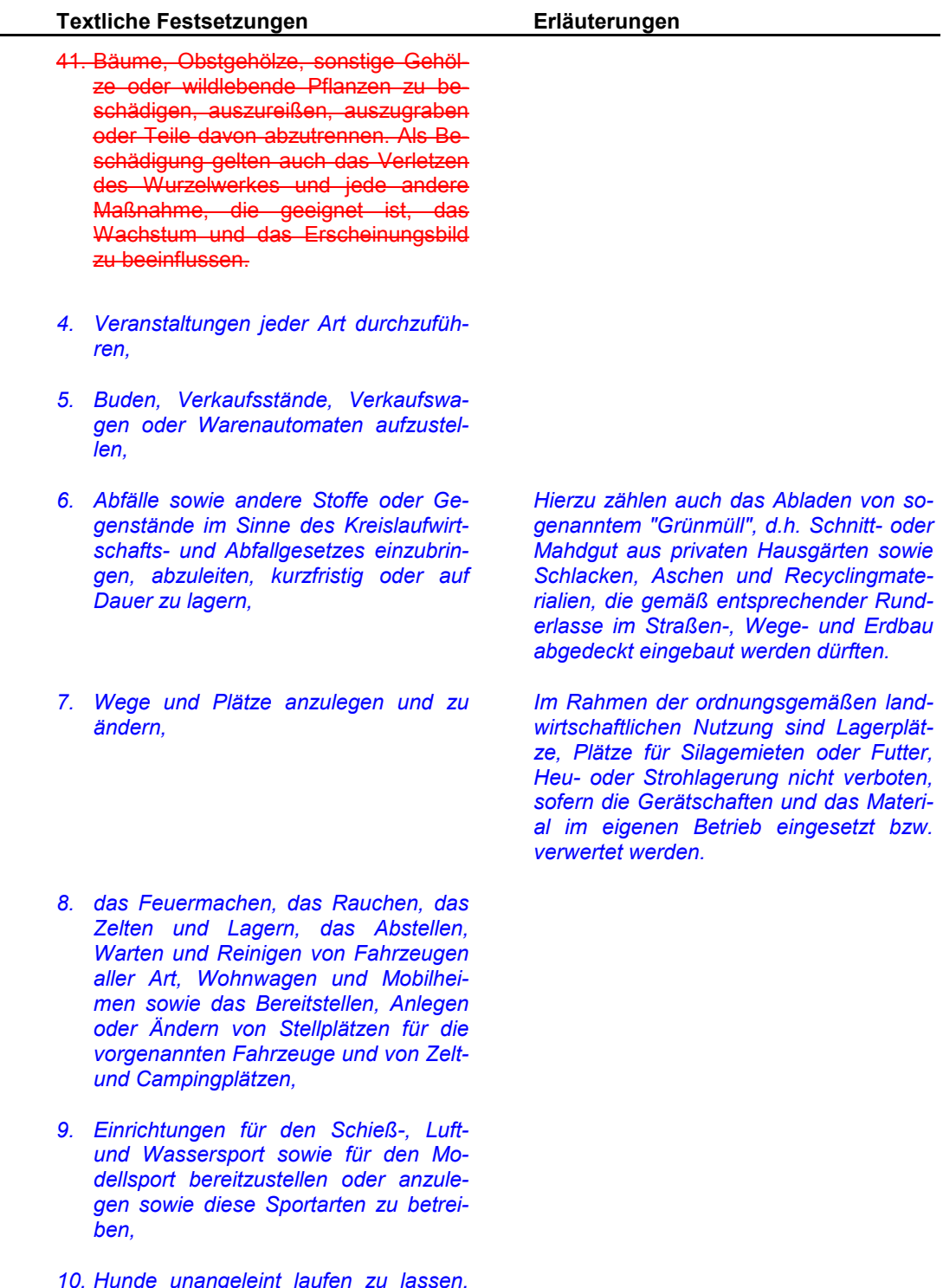

soweit es sich nicht um Hüte-, Jagd-<br>oder Hofhunde im bestimmungsgemä-<br>ßen Einsatz handelt,

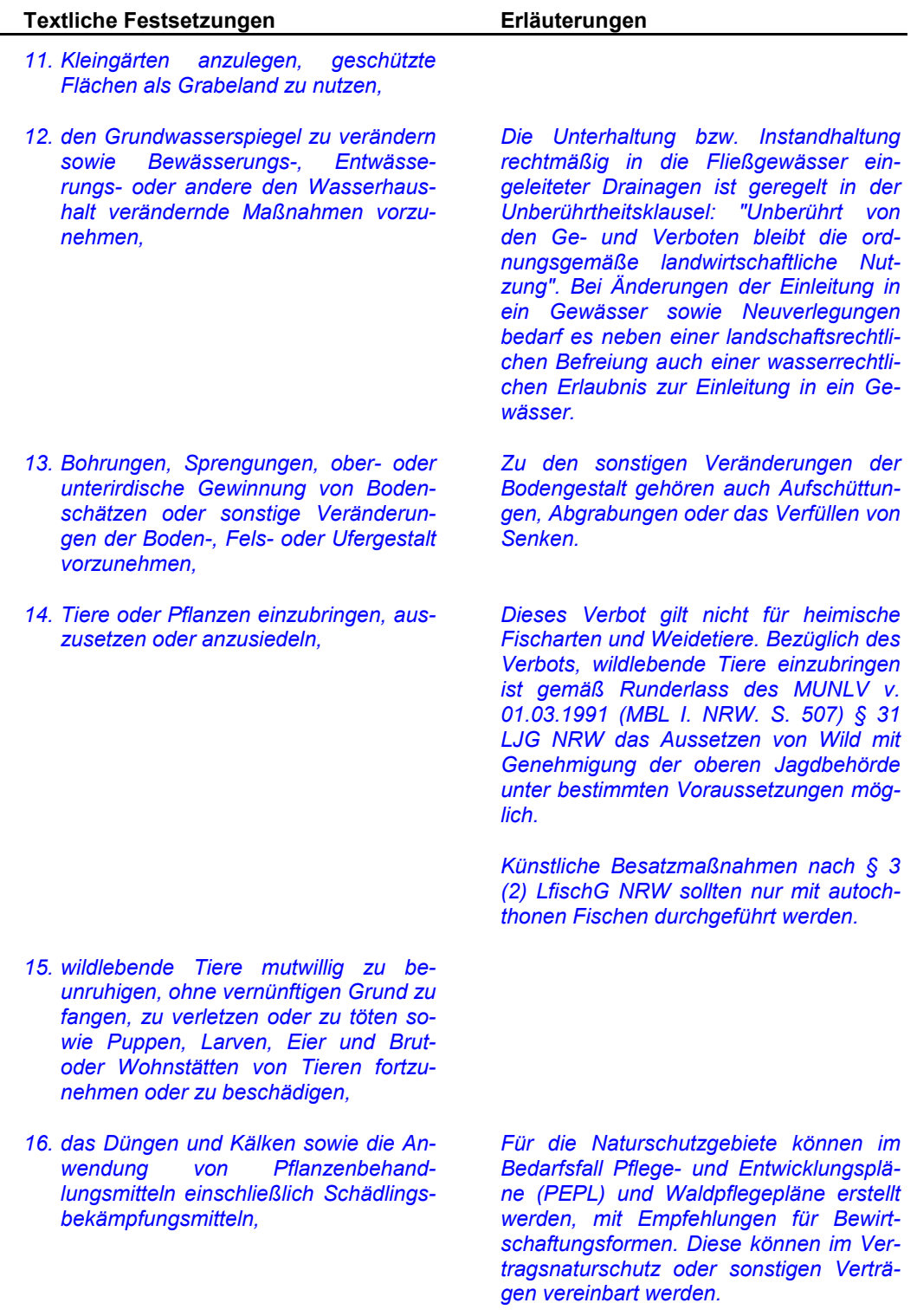

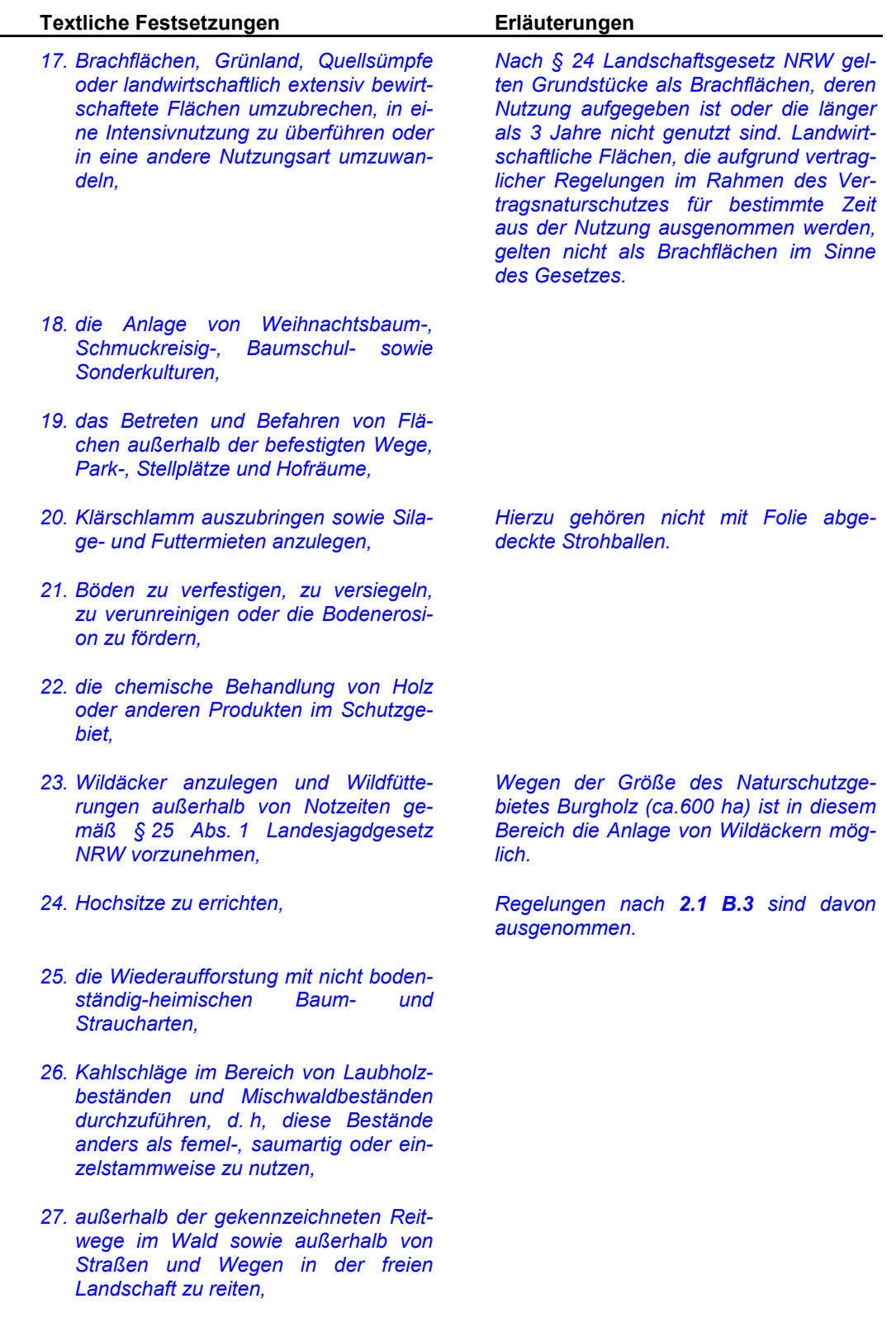

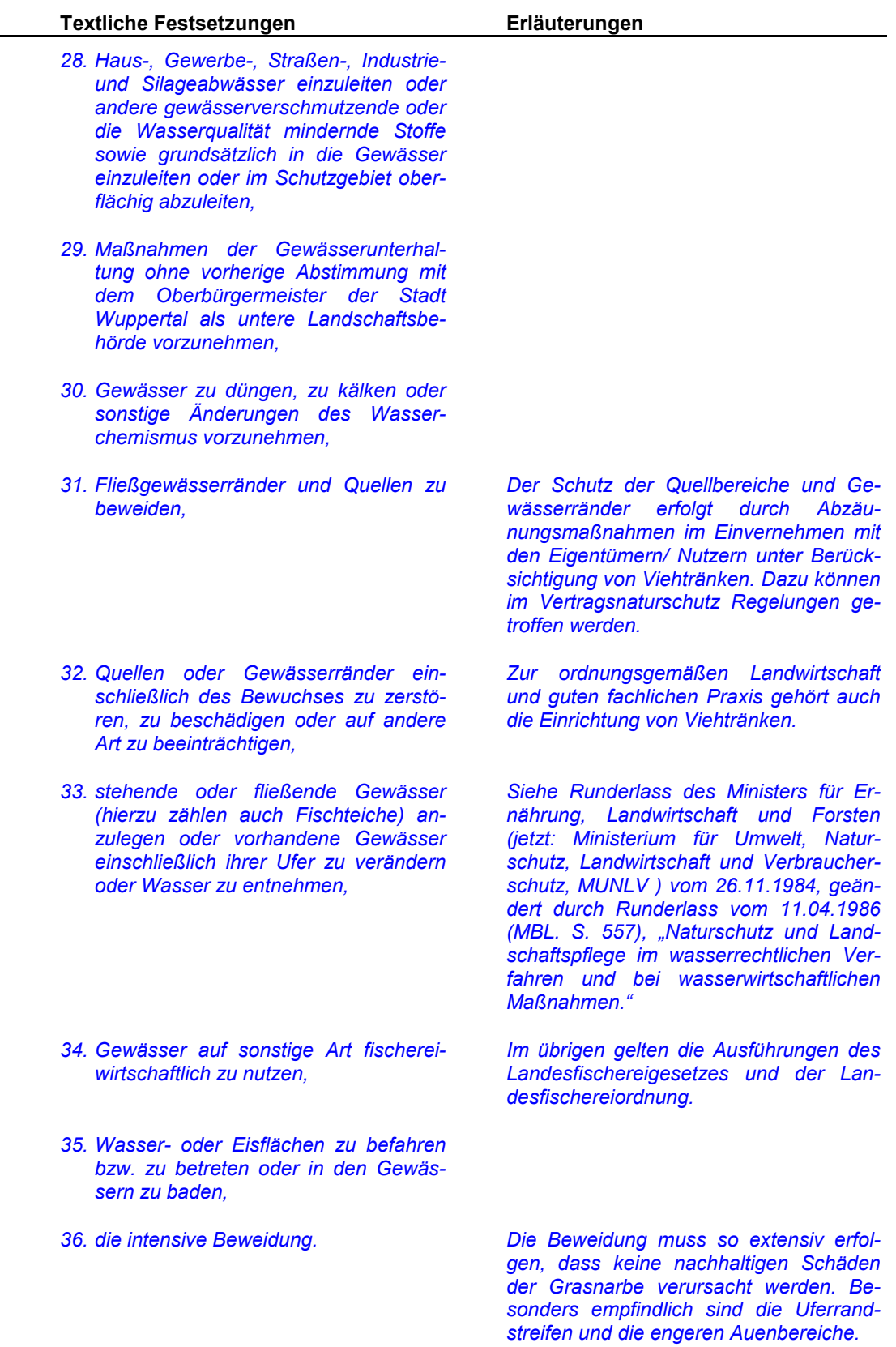

- **B.** Nicht verboten ist :
	- 1. die ordnungsgemäße landwirtschaftlicher Bodennutzung in der bisherigen Art und im bisherigen Umfang einschl. der Errichtung von ortsüblichen Weide- und Kulturzäunen, die Verbote A. 1, A. 2., A. 14. A. 15., A. 18., A. 19., A. 33., und A. 40. gelten uneingeschränkt . das Verbot A. 15. gilt in einem Streifen von 5 m Breite - gemessen ab Böschungsoberkante beiderseits der Gewässer, uneingeschränkt
	- 2. die ordnungsgemäße forstliche Bodennutzung, die Verbote A. 22., A. 23. und A. 27., gelten uneingeschränkt, das Verbot A. 17. gilt mit Ausnahme der Bodenschutzkalkung uneingeschränkt
	- 3. die rechtmäßige und ordnungsgemäße Ausübung der Jagd gemäß Bundesjagdgesetz; die Errichtung offener Ansitzleitern und im Einzelfall von geschlossenen Kanzeln für die Schwarzwildbejagung im Einvernehmen mit dem Oberbürgermeister der Stadt Wuppertal als untere Landschaftsbehörde, des Jagdrechtes im Sinne § 1 Bundesjagdgesetz sowie Maßnahmen des Jagdschutzes gemäß § 23 Bundesjagdgesetz in der Fassung vom 21.11.1996; im übrigen gelten die Verbote A.1., A. 29., A. 39. und A. 40. uneingeschränkt
	- 4. die rechtmäßige und ordnungsgemäße Ausübung der Fischerei, fischereiliche Nutzung im Sinne des LfischG NRW. die Verbote A. 1. A. 2. A. 8. A. 9. A. 10., A. 12., A. 28., und A. 39. A. 40. gelten im übrigen uneingeschränkt

## Erläuterungen

Unter ordnungsgemäßer landwirtschaftlicher Bodennutzung ist die Einhaltung der Grundsätze und Regeln der 'guten fachlichen Praxis in der Landwirtschaft' zu verstehen, wie sie in § 17 des Bundesbodenschutzgesetzes und § 5 BNatSschGNeuregG (Gesetz zur Neuregelung des Rechts des Naturschutzes und der Landschaftspflege und zur Anpassung anderer Rechtsvorschriften) vom 03. April 2002 definiert sind.

Entwicklungen der Landwirtschaft, z. B. die Haltung neuer Tierrassen oder der Anbau neuer Pflanzen werden grundsätzlich (nicht als Einzelfall) in Abstimmung mit der Landwirtschaftskammer Rheinland geregelt.

Unter ordnungsgemäßer forstlicher Bodennutzung ist die Einhaltung der Grundsätze einer 'nachhaltigen Forstwirtschaft' zu verstehen, wie sie in §§ 1a/1b des Landesforstgesetzes definiert sind.

Zur ordnungsgemäßen Ausübung der Jagd gehört auch der Abschuss von Rabenvögeln, Krähen und Elstern gemäß Rabenvogel-Verordnung der vom 25.10.1994 (GV NRW S. 964/SG V. NRW 792).

Hierzu zählt auch das Abfischen von Restwasserflächen in Mulden und sonstigen Geländevertiefungen nach Rückgang von Hochwasser.

- 5. vom Oberbürgermeister der Stadt Wuppertal als untere Landschaftsbehörde behördlich angeordnete genehmigte oder abgestimmte Schutz-, Pflege-, Entwicklungs- oder Sicherungsmaßnahmen im Rahmen des Biotoppflege bzw. Waldpflegeplanes, sowie der Zugang zum Naturschutzgebiet außerhalb der Wege in Begleitung der Mitarbeiter der unteren Landschaftsoder Forstbehörde oder einer von diesen ermächtigte fachkundige Person,
- 6. andere rechtmäßige und ordnungsgemäß ausgeübte Nutzungen aufgrund rechtskräftiger Genehmigungen oder aufgrund eigentumsrechtlichen Bestandsschutzes in der bisherigen Art und im bisherigen Umfang eine sonstige bei Inkrafttreten dieser Verordnung rechtmäßig ausgeübte Nutzung, in der bisherigen Art und im bisherigen Umfang.
- 7. die Unterhaltung bestehender Versorgungs- oder Entsorgungseinrichtungen einschließlich Fernmeldeeinrichtungen sowie ihre Änderung, soweit eine solche Änderung dem Oberbürgermeister der Stadt Wuppertal als untere Landschaftsbehörde vorher angezeigt wird und dieser nicht binnen eines Monats hiergegen Bedenken erhebt, Bestehende rechtmäßige Zulassungen aufgrund des Wasserhaushaltsgesetzes oder des Landeswassergesetzes
- 8. Maßnahmen zur Behebung eines Notstandes im Sinne des § 228 Bürgerli-Gesetzbuch (BGB) ches vom 18.08.1896 (BGBI, III 400-2), zuletzt geändert durch Gesetz vom 24.06.1994 (BGBI. S. 1406, 1411, 1415), neugefasst durch Bekanntmachung vom 02.01.2002 (BGGL. I, 2, S.42), zuletzt geändert am 24.08.2002 (BGGL. I, 62, S. 3412). Die Der Oberbürgermeister der Stadt Wuppertal als untere Landschaftsbehörde ist vorab zu unterrichten; für den Fall, dass sofortiges Handeln geboten ist, unverzüglich nach Durchführung der Maßnahme,

## Erläuterungen

Die Ermächtigung für den Zugang außerhalb der Wege kann im Sinne dieser Ausnahme auch für Leiter von Lehrveranstaltungen, Exkursionsgruppen oder für wissenschaftliche Untersuchungen ausgesprochen werden. Ansprechpartner ist der Oberbürgermeister der Stadt Wuppertal als die untere Landschaftsbehörde bzw. die zuständige Forstverwaltuna.

Erläuterungen

#### **Textliche Festsetzungen**

- 9. die Durchführung der im Gebietsentwicklungsplan dargestellten Ziele im Rahmen der dafür vorgesehenen Verfahren, der Zugang zu Gesteinsaufschlüssen und Quellen im Rahmen der geologischen Landesaufnahme und der Forschungstätigkeit geowissenschaftlicher Institute,
- 10. Maßnahmen zur Untersuchung von Altlasten, soweit eine solche Maßnahme dem Oberbürgermeister der Stadt Wuppertal als untere Landschaftsbehörde vorher angezeigt wurde und dieser nicht innerhalb eines Monats hiergegen Bedenken erhoben hat,
- 10. die Ausführung der geplanten L 418 (n) im Naturschutzgebiet "Burgholz", wenn Planung und Ausführung dem Schutzzweck des Naturschutzgebietes nicht entgegenstehen und die naturschutzrechtliche Eingriffsregelung berücksichtigt wird.
- 11. die Unterhaltung der straßenbegleitenden Flächen im Rahmen der Verkehrsicherung durch den Landesbetrieb Straßen.

#### C. **Ausnahmen**

Der Oberbürgermeister der Stadt Wuppertal als untere Landschaftsbehörde erteilt auf Antrag eine Ausnahme für ein Vorhaben im Sinne von § 35 BauGB, wenn es nach Standort und Gestalt der Landschaft angepasst wird und dem Schutzzweck nicht entgegensteht.

#### **C.D.** Befreiungen-

Von den Verboten nach Ziffer 2.1 A. 1. bis A. 36.–41. und zusätzlich von in den einzelnen Naturschutzgebieten festgesetzten Verboten kann gemäß § 69 Abs. 1 LG NRW der Oberbürgermeister der Stadt Wuppertal als die untere Landschaftsbehörde auf Antrag Befreiung erteilen, wenn

Für privilegierte landwirtschaftliche Bauvorhaben erteilt der Oberbürgermeister der Stadt Wuppertal als untere Landschaftsbehörde Ausnahmen im Einvernehmen mit der Kreisstelle der Landwirtschaftskammer Rheinland. Wird kein Einvernehmen erzielt, kann eine Befreiung nach § 69 LG NRW beantragt werden.

Befreiungen können mit Nebenbestimmungen verbunden sowie widerruflich und befristet erteilt werden.

Der Beirat bei der unteren Landschaftsbehörde kann einer beabsichtigten Befreiung mit der Folge widersprechen, dass die Vertretungskörperschaft der kreisfreien Stadt oder ein von ihr beauftragter Ausschuss über den Widerspruch zu unterrichten ist.

- a) die Durchführung des Verbotes im Einzelfall
	- aa) zu einer nicht beabsichtigten Härte führen würde und die Abweichung mit den Belangen des Naturschutzes und der Landschaftspflege zu vereinbaren ist. oder
	- bb) zu einer nicht gewollten Beeinträchtigung von Natur und Landschaft führen würde- oder
- b) überwiegende Gründe des Wohls der Allgemeinheit die Befreiung erfordern. § 5 LG NRW gilt entsprechend.

## Erläuterungen

Hält die Vertretungskörperschaft oder der Ausschuss den Widerspruch für berechtigt, muss der Oberbürgermeister der Stadt Wuppertal als die untere Landschaftsbehörde die Befreiung versagen.

Wird der Widerspruch für unberechtigt gehalten, darf die Befreiung nur mit der Zustimmung der Höheren Landschaftsbehörde erteilt werden (§ 69 Abs. 1 LG NRW).

Für die Befreiung von den Geboten und Verboten des § 35 (2) LG NRW (Festsetzungen für die forstliche Nutzung) ist abweichend von § 69 Abs. 1 LG NRW die untere Forstbehörde im Einvernehmen mit dem Oberbürgermeister der Stadt Wuppertal als untere Landschaftsbehörde zuständig.

#### $D - E$ . Ordnungswidrigkeiten

Ordnungswidrig im Sinne des Nach § 70 Abs. 1 LG NRW handelt ordnungswidrig, wer vorsätzlich oder fahrlässig den Verboten nach Ziffer 2.1 A. 1. bis A. 36. 41. und zusätzlich zu den einzelnen Naturschutzgebieten festgesetzten Geboten oder Verboten zuwiderhandelt.

Ordnungswidrigkeiten nach § 70 LG NRW können nach § 71 LG NRW mit einer Geldbuße bis zu 400.000 DM 50.000 € geahndet werden.

Gemäß § 71 LG NRW können Gegenstände, auf die sich eine Ordnungswidrigkeit nach § 70 LG NRW bezieht, eingezogen werden.

§ 70 LG NRW wird nicht angewandt, wenn die Tat nach anderen Rechtsvorschriften mit Strafe bedroht ist.

Von dieser Regelung ausgenommen sind die in den Bußgeldvorschriften geregelten Fälle der einfachen Sachbeschädigung; ihre Ahndung nach § 303 des Strafgesetzbuches (StGB) ist ausgeschlossen.

Unabhängig davon wird gemäß § 329 Abs. 3 Strafgesetzbuch (StGB) vom 13.11.1998 (BGBI. 1 S. 3322) 02. Januar-1975 (BGBI. 1 S. 1), zuletzt geändert durch Strafrechtsänderungsgesetz vom 28. März 1990 (BGBI, 1 S. 373) bestraft. wer innerhalb des Naturschutzgebietes

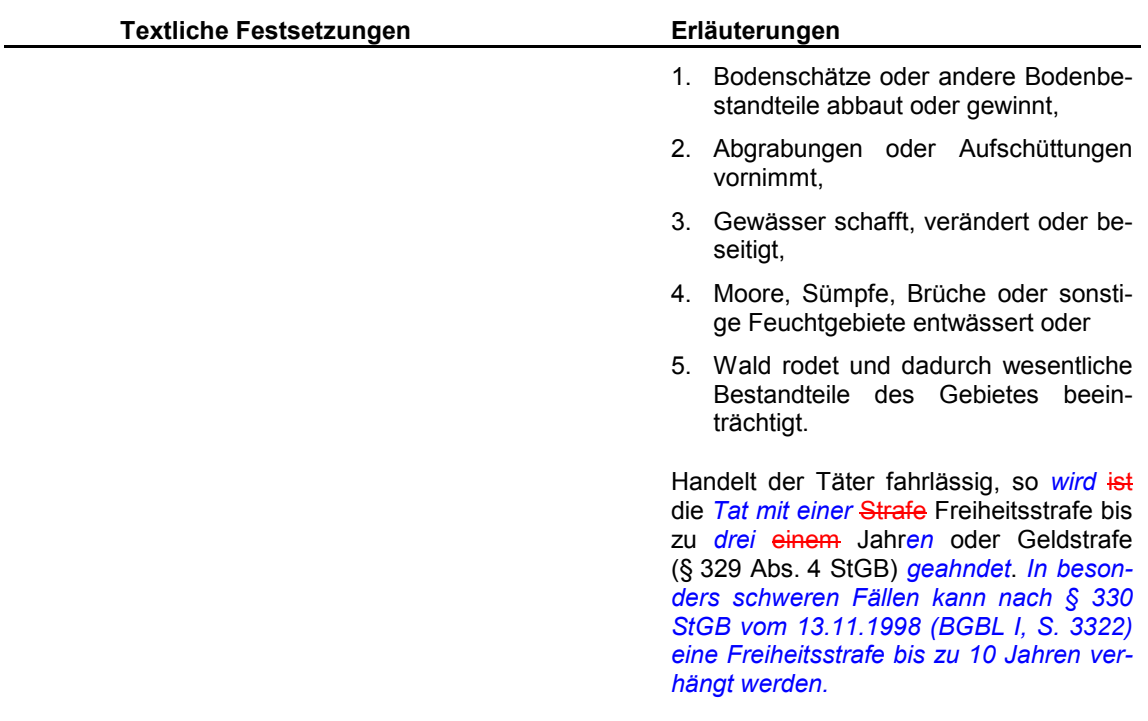

#### F. Gebote

Nach Bedarf und Erfordernis kann der Oberbürgermeister der Stadt Wuppertal als untere Landschaftsbehörde zur Konkretisierung von Maßnahmen einen Pflege- und Entwicklungsplan (PEPL) aufstellen.

Für die Waldgebiete stellt die untere Forstbehörde Mettmann einen Waldpflegeplan auf. Der Waldpflegeplan ist mit der LÖBF und dem Oberbürgermeister der Stadt Wuppertal als untere Landschaftsbehörde abzustimmen.

#### $2.2$ Besondere Festsetzungen für bestimmte Naturschutzgebiete

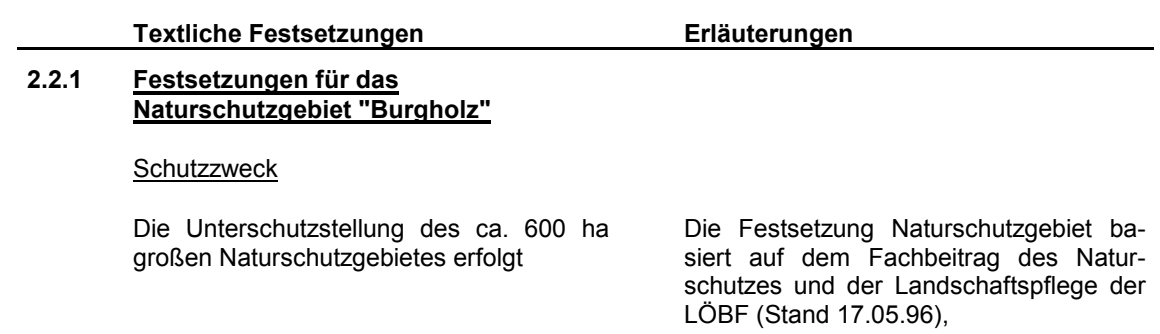

## a) gemäß § 20 a) LG

zur Erhaltung und Förderung der Waldlebensgemeinschaften im Waldgebiet des Burgholz mit den für die natürlichen Laubwaldgesellschaften typischen Artenspektren in unterschiedlichen Bestandsaltern und standörtlichen Variationen sowie der Lebensstätten von seltenen. landschaftsgefährdeten sowie raumtypischen Tier- und Pflanzenarten in großen zusammenhängenden Waldökosystemen.

Insbesondere sind in ihrer naturnahen Vergesellschaftung schützenswert:

- Hainsimsen-Buchenwald (Luzulo luzuloides-Fagetum)
- Bach-Eschen-Wald (Carici remotae-Fraxinetum)
- Bachbegleitender Erlenwald (Stellario nemorum-alnetum glutinosae)
- Eichen-Birkenwald auf flachgründigen Felsstandorten (Betulo-Quercetum)
- die neben den Waldbiotopen vorhandenen Biotoptypen (zum Beispiel Quellen, naturnahe Bachläufe, bachbegleitende Feuchtwiesen, Feuchtbrachen, Hochstauden-, Pestwurzfluren und Stillgewässer)
- die charakteristische waldgebundene Säugetier-, Vogel-, Reptilien-, Amphibien- und Wirbellosenfauna der Bergischen Waldflächen und naturnahen Quellsiepen und Bachtäler;

#### Erläuterungen

Biotopyerbundfläche VB-D-4708-020. Die daraus abzuleitenden wertbestimmenden Merkmale charakterisieren das Burgholz als ein stark reliefiertes Waldgebiet regionaler Bedeutung. Die Abgrenzung berücksichtigt auch ausdrücklich die Betrachtung des landschaftsräumlichen Zusammenhangs und das Entwicklungspotenzial.

Die Schutzwürdigkeit wird weiterhin belegt durch die umfangreichen Untersuchungen durch KOLBE u. a., der Biologischen Station Mittlere Wupper, Angaben des Naturwissenschaftlichen Vereins und der Naturschutzverbände.

Die regionale Bedeutung lässt sich vor allem aus der Großflächigkeit ableiten und der besonderen Vernetzungsfunktion als Teil der waldreichen wupperbegleitenden Achse von der Südostgrenze des Regierungsbezirkes Düsseldorf bis zu den Kernbereichen der Siedlungsflächen der Bergischen Großstädte Solingen und Wuppertal. Obwohl das Gebiet viele Flächen mit natürlich zusammengesetzten Pflanzengesellschaften aufweist, gibt es auch einen hohen Anteil mit Beständen nicht heimischer Baumarten

Untersuchungen der Fließgewässers und ihrer Begleitstrukturen (z.B. Glasbach, Steinbach, Burgholzbach, Schwabhauser Bach, Herichhauser Bach) belegen die hohe Schutzwürdigkeit der gesamten Fließgewässersysteme mit schützenswerten zahlreichen nach § 62 LG NRW geschützten Biotopen sowie charakteristischen, z.T. gefährdeten Wirbeltierarten wie Wasserspitzmaus, Wasseramsel, Gebirgsstelze, Eisvogel, Ringelnatter, Erdkröte, Grasfrosch, Bachforelle und weiteren Arten der wirbellosen Tiere (z.B. Stein-, Köcher-, Eintagsfliegen, Lidmükken) der Bachläufe.

## b) gemäß § 20 b) LG NRW

aus landeskundlichen, naturgeschichtlichen und erdgeschichtlichen Gründen sowie aus wissenschaftlichen Gründen der Forstentwicklung und Waldökologie;

Burgholz und Klosterbusch bilden den Beginn des westlichen Wupperengtales, das entgegen der Abdachung des Gebirges bei zunehmenden Höhenunterschieden zwischen Hochflächen und Talsohle nach Süden verläuft. Nach Süden sind die Kerbtäler immer stärker eingetieft (Steinbachtal und Herichhauser Bachtal). Hier Verkommen natürlicher Felsbildungen vor (z.B. Zwergenkirche im Herichhauser Bachtal).

Alte Abschnittsbefestigungen bei Burggraben (Erdwall), Reste von Hohlwegen und alten Eisengewerbes, Steinbrüche, Teiche und Dammreste alter Hammerteiche sind Zeugnisse vergangener Zeitabschnitte menschlicher Einflüsse und Nutzung.

Das Burgholz ist seit historischen Zeiten ein geschlossenes Waldgebiet und wurde seit dem Mittelalter in Teilen mittelwaldartig bewirtschaftet. Das Waldgebiet weist Zeugnisse mehrerer Epochen der Waldnutzung und forstlichen Nutzung nebeneinander auf.

Mit den Naturwaldzellen 'Steinsieperhöh' und 'Meersiepenkopf' wurden bereits 1972 zwei Altholzbestände mit typischen Merkmalen naturnaher bergischer Buchenwälder aus der Bewirtschaftung genommen und werden seitdem regelmäßig ökologisch untersucht.

Das Arboretum Burgholz (Größe ca. 250 ha) mit Waldbeständen aus fünf Erdkontinenten wird Versuchsflächen mit Beständen fremdländischer Baumarten (ca. 250 ha) werden nach dem Konzept der zuständigen Forstverwaltung in Zukunft nicht ausgedehnt. Forstwissenschaftliche und ökologische Untersuchung sollen auf diesen Flächen aber weiterhin durchgeführt werden.

Auf den übrigen Flächen wird langfristig eine naturnahe, heimische Waldvegetation nach dem Konzept "Königsforst" des Staatlichen Forstamtes Bergisch Gladbach entwickelt, in der auch den natürlichen Alters- und Zerfallsphasen des Waldes Raum gegeben wird.

## Erläuterungen

#### **Textliche Festsetzungen** Erläuterungen c) gemäß § 20 c) LG NRW wegen der Seltenheit, besonderen Ei-Das Burgholz ist seit jeher ein Raum für genart und der hervorragenden die landschaftsgebundene Naherholung. Schönheit des Gebietes sowie für die Die Zugänglichkeit ist über die Siedlungslandschaftsgebundene Naherholung ränder von Elberfeld bis Cronenberg geund als Naturerlebnis- und Bildungsgeben. raum. Mit dem Aufbau des Arboretums Burgholz und der Einrichtung eines waldpädagogischen Zentrums wurden zwei attraktive Einrichtungen geschaffen, um die Funktion des Waldgebietes als Naturerlebnis- und Bildungsraum zu stärken. Die Unterschutzstellung erfolgt außerdem gemäß § 20, letzter Satz, LG NRW (1) zur Erhaltung und Wiederherstellung Maßnahmen zur Herstellung und Wieder natürlichen Waldlebensgemeinderherstellung sollen auf Grundlage eines schaften auf Flächen, die nicht als "Waldpflegeplans Burgholz" (siehe Geforstwissenschaftliche Versuchsfläbote) erfolgen. chen genutzt werden, durch waldbauliche und biotopgestaltende Maßnahmen, insbesondere durch a) Erhaltung und Entwicklung der Waldränder der natürlichen Waldgesellschaften, b) Umwandlung von Nadelwaldbestokkungen in Quellbereichen, Siefen und Bachtälern,

- c) Sicherung eines angemessenen Altholzanteils (Mindeststammzahl 10 Bäume/ha.),
- c) e) Erhaltung von Einzelstämmen und Baumgruppen bis zum Absterben.
- d) e) Erhaltung des liegenden und stehenden Totholzes.
- $\epsilon$ ) f) Förderung der Naturverjüngung,
- $f$ )  $\Theta$  Entwicklung standortgerechter bodenständiger Waldgesellschaften nach Aufgabe des Anbaus fremdländischer Baumarten,
- (2) zur Herstellung und Wiederherstellung der natürlichen Waldlebensgemeinschaften sollen waldbauliche Maßnahmen außerhalb des Staatsforstes durch öffentlich-rechtliche Verträge vereinbart werden, die insbesondere,

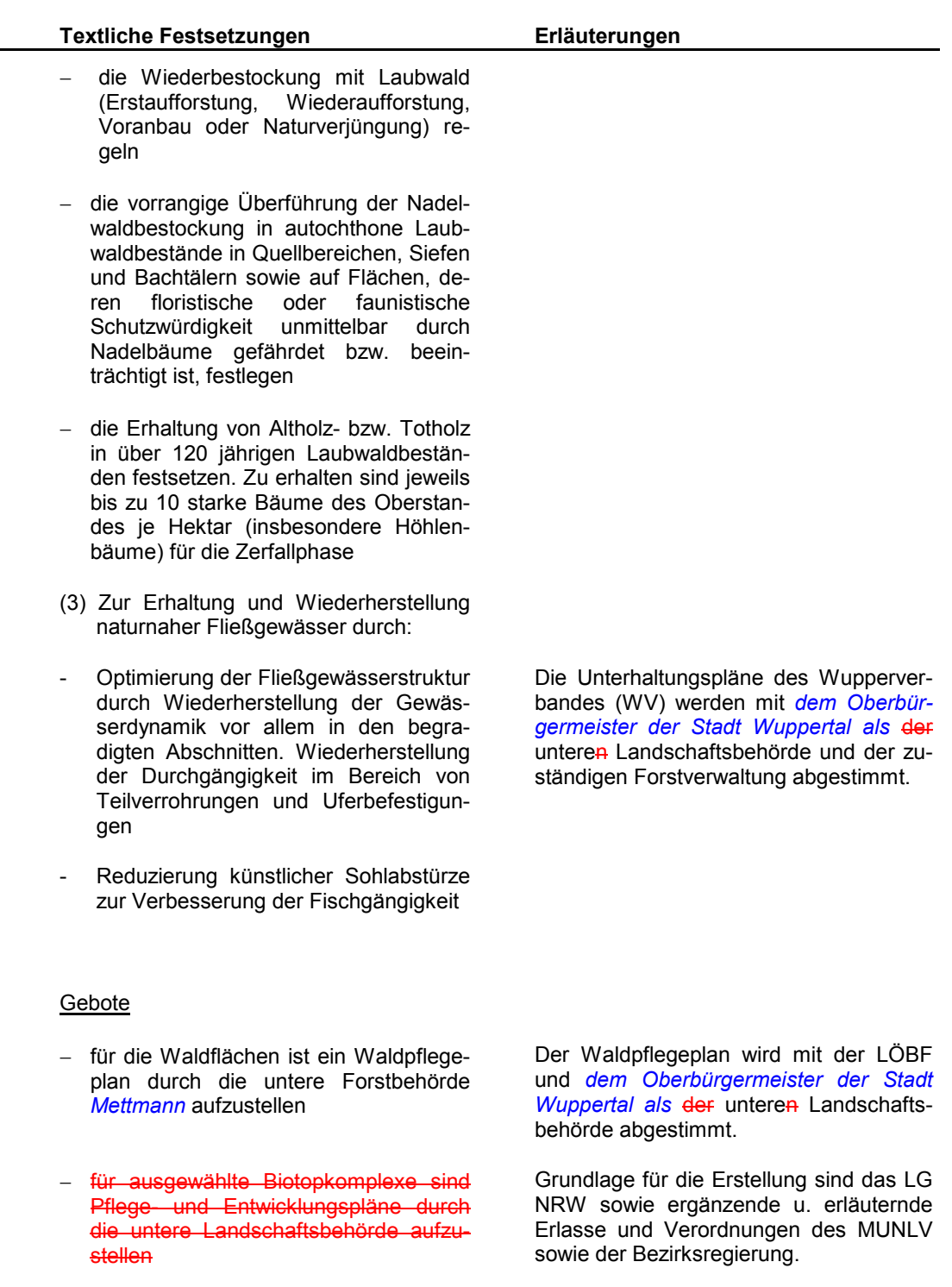

 $\equiv$ 

Die Biotoppflegepläne werden mit der LÖBF und der unteren Forstbehörde abgestimmt. Für einige Teilbereiche wurden bereits Pflegepläne oder grundlegende

L

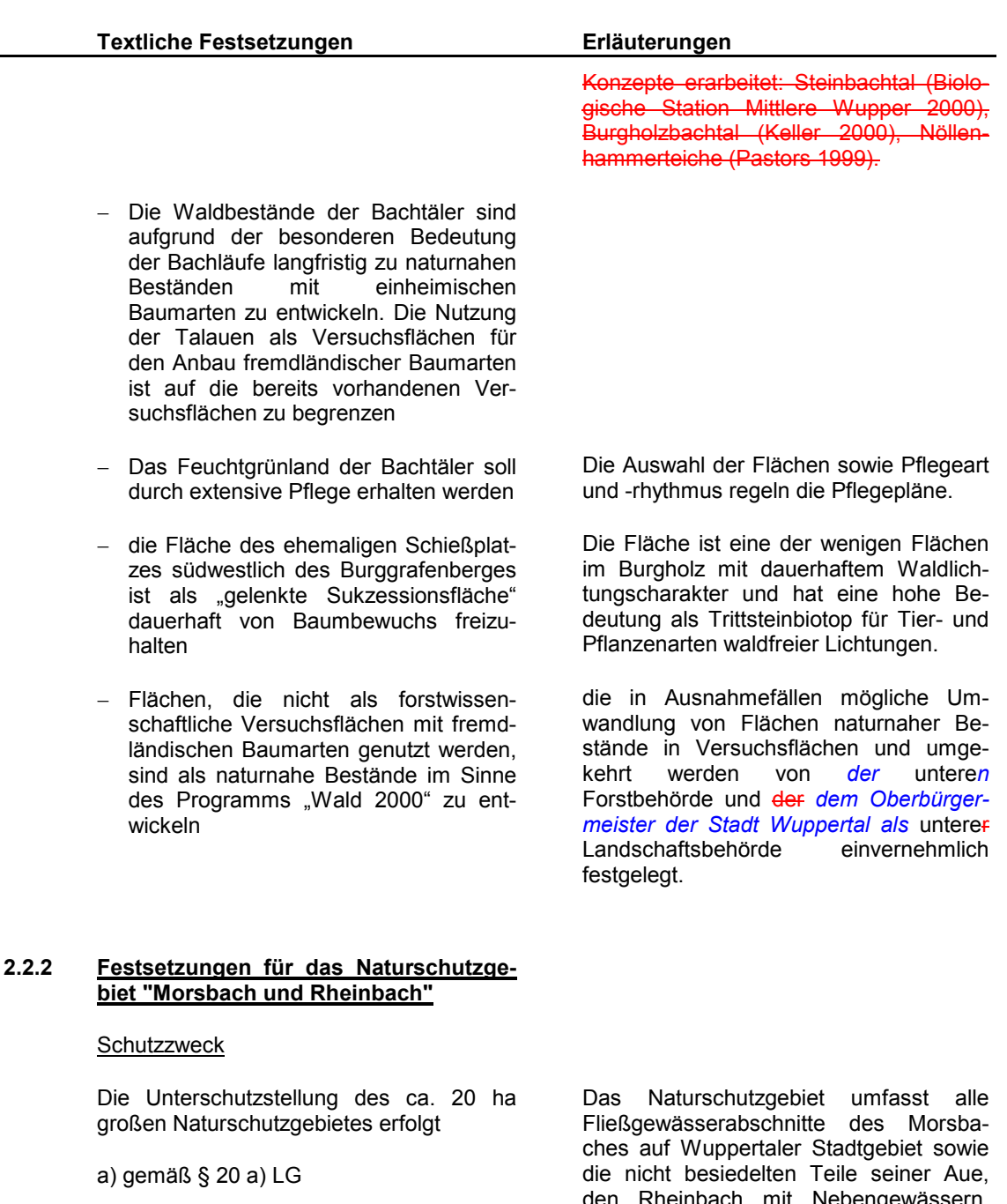

- zur Erhaltung und Wiederherstellung  $\Box$ von in großen Abschnitten naturnahen und strukturreichen Fließgewässern und ihrer Lebensgemeinschaften
- zur Erhaltung der verbliebenen sied- $\overline{\phantom{a}}$ lungsfreien Auenflächen am Morsbach

den Schöppenberger Bach und den Bekkerhofer Siefen mit ihren begleitenden Waldflächen und Quellgebieten.

Die Festsetzung Naturschutzgebiet basiert auf dem Fachbeitrag des Naturschutzes und der Landschaftspflege der LÖBF (Stand 17.05.96), Biotopverbundflächen VB-D-4808-016 und z.T. VB-D-

zum Schutz und zur Entwicklung der fließgewässerbegleitenden Biotope mit der charakteristischen Begleitflora und -fauna wie Quellen, Teiche, Nass- und Feuchtgrünland, Feuchtbrachen sowie naturnahe bergische Laubwaldflächen in Bachtälern

Insbesondere sind in ihrer naturnahen Vergesellschaftung schützenswert:

- die bachbegleitenden Erlen-Eschenwälder und die alt- und totholzreichen Hangwälder mit Traubeneiche, Buche und Hainbuche
- die artenreiche Flora der Quellen, Bachauen und Feuchtbiotope
- die charakteristische Säugetier- und Vogelfauna
- die arten- und individuenreichen Amphibien- und Reptilienfauna sowie ihrer Fortpflanzungsstätten
- die naturnahen Fließgewässerabschnitte mit natürlicher Gewässerfauna. insbesondere die Wirbellosenfauna der Quellbäche und die Fischfauna des Morsbaches

## Erläuterungen

4808-015. Die daraus abzuleitendenwertbestimmenden Merkmale sind eine hohe strukturelle Vielfalt der Fließgewässer, Auen und Waldflächen mit Vorkommen gefährdeter Pflanzengesellschaften, Pflanzenarten der Roten Liste sowie hohem Wert für Amphibien, Reptilien und Höhlenbrüter.

Die besondere Schutzwürdigkeit der Nebengewässer ergibt sich aus der großen Naturnähe und Unberührtheit (Schöppenb. Bach, Beckerhofer Siefen und z.T. Rheinbachsystem: Rauenhauser Siefen,) bzw. dem hohen Entwicklungspotential (Rheinbach als großes naturnah bewaldetes Teileinzugsgebiet). Die Wertigkeit ist dokumentiert im Fließgewässerkataster der Stadt Wuppertal, ergänzt um Angaben der Naturschutzverbände.

Der Morsbach ist in Wuppertal das größte Nebengewässer der Wupper und verbindet sie mit dem Naturschutz- und FFH-Vorschlagsgebiet Gelpe-/Saalbachtal. Als Salmonidengewässer guter bis sehr quter Wassergualität erhält dieses Fließgewässersystem in Zukunft für die Wiederbesiedlung des Wuppersystems mit wandernden Großsalmoniden eine sehr hohe Bedeutung und wurde in das Wanderfischprogramm des Landes aufgenommen. Die Nebengewässer weisen eine naturnahe Struktur und eine natürliche Gewässerfauna bergischer Quellbäche auf.

Mit der Erstellung des Landschaftsplanes für Remscheid steht auch eine Festsetzung von angrenzenden Teilflächen auf der Remscheider Morsbachseite an, so dass die Auenflächen ein wesentlich geschlosseneres Gebiet bilden als durch die alleinige Darstellung der Wuppertaler Flächen erkennbar.

Entlang des Morsbaches befinden sich mehrere großflächige Überschwemmungsbereiche; von Nord nach Süd: von Gerstau bis Haster Aue auf Wuppertaler Stadtgebiet, Bereiche östlich und westlich der Ortschaft Breitenbruch, Bereich westlich der Ortschaft Aue, Bereich Engelskotten bis Gockelshammer sowie der

#### Erläuterungen

Bereich Gockelshammer bis B229/Remscheider Str. Der größte Retentionsbereich des Morsbaches befindet sich südlich der Ortschaft Bergs.

b) gemäß § 20 b) LG NRW

aus landeskundlichen Gründen

Obergräben, Teiche, Dammreste alter Hammerteiche und andere Relikte (Gebäudeteile) sind Zeugnisse der ehemaligen Nutzung der Wasserkraft durch Hammerwerke und Schleifkotten.

Im Rahmen der Regionale 2006 werden Maßnahmen zur Optimierung vorhandener Wanderwege durchgeführt.

#### Gebote

Zur Erhaltung und Wiederherstellung der Lebensstätten und Lebensgemeinschaften werden insbesondere folgende Gebote festgesetzt:

- für die Fläche des Naturschutzgebietes ist ein Pflege- und Entwicklungsplan durch die untere Landschaftsbehörde aufzustellen
- Entwicklung der bachbegleitenden Waldflächen zu Waldgesellschaften mit naturnaher Ausprägung
- Wiederherstellung der Durchgängigkeit der Fließgewässer an Durchlässen und Stauteichen (Verlegung in den Nebenschluss)
- Wiederherstellung der Eigendynamik in Abschnitten mit Begradigung und/oder Uferverbau durch Rückbau von unnatürlichen Befestigungen und ungenehmigten Einleitungen
- Beseitigung von Unrat und Müllablagerungen in Quellbereichen und an Ufern der Bäche, Aufstellen von Hinweistafeln an Stellen mit frischen Ablagerungen

Der Pflege- und Entwicklungsplan wird mit der LÖBF und dem Wupperverba abgestimmt.

Auf kleinräumige Unterschiede der Ausprägung aufgrund der Standortbedingungen (Anteil von Erle, Esche, Buche, Eiche, Hainbuche) ist im Rahmen des Pflege- und Entwicklungsplans einzuge-لصمط

Insbesondere an Beckerhofer Siefen, Rheinbach und Nebengewässern. Gewässerunterhaltungsmaßnahmen in der Zeit vom 20.10. bis 15.03. eines jeden Jahres sind mit der unteren Fischereibehörde abzustimmen.

Insbesondere an Beckerhofer Siefen, Rheinbach, Morsbach. Gewässerunterhaltungsmaßnahmen in der Zeit vom 20.10. bis 15.03. eines jeden Jahres sind mit der unteren Fischereibehörde abzustimmen.

Insbesondere am Quellbach des Rheinbachs, der Quelle des Nesselbergbachs und des Schöppenberger Bachs.

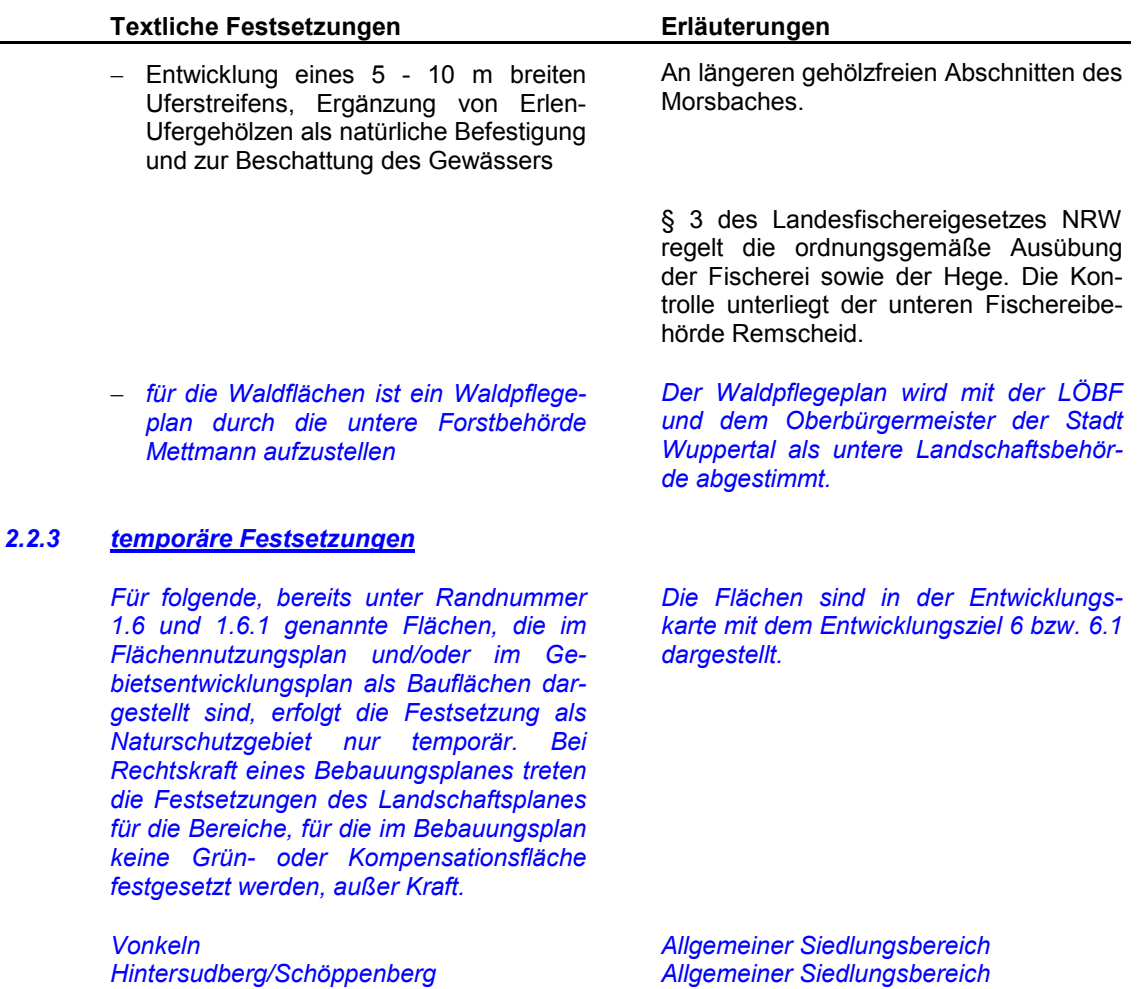

#### $2.3$ Allgemeine Festsetzungen für alle Landschaftsschutzgebiete

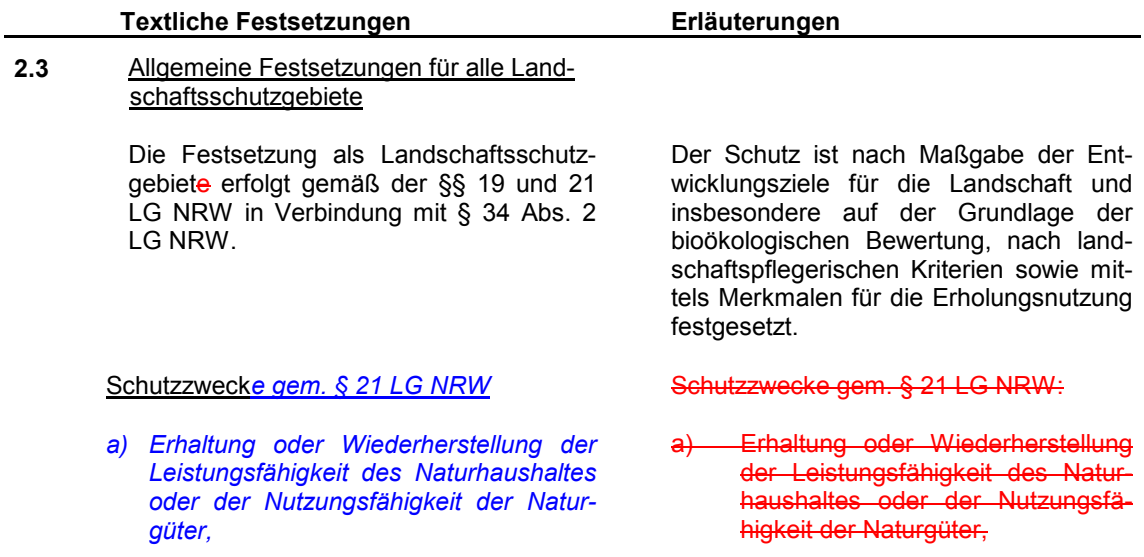

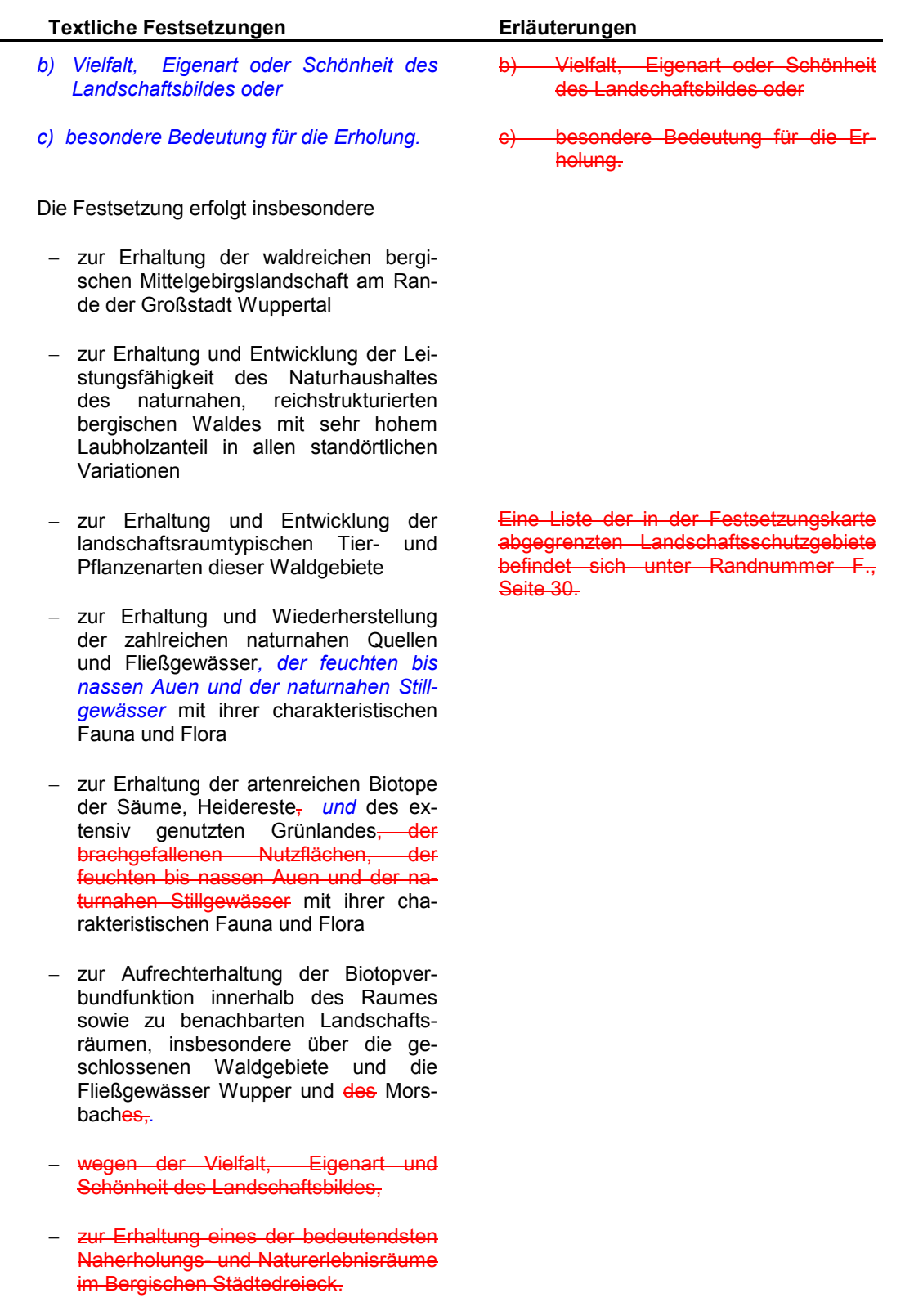

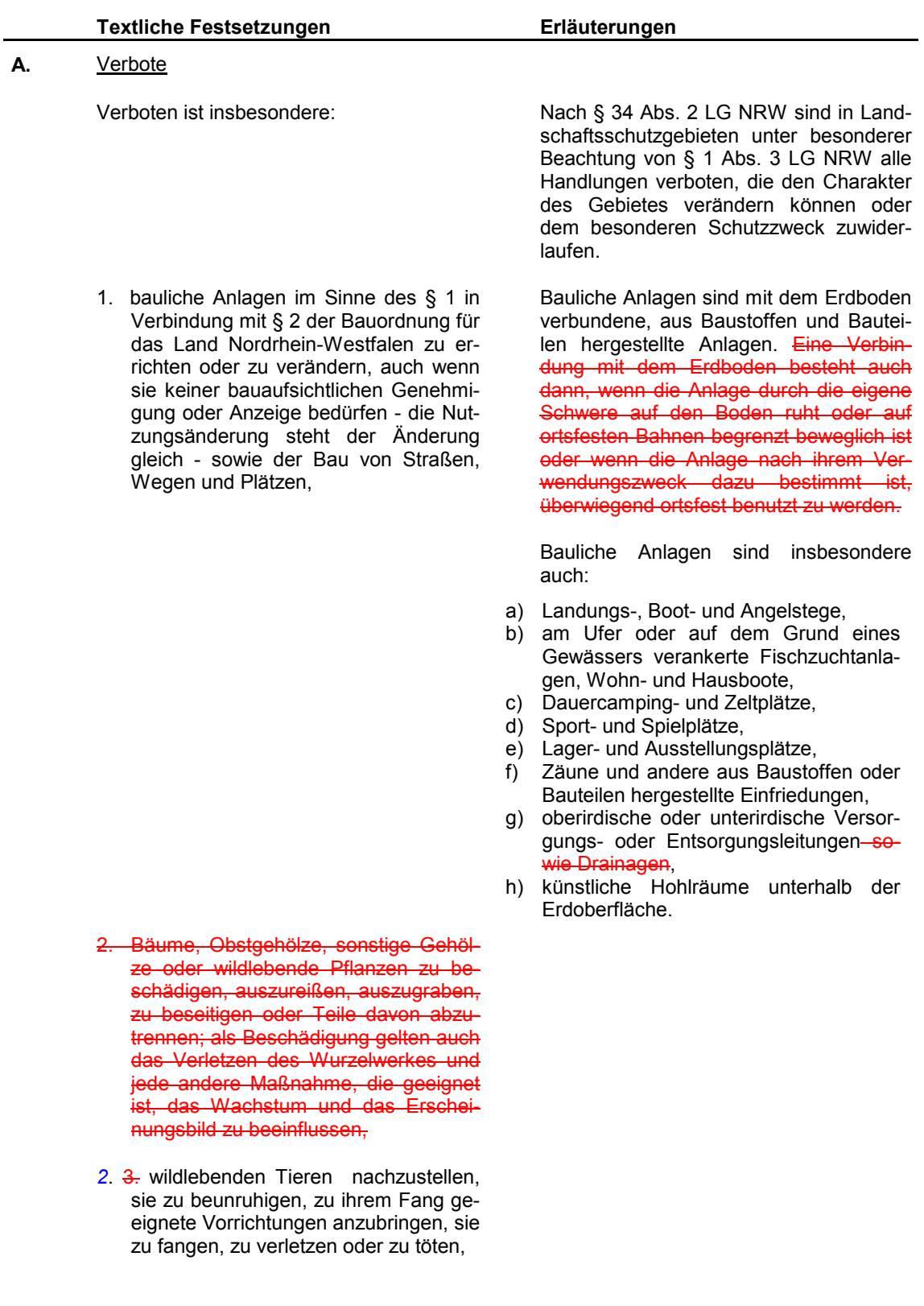

Erläuterungen

Puppen, Larven, Eier, Nester oder sonstige Brut- und Lebensstätten solcher Tiere fortzunehmen, zu sammeln oder zu beschädigen,

- 3.4. Werbeanlagen oder mittel sowie Schilder oder Beschriftung zu errichten, anzubringen oder zu ändern, soweit sie nicht ausschließlich auf die Schutzausweisung hinweisen, als Ortshinweise oder Warntafeln dienen oder sich auf den Verkehr beziehen oder soweit diese nicht im Zusammenhang mit der Direktvermarktung landwirtschaftlicher Produkte stehen, dem Oberbürgermeister der Stadt Wuppertal als untere der Unteren Landschaftsbehörde vor Durchführung angezeigt werden und dieser Untere Landschaftsbehörde nicht binnen eines Monats Bedenken erhoben hat,
- 4. 5. Buden. Verkaufsstände. Verkaufswagen oder Warenautomaten aufzustellen, soweit diese nicht im Zusammenhang mit der Direktvermarktung landwirtschaftlicher Produkte stehen, dem Oberbürgermeister der Stadt Wuppertal als untere der Unteren Landschaftsbehörde vor Durchführung angezeigt werden und dieser Untere Landschaftsbehörde nicht binnen eines Monats Bedenken erhoben hat.
- 5. 6. das Zelten, das Abstellen von Wohnwagen und Kraftfahrzeugen, das Bereitstellen, Anlegen oder Ändern von Stellplätzen für Wohnwagen und Kraftfahrzeuge, von Zelt- und Campingplätzen,
- 6. 7. Leitungen aller Art einschl. Fernmeldeeinrichtungen, Zäune oder andere Einfriedungen anzulegen oder zu verändern mit Ausnahme ortsüblicher Kultur- oder Weidezäune.

Die Unterhaltung und Änderung bestehender Ver- und Entsorgungsleitungen müssen dem Oberbürgermeister der Stadt Wuppertal als untere Landschaftsbehörde vorzeitig angezeigt werden. Erhebt der Oberbürgermeister der Stadt Wuppertal als untere Landschaftsbehörde nicht binnen eines Monats hiergegen Bedenken, kann die Maßnahme ausgeführt werden.
- 7. 8. mit Kraftfahrzeugen außerhalb der Fahrwege, Park- oder Stellplätze oder Hofräume zu fahren, diese dort abzustellen oder zu waschen, sowie Motorflugmodelle oder Leichtflugzeuge über dem Gebiet zu betreiben,
- 8. 9. Aufschüttungen, Verfüllungen, Abgrabungen, Ausschachtungen, Sprengungen sowie andere die Bodengestalt verändernde Maßnahmen durchzuführen
- 9. 40. Fischteiche anzulegen oder die Gestalt einschl. Querschnitt fließender oder stehender Gewässer zu ändern oder diese zu zerstören, oder Entwässerungs- oder andere den Wasserhaushalt des Gebietes verändernde Maßnahmen durchzuführen. Maßnahmen der Gewässerunterhaltung ohne vorherige Abstimmung mit dem Oberbürgermeister der Stadt Wuppertal als untere der Unteren Landschaftsbehörde vorzunehmen.
- 10. 44. das Wegwerfen, Abladen, Einbringen, Ableiten oder Lagern von Stoffen und Gegenständen, insbesondere von flüssigen Abfallstoffen, Schutt und Altmaterial oder das Gelände auf andere Weise zu verunreinigen,
- 11. 12. Haus-. Gewerbe-. Straßen-. Industrieabwässer, Gülle, Silageabwässer oder andere, gewässerverschmutzende oder das Gewässer in der Qualität mindernde Stoffe, z. B. Düngemittel, einzuleiten oder oberflächlich abzuleiten.
- 12. 43. Waldflächen sowie Quellen oder Gewässerränder zu beweiden,

Im Rahmen der landwirtschaftlichen Nutzung ist es zulässig, abgeschwemmten Boden oder Böden, die bei der Ernte vom Acker entfernt wurden, auf der Fläche. von der das Material stammt, in einer Stärke von bis zu 20 cm flächig einzubauen aufzutragen.

Siehe Runderlass des Ministers für Ernährung, Landwirtschaft und Forsten (jetzt: Minister für Umwelt, Naturschutz, Landwirtschaft und Verbraucherschutz, MUNLV) vom 26.11.1984, (MBL 1984, S.4), "Naturschutz und Landschaftspflege in wasserrechtlichen Verfahren und bei wasserwirtschaftlichen Maßnahmen", geändert durch Runderlass vom 11.04.1986 (MBL, S.557). Siehe Runderlass des MELF (jetzt MUNLV - Ministerium für Umwelt und Naturschutz, Landwirtschaft und Verbraucherschutz) vom 26.11.1984. Naturschutz und Landschaftspflege in wasserrechtlichen Verfahren und bei wasserwirtschaftlichen Maßnahmen.

Die Düngung im Rahmen der ordnungsgemäßen landwirtschaftlichen Nutzung ist von diesem Verbot nicht betroffen.

Der Schutz der Quellbereiche und Gewässerränder erfolgt durch Abzäunungsmaßnahmen im Einvernehmen mit den Eigentümern/Nutzern unter Berücksichtigung von Viehtränken. Die Förderung der Maßnahme soll über Programme des Landes und der Europäischen Union erfolgen.

- 13. 44. in Wiesentälern oder auf anderen für das Landschaftsbild und den Naturhaushalt bedeutsamen Flächen die Erstaufforstung und die Anlage von Weihnachtsbaum-, Schmuckreisigoder Baumschul- sowie Sonderkulturen
- 14. 15. Quellen oder Gewässerränder einschließlich des Bewuchses zu zerstören, zu beschädigen oder auf andere Art zu beeinträchtigen,
- 15 die Veränderung der Nutzung von Feuchtwiesen und -weiden sowie Brachflächen durch Umbruch, Intensivierung oder Drainage,

Die von oberbürgermeister der Stadt Wuppertal als Uuntere Landschaftsbehörde angeordneten oder genehmigten Pflege, Entwicklungs- oder Sicherungsmaßnahmen sind hiervon nicht betroffen.

Die Unterhaltung bzw. Instandhaltung rechtmäßig in die Fließgewässer eingeleiteter Drainagen ist geregelt in der Unberührtheitsklausel: "Unberührt von den Ge- und Verboten bleibt die ordnungsgemäße landwirtschaftliche Nutzung". Bei Änderungen der Einleitung in ein Gewässer sowie Neuverlegungen bedarf es neben einer landschaftsrechtlichen Befreiung auch einer wasserrechtlichen Erlaubnis zur Einleitung in ein Gewässer.

Nach § 25 des LG NRW gelten Grundstücke als Brachflächen, deren Nutzung aufgegeben ist oder die länger als 3 Jahre nicht genutzt sind. Landwirtschaftliche Flächen, die aufgrund vertraglicher Regelungen (Extensivierungsprogramme oder 5-jährige Brache im Rahmen der EG-Reform) für bestimmte Zeit aus der Nutzung ausgenommen werden, gelten nicht als Brachflächen im Sinne des Gesetzes.

- 16. Dauergrünland in eine andere Nutzung zu überführen.
- 17. die Neuanlage von Kleingärten und Grabeland.
- 18. in dem geschützten Gebiet Feuer zu machen.
- 19. Gewässer zu befahren, in ihnen zu baden oder zu tauchen oder die Eisfläche zu betreten oder zu befahren, sowie Einrichtungen für den Wassersport zu errichten.

Brauchtumsfeuer werden in der jeweils gültigen städtische Satzung geregelt.

**Friäuterungen** 

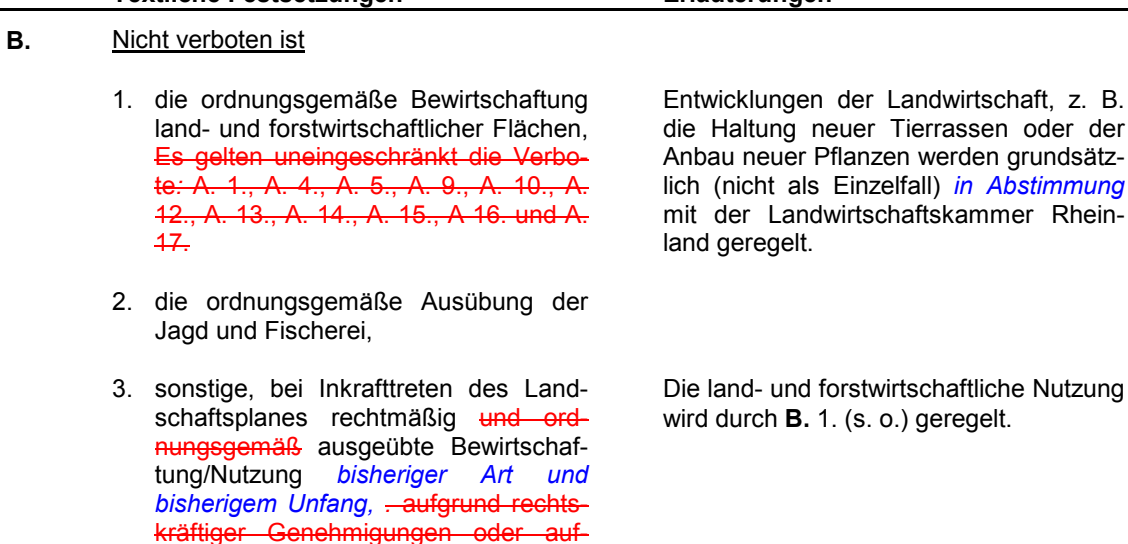

4. die vomn Oberbürgermeister der Stadt Wuppertal als Uuntere Landschaftsbehörde angeordneten oder genehmigten Pflege-, Entwicklungs- oder Sicherungsmaßnahmen,

grund eigentumsrechtlichen Bestandsschutzes in bisheriger Art und bisherigem Umfanges, soweit unter Ziffer 2.4 nicht anders geregelt,

**Textliche Festsetzungen** 

- 5. die Unterhaltung bestehender Versorgungs- oder Entsorgungseinrichtungen einschl. Fernmeldeeinrichtungen sowie ihre Änderung, soweit eine solche Änderung dem Oberbürgermeister der Stadt Wuppertal als der unteren Landschaftsbehörde vorher angezeigt wird und dieser untere Landschaftsbehörde nicht binnen eines Monats hiergegen Bedenken erhebt,
- die Ausführung der geplanten L 418  $6 -$ (n) im Naturschutzgebiet "Burgholz", wenn Planung und Ausführung dem Schutzzweck des Naturschutzgebietes nicht entgegenstehen und die naturschutzrechtliche Eingriffsregelung berücksichtigt wird.
- 6. die Unterhaltung der straßenbegleitenden Flächen im Rahmen der Verkehrsicherung durch den Landesbetrieb Straßen.

Die Neuanlage und Unterhaltung von Drainagen im Rahmen der ordnungsgemäßen landwirtschaftlichen Nutzung ist zulässig sofern keine Einleitungsgenehmigung des Oberbürgermeisters der Stadt Wuppertal als untere Wasserbehörde erforderlich ist.

#### $C<sub>1</sub>$ Ausnahmen

- 1. Der Oberbürgermeister der Stadt Wuppertal als Die untere Landschaftsbehörde erteilt auf Antrag eine Ausnahme von dem Verbot A 16 für Maßnahmen, die den Schutzzweck nicht beeinträchtigen.
- 2. Der Oberbürgermeister der Stadt Wuppertal als Die untere Landschaftsbehörde erteilt auf Antrag eine Ausnahme für ein Vorhaben im Sinne von § 35 BauGB, wenn es nach Standort und Gestalt der Landschaft angepasst wird und dem Schutzzweck nicht entgegensteht.

#### D. Befreiungen

Von den Verboten nach Ziffer 2.3 A. 1. bis A. 19. und zusätzlich zu den in einzelnen Landschaftsschutzgebieten festgesetzten Verboten kann gemäß § 69 Abs. 1 LG NRW der Oberbürgermeister der Stadt Wuppertal als die Uuntere Landschaftsbehörde auf Antrag im Einzelfall eine Befreiung erteilen, wenn

## a) die Durchführung der Vorschrift

aa) das Verbot zu einer offenbar nicht beabsichtigten Härte führen würde und die Abweichung mit den Belangen des Naturschutzes und der Landschaftspflege zu vereinbaren ist oder

bb) zu einer nicht gewollten Beeinträchtigung von Natur und Landschaft führen würde oder

be) überwiegende Gründe des Wohls der Allgemeinheit die Befreiung erfordern.

#### Е. Ordnungswidrigkeiten

Nach § 70 Abs. 1 Nr. 2 LG NRW handelt ordnungswidrig, wer vorsätzlich oder fahrlässig den Verboten nach Ziffer 2.3 A.1. bis A.19. und zusätzlich den in einzelnen Landschaftsschutzgebieten festgesetzten Geboten oder Verboten zuwiderhandelt.

Der Oberbürgermeister der Stadt Wuppertal als Die untere Landschaftsbehörde erteilt Ausnahmen im Einvernehmen mit der Kreisstelle der Landwirtschaftskammer Rheinland.

Für privilegierte landwirtschaftliche Bauvorhaben erteilt der Oberbürgermeister der Stadt Wuppertal als untere Landschaftsbehörde Ausnahmen im Einvernehmen mit der Kreisstelle der Landwirtschaftskammer Rheinland. Wird kein Einvernehmen erzielt, kann eine Befreiung nach § 69 LG NRW beantragt werden.

Befreiungen können mit Nebenbestimmungen verbunden sowie widerruflich und befristet erteilt werden.

Der Beirat bei der unteren Landschaftsbehörde kann einer beabsichtigten Befreiung mit der Folge widersprechen, dass die Vertretungskörperschaft der kreisfreien Stadt oder ein von ihr beauftragter Ausschuss über den Widerspruch zu unterrichten ist. Hält die Vertretungskörperschaft oder der Ausschuss den Widerspruch für berechtigt, muss der Oberbürgermeister der Stadt Wuppertal als die untere Landschaftsbehörde die Befreiung versagen. Wird der Widerspruch für unberechtigt gehalten, darf die Befreiung nur mit Zustimmung der höheren Landschaftsbehörde erteilt werden (§ 69 Abs. 1 LG NRW).

Ordnungswidrigkeiten nach § 70 LG NRW können nach § 71 LG NRW mit einer Geldbuße bis zu 400.000,00 DM 50.000,00 € geahndet werden.

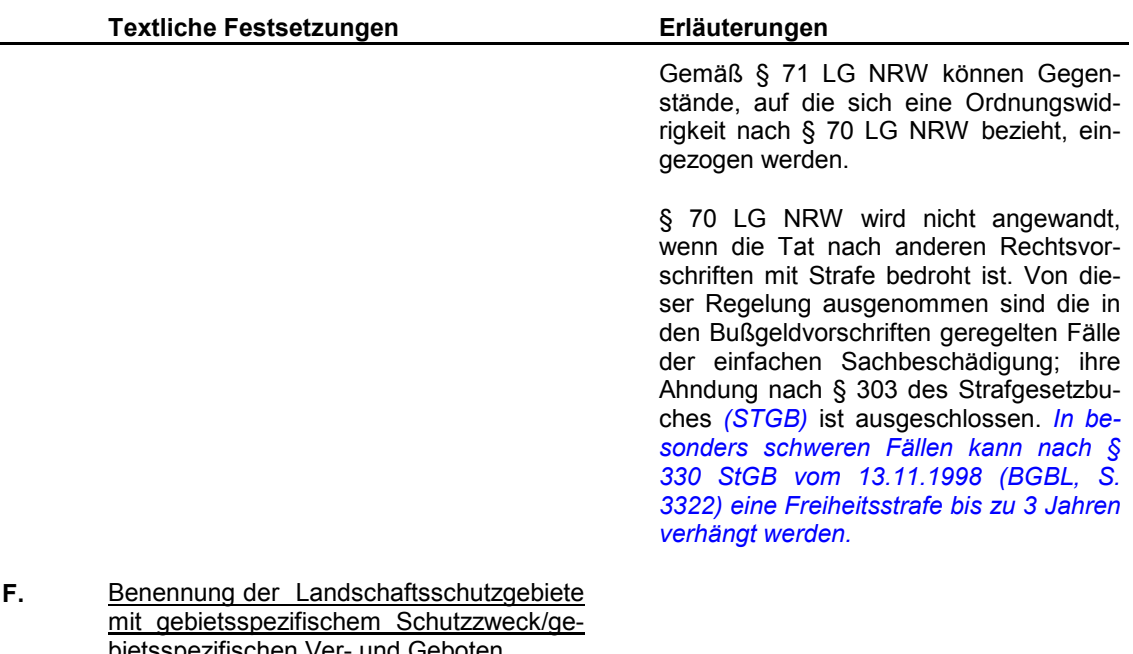

#### Kiesberg / Auf der Königshöhe  $2.3.1$

### gebietsspezifischer Schutzzweck

Die Festsetzung erfolgt insbesondere

- zur Erhaltung der historischen Park- $\mathcal{L}^{\pm}$ anlage Kiesberg und des Naherholungsgebietes Königshöhe
- zur Erhaltung und Entwicklung der alten Laubwaldbestände in der Nähe des Stadtgebietes
- wegen der hohen Klimaaktivität der  $\overline{\phantom{a}}$ Freiflächen mit Bezug zum dicht besiedelten Raum

gebietsspezifische Gebote

1. bei nutzungsverändernden Eingriffen sind die Aussagen des Handlungskonzepts Klima und Lufthygiene zu beklimatisch-lufthygienirücksichtigen. sche Fachgutachten erforderlich

Im Gebiet liegen die alte historische Parkanlage mit Ehrenfriedhof, dem "Von der Heydt-Turm" mit Aussicht auf das Stadtgebiet sowie ausgedehnte Laubwaldflächen mit einigen wenigen Grünlandflächen und dichtem Wegenetz für stadtnahe Erholung.

Im nördlichen Randbereich haben die Flächen besondere Funktionen für das Stadtklima (Handlungskonzept Klima und Lufthygiene für die Stadt Wuppertal, 2000 Klimatisch-lufthygienischer-Schutzbereich, Stadt Wuppertal 1999a).

Erläuterungen

# gebietsspezifische Ausnahmen von Verboten nach 2.3 A1-A19

1. Maßnahmen zur Erhaltung alter Parkanlagen und Pflege der Erholungsgebiete.

#### $2.3.2$ Friedrichsberg / Zeppelinallee

### gebietsspezifischer Schutzzweck

Die Festsetzung erfolgt insbesondere

- zur Erhaltung der Parkanlage Friedrichsberg und des Naherholungsgebietes zwischen Burgholz und Friedrichsberg
- zur Erhaltung und Entwicklung der alten Laubwaldbestände in der Nähe des Stadtgebietes
- wegen der hohen Klimaaktivität der  $\omega_{\rm{max}}$ Freiflächen mit Bezug zum dicht besiedelten Raum

### gebietsspezifische Gebote

1. bei nutzungsverändernden Eingriffen sind die Aussagen des Handlungskonzepts Klima und Lufthygiene zu beklimatisch-lufthygienirücksichtigen. sche Fachgutachten erforderlich

gebietsspezifische Ausnahmen von Verboten nach 2.3 A1-A19

1. Maßnahmen zur Erhaltung alter Parkanlagen und Pflege der Erholungsgebiete.

#### $2.3.3$ **Vohwinkler Stadtwald / Stackenberger Busch**

gebietsspezifischer Schutzzweck

Die Festsetzung erfolgt insbesondere

wegen der hohen Bedeutung für die Erholung für den Verdichtungsraum Vohwinkel/Sonnborn

Im Gebiet liegen die alte Parkanlage Friedrichsberg sowie ausgedehnte Laubwaldflächen mit einigen wenigen Grünlandflächen und einem dichten Wegenetz für stadtnahe Erholung. Das Gebiet umrahmt oder begrenzt einige Spiel- und Sportplätze sowie Erholungsheime.

Im nördlichen Randbereich haben die Flächen besondere Funktionen für das Stadtklima (Handlungskonzept Klima und Lufthygiene für die Stadt Wuppertal, 2000 Klimatisch-lufthygienischer Schutzhe reich, Stadt Wuppertal 1999a).

Der Vohwinkler Stadtwald hat ein dichtes Wegenetz für die stadtnahe Erholung. Südlich der A46 und der L418 gibt es neben Waldbeständen auch zahlreiche landwirtschaftlich genutzte Flächen, die in der Regel eine hohe Stadtbild- bzw. Landschaftsbildwirksamkeit haben.

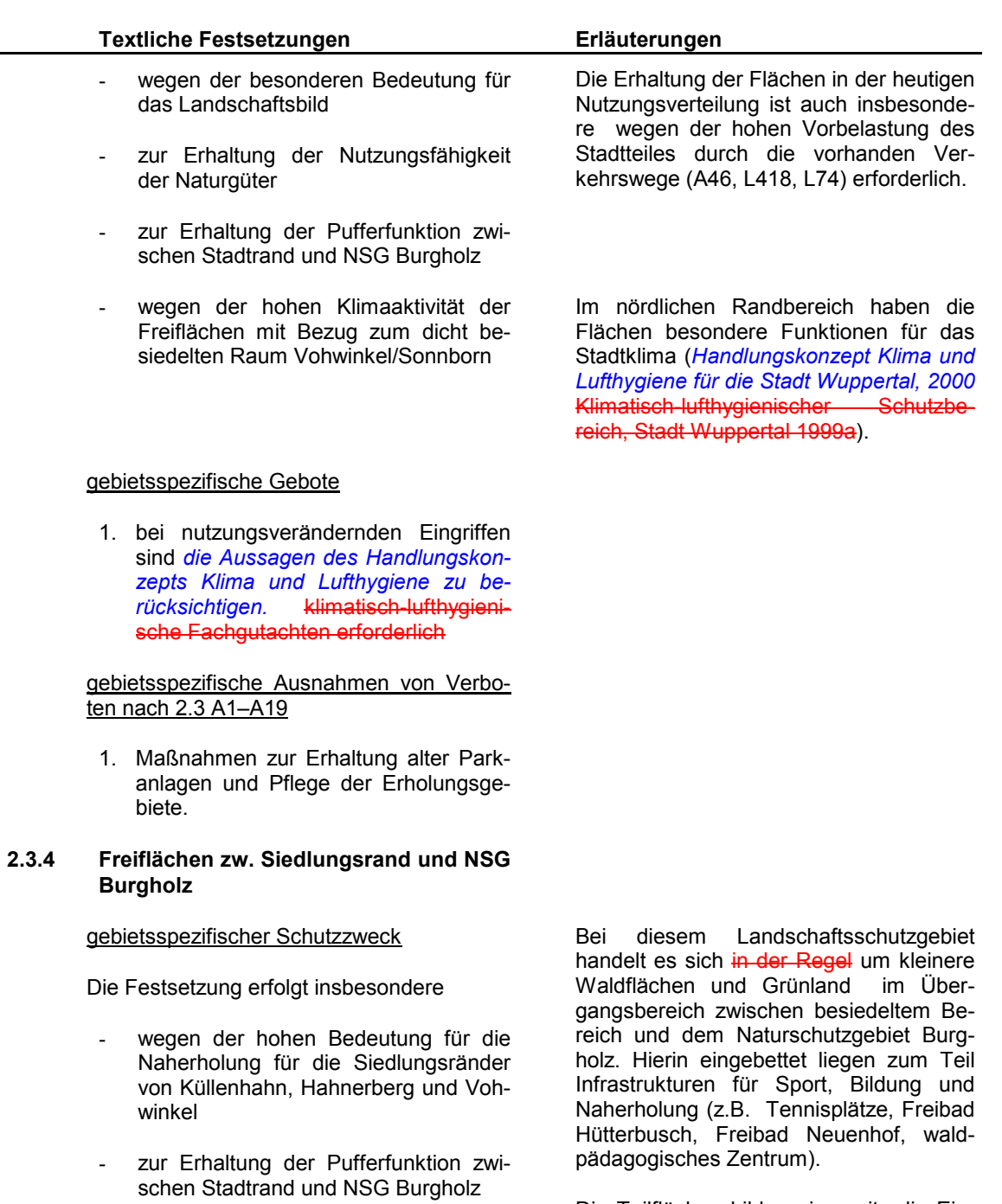

Die Teilflächen bilden einerseits die Eingangsbereiche zum gesamten Erholungsraum Burgholz, andererseits haben sie puffernde Wirkung für das Naturschutzgebiet.

#### $2.3.5$ Kaltenbachtal und Kohlfurth

### gebietsspezifischer Schutzzweck

Die Festsetzung erfolgt insbesondere

- wegen der hohen Bedeutung für Naturerlebnis und Erlebnis der historischen Kulturlandschaft und Siedlungsgeschichte
- wegen der besonderen Bedeutung für das Landschaftsbild
- zur Erhaltung und Wiederherstellung des Kaltenbachs und seiner Nebengewässer

 $2.3.6$ Freiflächen zwischen Siedlungsrand von Cronenberg und Waldflächen um Sudberg und Rheinbachtal

### gebietsspezifischer Schutzzweck

- wegen der besonderen Bedeutung für das Landschaftsbild und die siedlungsnahe Erholung
- zur Erhaltung der Pufferfunktion zwi- $\omega_{\rm{max}}$ schen Siedlungsrand und NSG Morsbach und Rheinbach

#### $2.3.7$ Freiflächen zwischen Mastweg und Kuchhausen

# gebietsspezifischer Schutzzweck

- wegen der besonderen Ausgleichsfunktion für das Landschaftsbild in einem vorbelasteten Bereich sowie für die siedlungsnahe Erholung
- zur Vernetzung der Funktionen des Naturhaushaltes zwischen den Landschaftsplanflächen um Cronenberg und dem benachbarten Gebiet des Landschaftsplans "Gelpe"

Das Gebiet umfasst die Täler von Kleinenhammer- und Kuchhauser Bach, die durch längsverlaufende Straßen vorbelastet sind, ansonsten aber von Wald- und Grünlandflächen begleitet werden. Diese Flächen bilden einen wichtigen Teil der Verbindung zwischen den Landschaftsplangebieten "Wuppertal- West" und "Gelpe" sowie ein Gegengewicht zu der massiven Bebauung am "Mastweg und den Gewerbeflächen bei "Vorderdohr" außerhalb des Geltungsbereiches.

gebiet und Gewässersystem des Kaltenbachs mit Erlebnisschwerpunkten historische Kulturlandschaft und Naturerlebnis.

Es handelt sich um das naturnahe Wald-

Es gibt zahlreiche erlebbare Zeugnisse der vorindustriellen Nutzung und Nutzung der Wasserkraft des Kaltenbachs, alte Hammer-, Kotten- und Mühlenstandorte (z.B. Manuelskotten). Museumsstraßenbahn und ein Naturfreundehaus.

Das Landschaftsbild zeigt noch deutlich den ursprünglichen Wechsel zwischen bewaldetem Talgrund, offenen Talanfängen und Hangwiesen, begrenzt durch die linien- und fingerartigen Siedlungsflächen entlang der Höhenrücken und Verkehrswege. Der Teilraum wird von einer gro-**Ben Zahl** stadtbildwirksamen Flächen eingerahmt.

Waldflächen und landwirtschaftliche Nutzflächen im Übergangsbereich zwischen besiedeltem Bereich und dem Naturschutzgebiet Rheinbachtal und dem Landschaftsschutzgebiet mit besonderen Festsetzungen Waldgürtel um Sudberg / Rheinbachtal / Bruchscheidt.

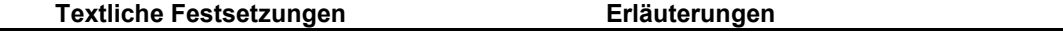

zum Schutz der Gewässer Kleinenhammer- und Kuchhauser Bach

#### $2.3.8$ Freiflächen um Cronenberg-Sudberg

gebietsspezifischer Schutzzweck

Die Festsetzung erfolgt insbesondere

- wegen der Vielfalt, Eigenart und Schönheit des Landschafts- und Ortsbilds
- zur Erhaltung der struktur- und grenzlinienreichen Offenlandbereiche mit Hecken, Obstwiesen, Gebüschen und Gehölzsäumen zwischen den Siedlungsbereichen und den geschlossenen Waldflächen
- zur Erhaltung der Nutzungsfähigkeit der Naturgüter

#### $2.3.9$ Wupperlauf und Talsohle zwischen Sonnborn und Müngsten

### gebietsspezifischer Schutzzweck

Die Festsetzung erfolgt insbesondere

- wegen der hohen Klimaaktivität des nördlichen oberen Teils des Tales mit Bezug zum dicht besiedelten Raum Vohwinkel/Sonnborn
- zur Erhaltung und Wiederherstellung  $\sim$ der Vernetzungsfunktion der Wupper und ihrer Aue für fließgewässergebundene Funktionen des Naturhaushaltes und der begleitenden Tier- und Pflanzenwelt

Reste der kleinteiligen landwirtschaftlichen Nutzflächen rund um Sudberg mit zahlreichen Obstwiesen, kleinen Weiden, Weidenbrachen in dörflicher Umgebung.

Das Gebiet umfasst den heutigen Flusslauf der Wupper mit angrenzenden Auenflächen und Teile der Straßenböschungen der L 74.

Eine klimatologische Besonderheit sind die talaufwärts gerichteten Luftströmungen, die dem westlichen Stadtteil Wuppertals zugute kommen und zur Benennung eines Klimatisch-lufthygienischen Schutzbereichs zwischen Kohlfurth und Sonnborn führten (Handlungskonzept Klima und Lufthygiene für die Stadt Wuppertal, 2000 Stadt Wuppertal 1999a).

Die Wupper ist das bedeutendste Gewässer im Bergischen Land und das Hauptvernetzungselement für gewässerbezogene Funktionen des Naturhaushaltes. Bestimmte Abschnitte außerhalb des Geltungsbereiches des Landschaftsplans sind für das Netz Natura 2000 (als FFH-Gebiete) benannt. Im GEP (1999) ist das Tal der Wupper als Linie für den vorrangig zu entwickelnden regionalen Biotopverbund dargestellt.

### gebietsspezifische Gebote

1. bei nutzungsverändernden Eingriffen sind die Aussagen des Handlungskonzepts Klima und Lufthygiene zu berücksichtigen. klimatisch-lufthygienische Fachgutachten erforderlich

### 2.3.10 Morsbachtal

### gebietsspezifischer Schutzzweck

Die Festsetzung erfolgt insbesondere

zur Erhaltung und Wiederherstellung der Vernetzungsfunktion der Morsbachaue für fließgewässer- und talgebundene Funktionen des Naturhaushaltes und der begleitenden Tier- und Pflanzenwelt

Das Gebiet umfasst Flächen außerhalb des Naturschutzgebietes Morsbachtal und Rheinbachtal, die im GEP (1999) innerhalb des Bereichs für den Schutz der Natur liegen und als Linie für den vorrangig auszubauenden regionalen Biotopverbund dargestellt sind.

Aufgrund der aktuellen Nutzung stehen sie nicht als NSG-Flächen zur Verfügung, erfüllen jedoch wegen der Lage in oder am Rand der Aue trotzdem wichtige Funktionen im Naturhaushalt, insbesondere Vernetzungsfunktionen im Biotopverbund.

#### $2.3.11$ temporäre Festsetzung

Für folgende, bereits unter Randnummer 1.6 und 1.6.1 genannte Flächen, die im Flächennutzungsplan und/oder im Gebietsentwicklungsplan als Bauflächen dargestellt sind, erfolgt die Festsetzung als allgemeines Landschaftsschutzgebiet nur temporär. Bei Rechtskraft eines Bebauungsplanes treten die Festsetzungen des Landschaftsplanes für die Bereiche, für die im Bebauungsplan keine Grün- oder Kompensationsfläche festgesetzt werden, au-**Ber Kraft.** 

Zoo-Erweiterungsfläche **Obere Rutenbeck** Nesselbergstr./Küllenhahn **Vonkeln** Heidestr. Robert-Lütters-Weg Greuel **Rather Str. Kohlfurther Str./Schwaffert Sudberger Str.** Auf dem Köttersiepen (Sudberger Str.) Westl. Teil "Klärwerk Kohlfurth" Hinterdohr

Die Flächen sind in der Entwicklungskarte mit dem Entwicklungsziel 6 bzw. 6.1 dargestellt.

Sondergebiet "Erholung, Freizeit, Sport" Wohnbaufläche **Mischgebiet** Wohnbaufläche **Mischgebiet** Wohnbaufläche Wohnbaufläche **Mischgebiet** Wohnbaufläche Wohnbaufläche Wohnbaufläche Betriebs- und Versorgungsfläche Wohnbaufläche

Bereich westl. Hintersudberger Str. **Am Elend Zur Waldesruh Vonkeln** Schwabhausen/Friedensstraße **Hinterdohr** Kamp/Auf dem Kämpchen südlich Schorfer Str. / Friedhof Kemmannstr. **Unterkirchen Teschensudberg/Mittelsudberg** Hintersudberg/Schöppenberg Bereich östl. Roeberstr. Hindenburgstr. Bereich nördl. Selmaweg Bereich westl. Ravensberger Str. Bereich östl. Friedrichsberg Bereich östl. Zur Waldesruh An der Waldau Bereich südl. Am Todtenberg Bereich süd-östl. Schlieffenstr. Bereich südl. Werderstr. Bereich süd-westl. Jung-Stilling-Weg **Bereich westl. Wilhelmring Bereich westl. Mastweg** Bereich nördl. Buscherhoferstr. Bereich südl. Möschenborn

Mischgebiet, Allgemeiner Siedlungsbereich **Allgemeiner Siedlungsbereich Allgemeiner Siedlungsbereich Allgemeiner Siedlungsbereich Allgemeiner Siedlungsbereich Allgemeiner Siedlungsbereich** Bereich für gewerbliche und industrielle **Nutzung Allgemeiner Siedlungsbereich Allgemeiner Siedlungsbereich** Bereich für gewerbliche und industrielle **Nutzung Optionale Straßenplanung** 

Nord-West-Zipfel "Burgholz"

**Bereich westl. Zum Tal** 

Bereich südl. Auf der Kante

Bereich westl. Oberheidter Str.

Bereich nördl. Hintersudberger Str.

weiteren Ge- und Verboten festgesetzt.

#### $2.4$ Landschaftsschutzgebiete mit besonderen Festsetzungen

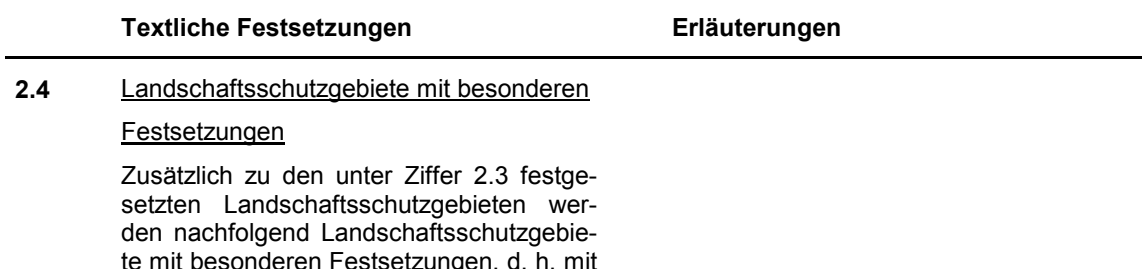

### Erläuterungen

#### $2.4.1$ Schutzgegenstand

# Waldgürtel um Sudberg / Rheinbachtal / **Bruchscheidt**

### Schutzzweck

Die Festsetzung erfolgt gemäß § 21 LG NRW zur Erhaltung und Wiederherstellung der Leistungsfähigkeit des Naturhaushaltes, insbesondere

- wegen der Bedeutung für den Biotopverbund naturnaher Waldflächen
- wegen der Bedeutung der zahlreichen Quellen und Quellsiepen für eine arten-Gewässerfauna naturnaher reiche Quellen und Quellbäche
- wegen der Bedeutung als Lebensraum für Reptilien und Amphibien

Die Festsetzung Landschaftsschutzgebiet basiert auf dem Fachbeitrag des Naturschutzes und der Landschaftspflege der LÖBF (Stand 17.05.96, Biotopverbundfläche VB-D-4808-015), die daraus abzuleitenden wertbestimmenden Merkmale charakterisieren die Fläche als ein Eichenmischwaldgebiet lokaler Bedeutung mit hohem Altholzanteil. Im GEP (1999) sind die Täler zur Wupper und zum Morsbach als Linie für den vorrangig zu entwickelnden bzw. auszubauenden regionalen Biotopverbund dargestellt.

Der Wert der Fließgewässer und ihre jeweiligen Beeinträchtigungen sowie die zahlreichen nach § 62 LG NRW geschützten Gewässerabschnitte sind im Fließgewässerkataster Wuppertal dokumentiert.

Im Raum Cronenberg-Sudberg kommen vier Reptilienarten vor, unter anderem die im Raum Wuppertal letzten größeren Bestände der im Süderbergland stark gefährdeten Zauneidechse. Die Stadt Wuppertal hat ein Verbundkonzept für Reptilien für den gesamten Wuppertaler Raum erarbeitet.

Feuersalamander, Fadenmolch und Grasfrosch sind als charakteristische Faunenelemente der Bergischen Bachtäler im Gebiet noch flächendeckend verbreitet.

# Verbote

Hunde unangeleint laufen zu lassen.

### Gebote

Zur Erhaltung und Wiederherstellung der Lebensstätten und Lebensgemeinschaften werden insbesondere folgende Gebote festgesetzt:

Im Rahmen der ordnungsgemäßen Jagdausübung ist der Einsatz von Jagdhunden zulässig.

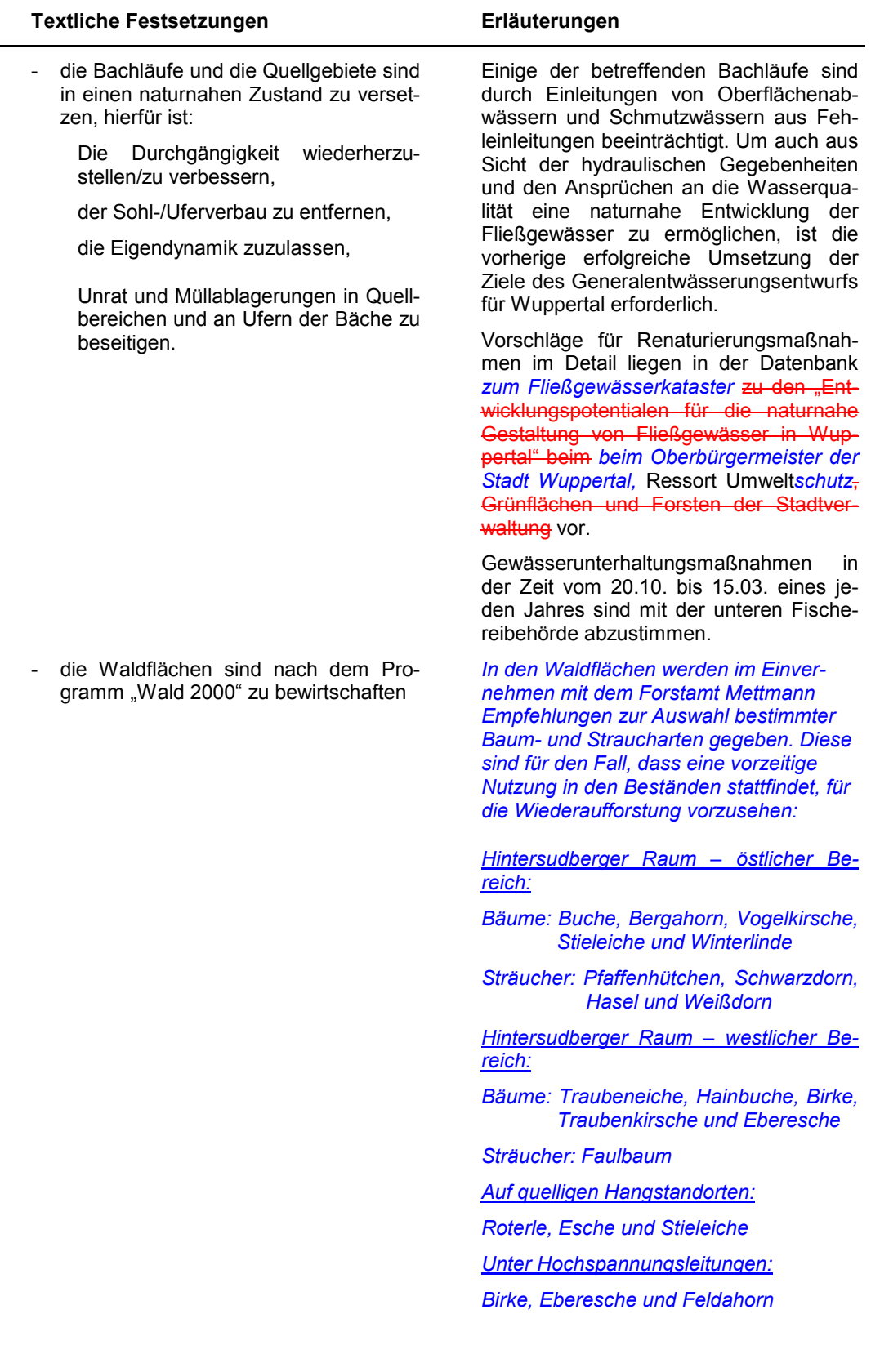

- die Waldbestände der Bachtäler sind aufgrund der besonderen Bedeutung der Bachläufe langfristig zu naturnahen Beständen mit einheimischen Baumarten zu entwickeln.
- Für das Gebiet ist ein Pflegeplan zur dauerhaften Erhaltung und Sicherung des Biotopverbundes der Reptilienlebensräume aufzustellen. Die angrenzenden Brachflächen (siehe Festsetzungen unter  $3.1$  bis  $3.2$ ) sind in den Pflegeplan mit einzubeziehen.

#### $2.4.2$ Schutzgegenstand

### "Knechtweide"

### Schutzzweck

Die Festsetzung erfolgt gemäß § 21 LG NRW zur Erhaltung und Wiederherstellung der Leistungsfähigkeit des Naturhaushaltes, insbesondere

zur Erhaltung und Wiederherstellung einer artenreichen, waldfreien Auenfläche im engen Kontakt zur Wupper mit naturnahen Wupperuferstrecken sowie periodischen und dauerhaften Stillgewässern

- zum Schutz der Lebensstätten von seltenen, gefährdeten sowie landschaftsraumtypischen, an Feucht- und Trockenstandorte gebundene Tierund Pflanzenarten der Wupperaue
- als Trittsteinbiotop für wärmeliebende Tier- und Pflanzenarten, die sich entlang der Wupper ausbreiten
- zum Schutz der alten, totholzreichen Ufergehölze am Wupperufer

Die Festsetzung Landschaftsschutzgebiet mit besonderen Festsetzungen basiert auf den aktuellen Untersuchungen von Pastors (1998), Angaben der Naturschutzverbände, der Auswertung der Flora von Wuppertal (Stieglitz 1987) sowie den Angaben von Eckstein (1993), Meinig (1992), Wiemert und Stieglitz (mdl.).

Es handelt sich zudem um die einzige nicht genutzte Freifläche in der Wupperaue auf Wuppertaler Stadtgebiet zwischen Müngsten am südlichen Stadtrand und den Auenflächen im Osten des Stadtgebietes.

Die wertbestimmenden Merkmale Tiere und Pflanzen charakterisieren die Knechtweide als einen der artenreichsten Auenstandorte an der Wupper im Wuppertaler Stadtgebiet.

Am Wupperufer stehen markante alte Einzelbäume (Hainbuche, Baumweide) als Reste der Auen-/Ufergehölzvegetation.

# Verboten des § 35 (2) LG NRW (Festsetzungen für die forstliche Nutzung) ist abweichend von § 69 Abs. 1 LG NRW die untere Forstbehörde im Einvernehmen mit dem Oberbürgermeister der Stadt Wuppertal als untere Landschaftsbehörde zuständig.

Für die Befreiung von den Geboten und

Erläuterungen

Die Reptilien, insbesondere die Zauneidechsen benötigen ein Verbundnetz wärmebegünstigter Offenlebensräume mit geringer Gehölzdeckung. Grundlage des Pflegeplans bieten die Publikation von Pastors (2001) und die Untersuchungen von Henf (2000).

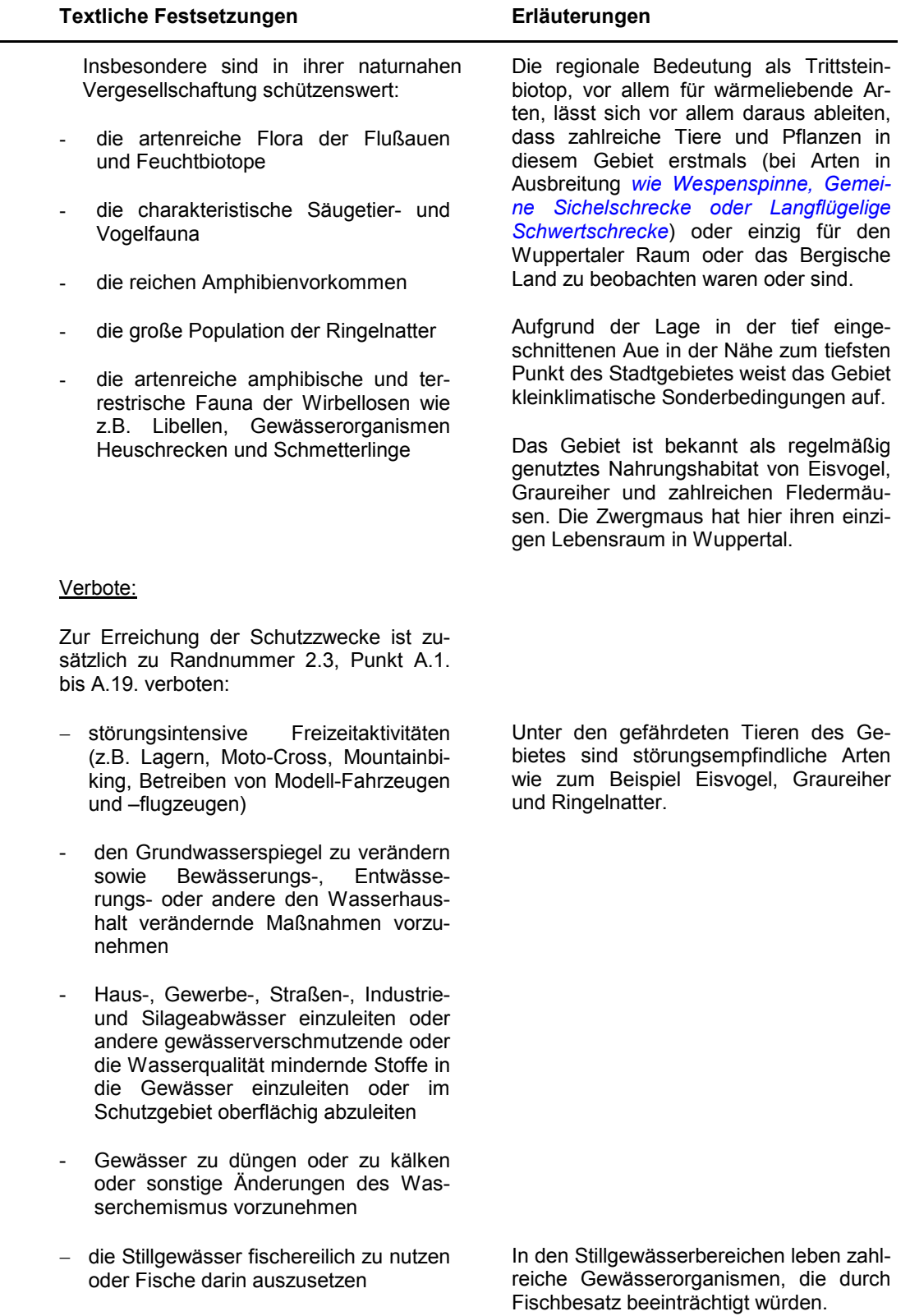

# Gebote

Zur Erhaltung und Wiederherstellung der Lebensstätten und Lebensgemeinschaften werden insbesondere folgende Gebote festgesetzt:

- Weitgehende Erhaltung des Offenlandcharakters mit Teilflächen unterschiedlicher Sukzessionsstadien
- für die Fläche des Naturschutzgebietes ist ein Pflege- und Entwicklungsplan durch die untere Landschaftsbehörde aufzustellen, nach Bedarf und Erfordernis kann der Oberbürgermeister der Stadt Wuppertal als untere Landschaftsbehörde zur Konkretisierung von Maßnahmen einen Pflege- und Entwicklungsplan (PEPL) aufstellen
- Maßnahmen zur Wiederherstellung der Durchgängigkeit der angrenzenden Wupper sind als Maßnahmen im Sinne der Wiederherstellung einer naturnahen Kontaktzone zwischen Wupper und Auenbereichen im Sinne von § 20, Buchstabe a LG NRW aufzufassen und bei der Aufstellung des Pflege- und Entwicklungsplans zu berücksichtigen
- Erhaltung und Pflege des bedeutenden Eiablageplatzes für die Ringelnatter

- Entsiegelung des asphaltierten Zufahrtsweges zwischen Kläranlage und Wupper und Entschlammung der vorhandenen Stillgewässer als Kompensationsmaßnahmen

### Erläuterungen

Im Bedarfsfall sind durch Pflegemaßnahmen neue Pionierstadien zu initiieren.

Der Pflege- und Entwicklungsplan wird mit der LÖBF und dem Wupperverband abgestimmt.

Die angrenzende Wupperstrecke enthält die Wehranlage der ehem. Papierfabrik, die eine Barriere für Gewässerorganismen und wandernde Fischarten darstellt. Der Wupperverband und die untere Fischereibehörde beabsichtigen, die Wupper für alle Tierarten wieder durchgängig zu machen. Die konkrete Umsetzung kann Auswirkungen auf das Landschaftsschutzgebiet haben (z.B. Flächeninanspruchnahme). Maßnahmen sind daher mit den Belangen des LSG "Knechtweide" abzustimmen.

Der größte in Wuppertal bekannte Eiablageplatz der Ringelnatter befindet sich auf einer Rottefläche für Grünabfälle und Pferdemist. Die geordnete Ablagerung ist eine mit dem Oberbürgermeister der Stadt Wuppertal als der unteren Landschaftsbehörde abgestimmte Pflegemaßnahme und im Pflege- und Entwicklungsplan zu berücksichtigen.

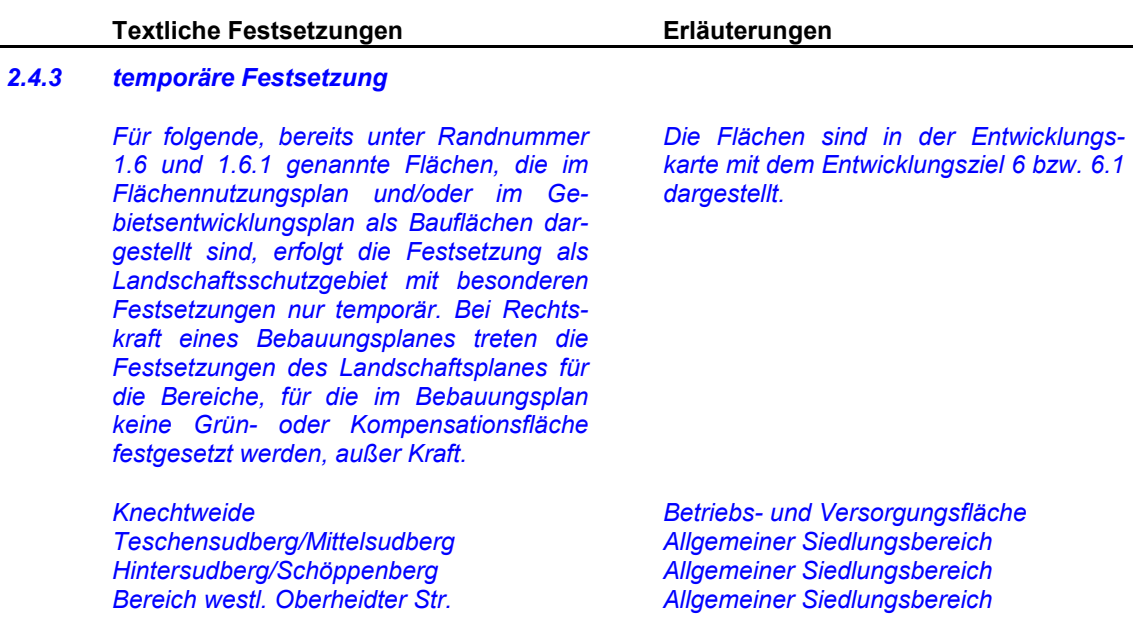

#### $2.5$ Allgemeine Festsetzungen für Naturdenkmale

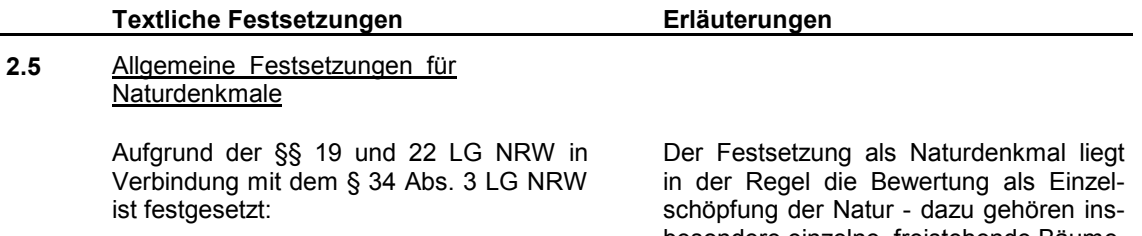

Die im folgenden näher bezeichneten und in der Festsetzungskarte in ihrer Lage festgesetzten Einzelschöpfungen der Natur und ökologisch wertvollen Bestandteile des Naturhaushaltes sind Naturdenkmale  $(ND)$ .

Zu dem geschützten Naturdenkmal gehört die zu seiner Sicherung notwendige Umgebung; bei pflanzlichen Naturdenkmälern (Bäumen) der Kronentraufbereich und bei Quellen eine Pufferzone von 5 m Radius der Bereich um den Quellaustritt.

Quellen werden im Plangebiet als Naturdenkmal festgesetzt, wenn sie außerhalb von Naturschutzgebieten liegen und eine besonders naturnahe oder charakteristische Ausprägung aufweisen.

besondere einzelne, freistehende Bäume, Baum- und Gehölzgruppen, Quellen (Quellteiche) als ökologisch wertvolle Bestandteile des Gewässersystems, Felsbildungen, geologische Aufschlüsse oder dergleichen - zugrunde.

Schutzzweck gemäß § 22 LG NRW sind:

- a) wissenschaftliche, naturgeschichtliche. landeskundliche oder erdgeschichtliche Gründe oder
- b) Seltenheit, Eigenart oder Schönheit.

Das gesamte Plangebiet zeichnet sich durch seinen Reichtum an Quellbereichen, Quellhorizonten, Quellaustritten und Quelltümpeln aus. Oftmals handelt es sich um unbelastete Waldquellen, die sich in kleinere Siefen ergießen und nach sehr unterschiedlicher Fließdauer größeren Gewässerläufen zufließen. Alle gemäß Fließgewässerkataster der Stadt

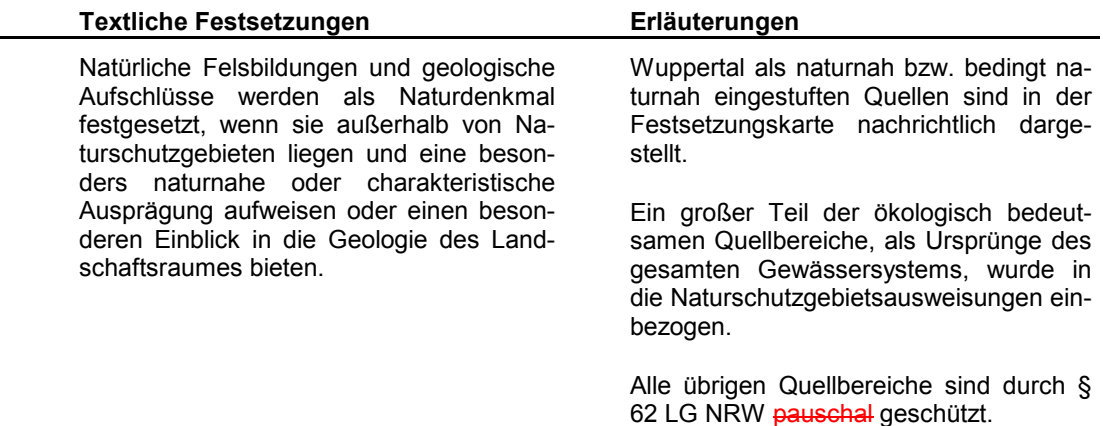

#### А. Verbote

a) Nach § 34 Abs. 3 LG NRW sind die Beseitigung eines Naturdenkmals sowie alle Handlungen, die zu einer Zerstörung, Beschädigung, Veränderung oder nachhaltigen Störung eines Naturdenkmals oder seiner geschützten Umgebung führen können, nach Maßgabe näherer Bestimmungen im Landschaftsplan verboten.

Verboten ist sind insbesondere:

- 1. bauliche Anlagen im Sinne des § 1 in Verbindung mit § 2 Bauordnung für das Land Nordrhein-Westfalen, öffentliche Verkehrsanlagen und ihre Nebenanlagen sowie Anlagen, die der Aufsicht der Bergbehörden unterliegen, zu errichten, zu ändern oder deren Nutzung zu ändern, auch wenn sie keiner Baugenehmigung oder Anzeige bedürfen sowie der Bau von Straßen, Wegen und Plätzen,
- 2. Frei- und Rohrleitungen, Fernmeldeeinrichtungen, Erdkabel, Zäune außer ortsübliche Weide- und Kulturzäune oder andere Einfriedungen aller Art zu bauen, zu verlegen oder zu ändern,
- 3. das Aufstellen von Buden, Verkaufsständen, Verkaufswagen, Wohnwagen, Zelten, Bänken und Warenautomaten,

- 4. Werbeanlagen oder -mittel, Schilder oder Beschriftungen zu errichten oder anzubringen, soweit sie nicht ausschließlich auf die Schutzausweisung hinweisen oder durch Gesetz bzw. aufgrund eines Gesetzes vorgeschrieben sind.
- 5. die Anlage von Leitungen aller Art einschließlich Fernmeldeeinrichtungen, Zäunen oder anderen Einfriedungen,
- 6. das Aufschütten, Abgraben, Ausschachten, Sprengen oder eine andere Veränderung der Bodengestalt (Verdichten, Versiegeln etc.),
- 7. das Beackern oder Bepflanzen im Geltungsbereich der Naturdenkmale,
- 8. Anlage von Lagerplätzen, das Lagern oder die Lagerung von landschaftsfremden Stoffen,
- 9. die Entwässerung oder andere den Wasserhaushalt oder den Wasserchemismus verändernde Maßnahmen, z. B. das Drainieren von Quellbereichen bzw. Quellsümpfen oder Quellaustritten.
- 10. die Anwendung und Lagerung von Düngemitteln, Pflanzenbehandlungs-Schädlingsbekämpfungsmitmitteln, teln sowie die Anlage von Silagemieten, insbesondere im Bereich der Schutzzone um die Quellaustritte.
- 11. die Beweidung und das Tränken der Weidetiere innerhalb der Quellbereiche:
- b) Unter die Verbote das Abschnittes a) fallen bei pflanzlichen Naturdenkmalen (Gehölzen) auch:
- 1. das Aufasten oder Abbrechen von Zweigen,
- 2. das Verletzen des Wurzelwerkes oder der Rinde,

Dies betrifft insbesondere die Entsorgung von Gartenabfällen oder sonstigem

Dies betrifft insbesondere auch das Ver-

füllen von Quelltöpfen und die Bereiche

um Quellaustritte (mindestens 5 m breite

"Grünmüll" sowie die Einrichtung von Holzlagerplätzen in Quellbereichen oder unmittelbar an Fließgewässern.

### Erläuterungen

Schutzzone).

**B.** 

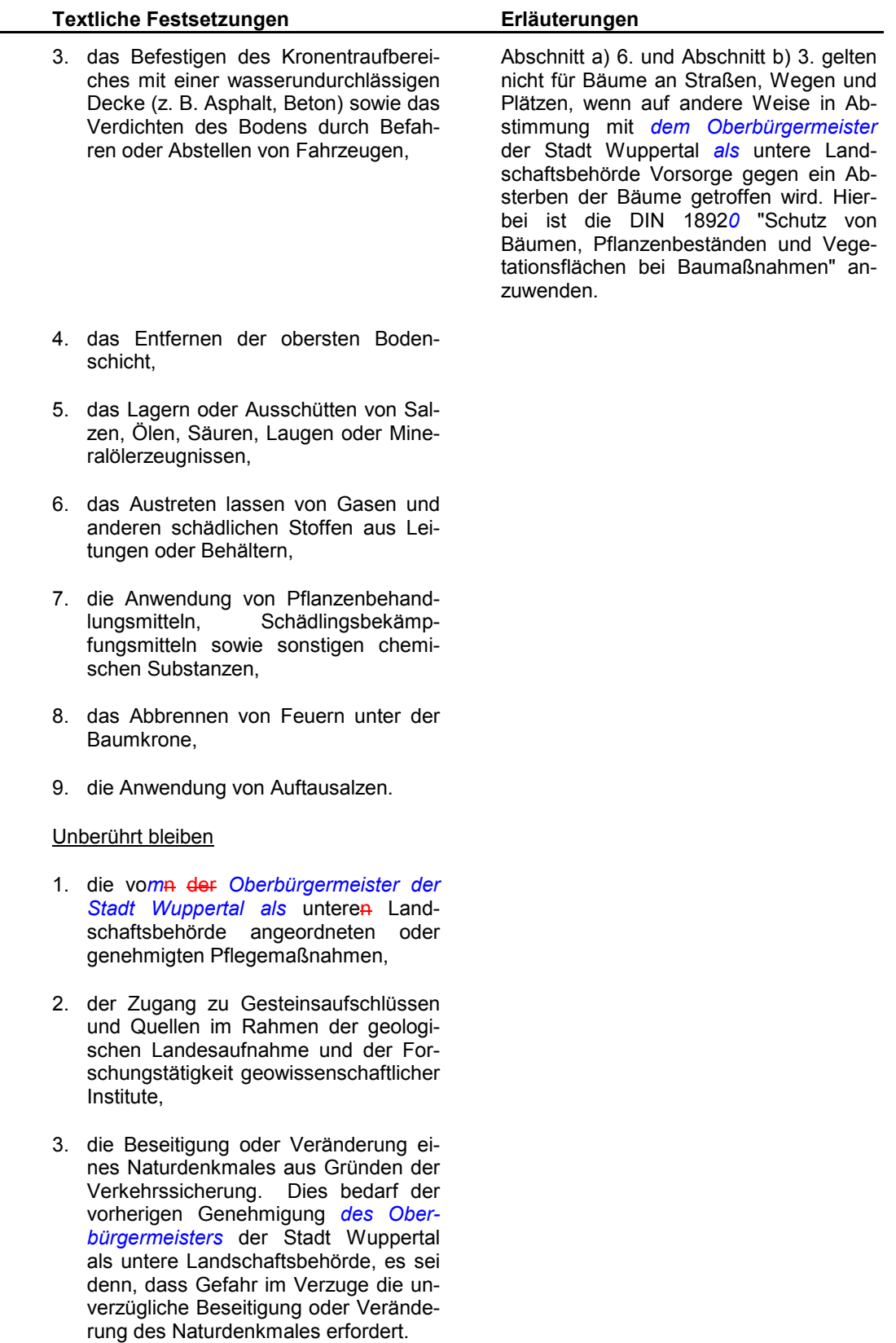

Der Grundstückseigentümer oder Nutzungsberechtigte ist verpflichtet, Schäden und Mängel an Naturdenkmalen unverzüglich dem Oberbürgermeister der Stadt Wuppertal als der unteren Landschaftsbehörde zu melden.

#### $\mathbf{C}$ . Befreiungen

Gemäß § 69 Abs. 1 LG NRW kann der Oberbürgermeister der Stadt Wuppertal als die untere Landschaftsbehörde von den Verboten auf Antrag Befreiung erteilen. wenn

- 1. die Durchführung der Vorschrift im Einzelfall
	- a) zu einer nicht beabsichtigten Härte führen würde und die Abweichung mit den Belangen des Naturschutzes und der Landschaftspflege zu vereinbaren ist

oder

b) zu einer nicht gewollten Beeinträchtigung von Natur und Landschaft führen würde

oder

2. überwiegende Gründe des Wohls der Allgemeinheit die Befreiung erfordern.

# Befreiungen können mit Nebenbestimmungen sowie widerrufbar und befristet erteilt werden.

Der Beirat bei der unteren Landschaftsbehörde kann einer beabsichtigten Befreiung mit der Folge widersprechen, dass die Vertretungskörperschaft der kreisfreien Stadt oder ein von ihr beauftragter Ausschuss über den Widerspruch zu unterrichten ist. Hält die Vertretungskörperschaft oder der Ausschuss den Widerspruch für berechtigt, muss der Oberbürgermeister der Stadt Wuppertal als die untere Landschaftsbehörde die Befreiung versagen. Wird der Widerspruch für unberechtigt gehalten, darf die Befreiung nur mit Zustimmung der Höheren Landschaftsbehörde erteilt werden (§ 69 Abs. 1 LG NRW).

#### D. Ordnungswidrigkeiten

Nach § 70 Abs. 1 Nr. 2 LG NRW handelt ordnungswidrig, wer vorsätzlich oder fahrlässig ein Naturdenkmal beseitigt oder Handlungen vornimmt, die zu einer Zerstörung, Beschädigung, Veränderung oder nachhaltigen Störung eines Naturdenkmals oder seiner geschützten Umgebung führen können.

Ordnungswidrigkeiten können mit einer Geldbuße bis zu 400.000,00 DM 50.000 € geahndet werden.

Gemäß § 71 LG NRW können Gegenstände, auf die sich eine Ordnungswidrigkeit nach § 70 LG NRW bezieht, einbezogen werden.

§ 70 LG NRW wird nicht angewandt, wenn die Tat nach anderen Rechtsvorschriften mit Strafe bedroht ist.

Erläuterungen

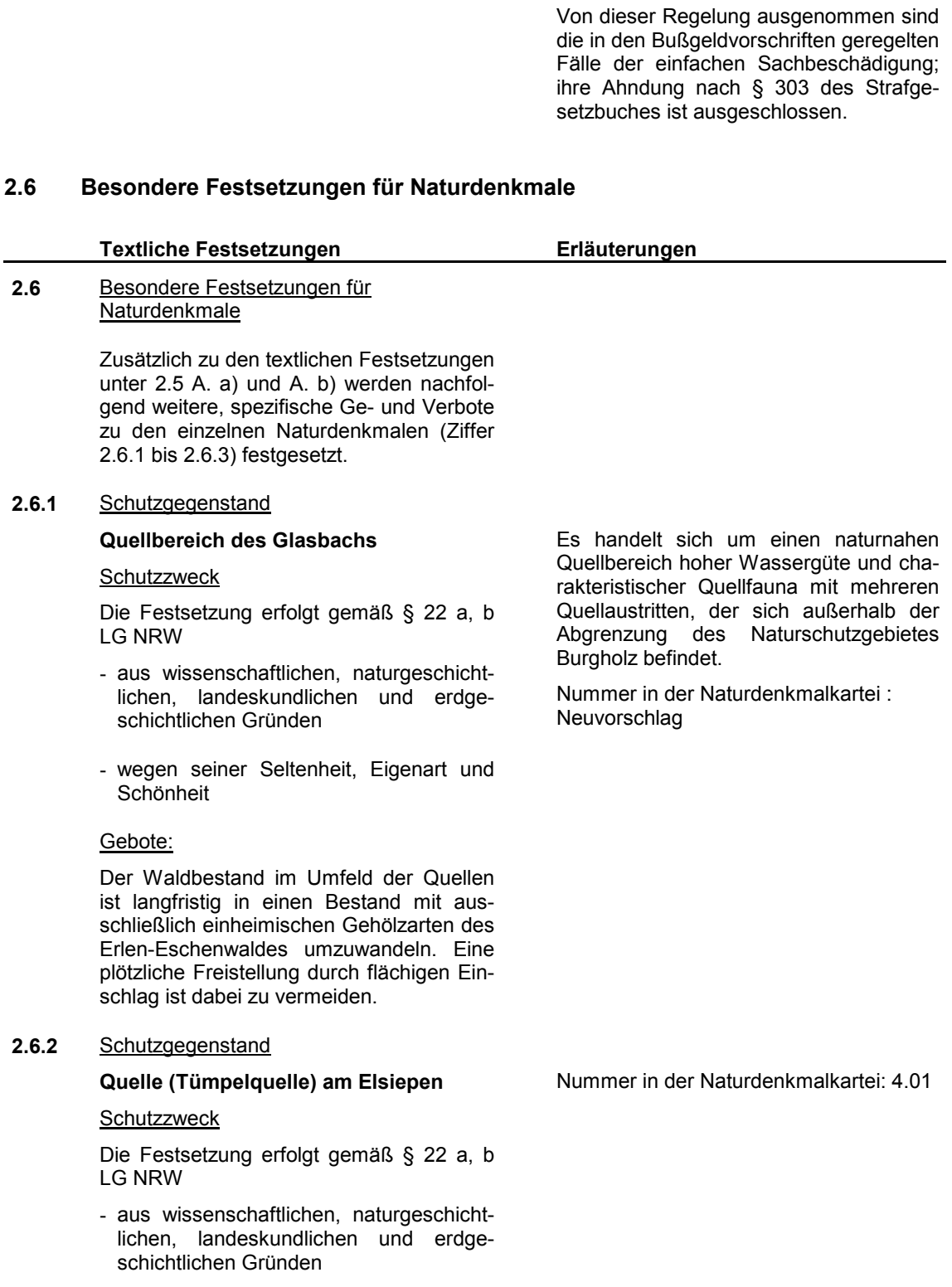

- wegen ihrer Seltenheit, Eigenart und Schönheit

#### 2.6.3 Schutzgegenstand

## Felssporn Müngsten

### Schutzzweck

Die Festsetzung erfolgt gemäß § 22 a, b **LG NRW** 

- aus wissenschaftlichen, naturgeschichtlichen, landeskundlichen und erdgeschichtlichen Gründen
- wegen seiner Seltenheit und Eigenart

## Verbote:

Es ist das Freizeit-Klettern verboten

Gebote:

Der Aufschluss ist durch Entfernen von zu starkem pflanzlichen Bewuchs offen zu halten

Bei dem Felssporn in Müngsten handelt es sich um einen geologischen Aufschluss, in dem die ältesten Gesteinsschichten Wuppertals (Remscheider Schichten) sichtbar sind.

Erläuterungen

Durch seine exponierte und klimabegünstigte Lage stellt er einen wichtigen Trittsteinbiotop für wärmeliebende Tier- und Pflanzenarten im westlichen Wupperengtal dar.

Die vorkommenden Tier- und Pflanzenarten sind empfindlich gegenüber Störungen und Trittbelastung.

Nummer in der Naturdenkmalkartei: Neuvorschlag

#### $3<sub>1</sub>$ Zweckbestimmung für Brachflächen gemäß § 24 LG NRW

Brachflächen sind im Geltungsbereich des Landschaftsplanes 'Wuppertal West' insbesondere an den Straßenböschungen entlang der L 74 (wärmebegünstigte Reptilienbiotope) sowie auf kleineren Flächen zwischen den Waldgebieten und den landwirtschaftlich genutzten Flächen bzw. Siedlungsflächen von Cronenberg und Sudberg zu finden (oft ehemalige Hangwiesen und Weiden, von denen einige heute monoton mit Adlerfarn oder Neophyten bewachsen sind).

Innerhalb von geplanten Naturschutzgebieten sind Brachflächen vorhanden, bei denen es sich in der Regel um ehemals beweidete Auenflächen entlang der zahlreichen Fließgewässer handelt.

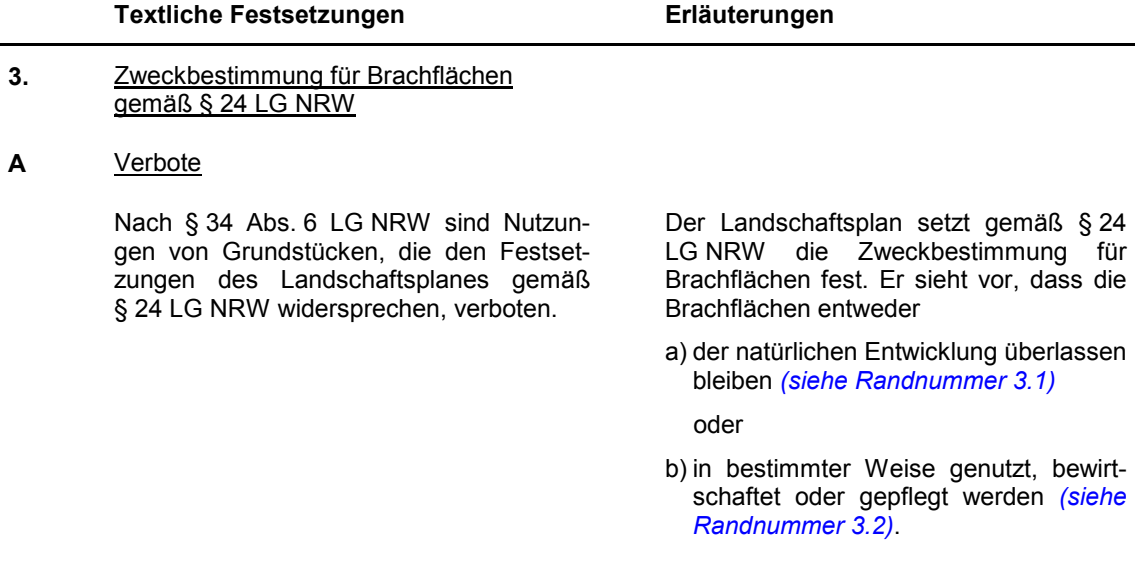

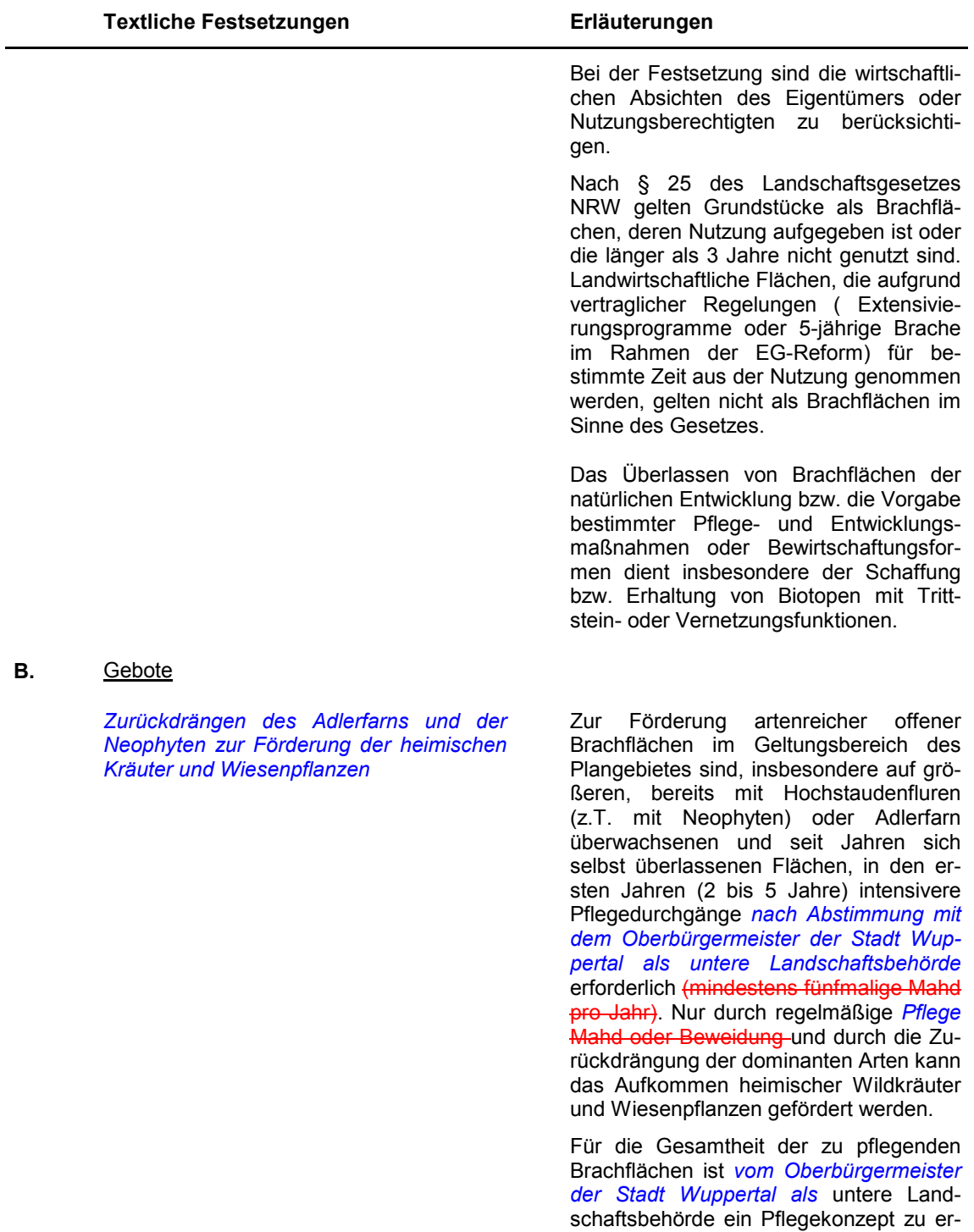

stellen. Pflegeziele sollten langfristig gesehen verschiedene Sukzessionsstadien sein, die hinsichtlich des Arteninventars sowohl in zoologischer als auch in botanischer Hinsicht eine ökologische Aufwertung der Landschaft zur Folge haben.

## Erläuterungen

#### $B-C.$ Unberührt bleiben

Die von der Stadt Wuppertal als untere Landschaftsbehörde anzuordnenden oder genehmigten Pflegemaßnahmen aus dem Pflegekonzept.

#### C-D. Befreiungen

Von der Festsetzung nach Ziffer 3. A. kann gemäß § 69 Abs. 1 LG NRW der Oberbürgermeister der Stadt Wuppertal als die untere Landschaftsbehörde auf Antrag im Einzelfall Befreiung erteilen, wenn

a) das Verbot zu einer offenbar nicht beabsichtigten Härte führen würde und die Abweichung mit den Belangen des Naturschutzes und der Landschaftspflege zu vereinbaren sind

oder

b) das Verbot zu einer nicht gewollten Beeinträchtigung von Natur und Landschaft führen würde

oder

c) überwiegende Gründe des Wohls der Allgemeinheit die Befreiung erfordern.

Befreiungen können mit Nebenbestimmungen verbunden sowie widerruflich und befristet erteilt werden.

Der Beirat bei der unteren Landschaftsbehörde kann einer beabsichtigten Befreiung mit der Folge widersprechen, dass die Vertretungskörperschaft der kreisfreien Stadt oder ein von ihr beauftragter Ausschuss über den Widerspruch zu unterrichten ist.

Hält die Vertretungskörperschaft oder der Ausschuss den Widerspruch für berechtigt, muss der Oberbürgermeister der Stadt Wuppertal als die untere Landschaftsbehörde die Befreiung versagen. Wird der Widerspruch für unberechtigt gehalten, darf die Befreiung nur mit Zustimmung der Höheren Landschaftsbehörde erteilt werden (§ 69 Abs. 1 LG NRW).

#### $<sub>DE</sub>$ .</sub> Ordnungswidrigkeiten

Nach § 70 Abs. 1 LG NRW handelt ordnungswidrig, wer vorsätzlich oder fahrlässig der Festsetzung nach Ziffer 3. A. zuwiderhandelt.

Die Ausführungen unter Randnummer 2.5 D gelten entsprechend. Ordnungswidrigkeiten nach § 70 LG NRW können nach § 71 LG NRW mit einer Geldbuße bis zu 100.000,00 DM geahndet werden.

Gemäß § 71 LG NRW können Gegenstände, auf die sich eine Ordnungswidrigkeit nach § 70 LG NRW bezieht, eingezogen werden.

§70 LG NRW wird nicht angewandt, wenn die Tat nach anderen Rechtsvorschriften mit Strafe bedroht ist.

Von der Regelung ausgenommen sind die in den Bußgeldvorschriften geregelten Fälle der einfachen Sachbeschädigung: ihre Ahndung nach § 303 des Strafgesetzbuches ist ausgeschlossen.

### Erläuterungen

#### $3.1$ Überlassen der natürlichen Entwicklung

Aufgrund des § 24 Abs. 1 LG NRW ist festgesetzt:

Die im folgenden näher bezeichneten und in der Festsetzungskarte in ihren jeweiligen Grenzen festgesetzten Brachflächen sind der natürlichen Entwicklung zu überlassen.

Bei den ausgewiesenen Flächen scheidet eine flächige Bewirtschaftung durch Mahd oder Beweidung aus, da sie einen teilweise dichteren oder älteren Gehölzbestand aufweisen. Sie haben in Teilen den Charakter eines natürlichen Vorwaldes und / oder von strukturreichen Waldmantel- / -saumkomplexen mit einem hohen Anteil strauchartiger Gehölze und Gehölzarten, die in forstlich genutzten Beständen seltener sind (z.B. Vogelkirsche, Esche, Eberesche, Weißdorn, Hasel, Faulbaum, versch. Weidenarten). Die Flächen sollen in der Regel die natürliche Entwicklung zum Laubwald durchlaufen.

Zur Lenkung der Sukzession auf bestimmte Entwicklungsstadien können auf diesen Flächen auf Anordnung des Oberbürgermeisters der Stadt Wuppertal als der unteren Landschaftsbehörde geeignete Pflegemaßnahmen durchgeführt werden. Stellen sich zwischenzeitlich schutzwürdige Bestände ein, sind diese entsprechend zu erhalten.

#### $3.1.1$ Böschung der L 74 zwischen Glasbach und Gerretsiepen

Die Festsetzung erfolgt gemäß § 24 LG NRW, insbesondere

- wegen der Bedeutung als naturnaher Waldmantel auf magerem Untergrund
- A. Verbote
	- die Düngung der Flächen-

die Mahd oder Beweidung der Flächen.

Unberührt von den Festsetzungen bleiben Maßnahmen im Rahmen der Verkehrsicherung durch den Landesbetrieb Straßen.

#### $3.1.2$ **Mastweg**

Die Festsetzung erfolgt gemäß § 24 LG NRW, insbesondere

wegen der Bedeutung als naturnaher Waldmantel und Waldsaumkomplex mit Pufferfunktion für den angrenzenden Wald gegenüber der Wohnsiedlung

Die breite Böschungsfläche ist nordwestexponiert. Auf der Fläche haben sich selbstständig Pioniergehölze angesiedelt. die einen naturnahen Waldmantel am Randes des Burgholzes bilden.

Die Festsetzung soll den natürlichen Entwicklungsprozess bis zum geschlossenen Wald sicherstellen.

Bei der Fläche handelt es sich um ein am Waldrand gelegenes Tal mit ehemaliger Grünlandnutzung und einem Quellbach, der von Gehölzstreifen begleitet wird.

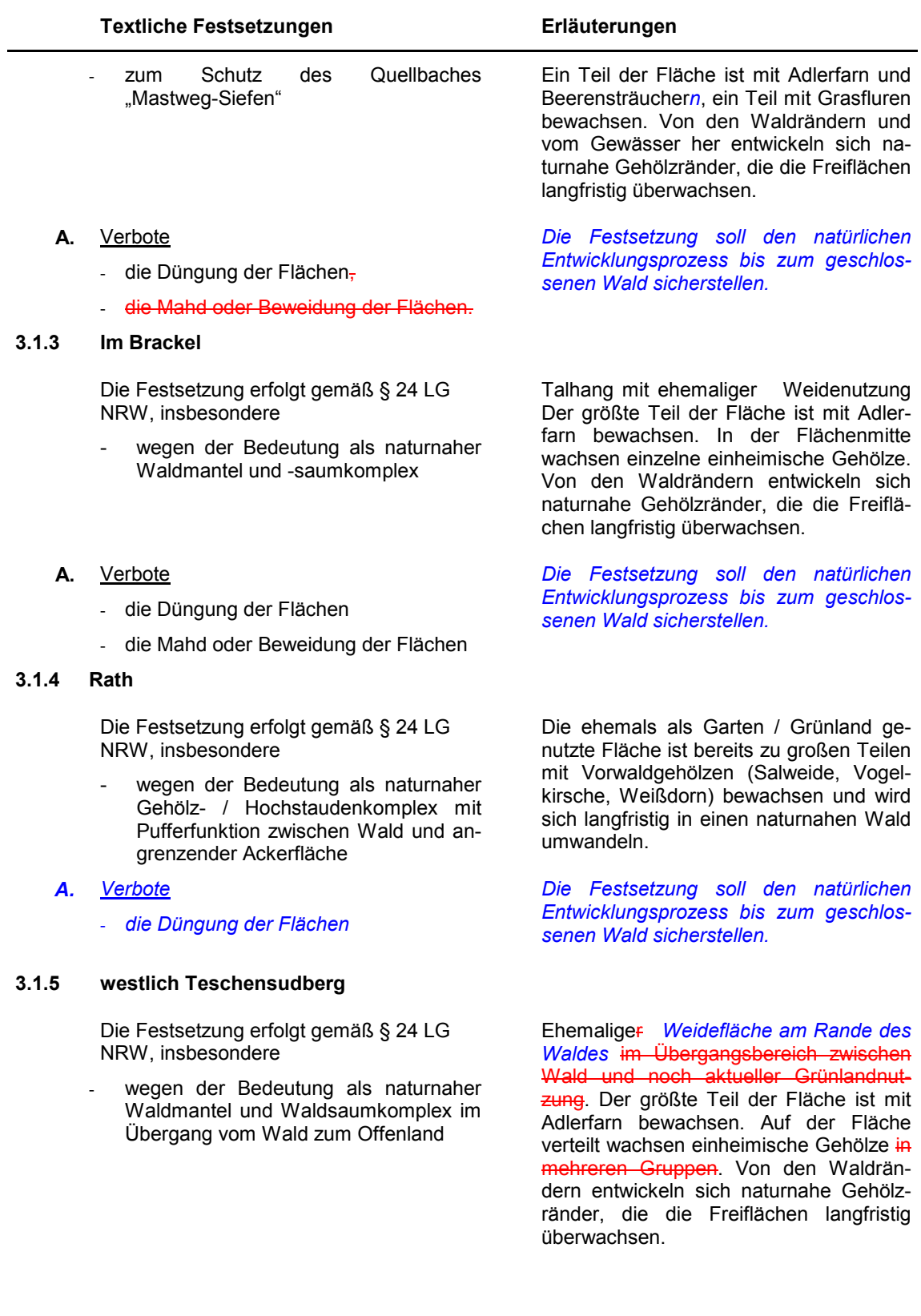

#### Verbote А.

- die Düngung der Flächen
- die Mahd oder Beweidung der Flächen

#### $3.1.6$ Wüstholz

Die Festsetzung erfolgt gemäß § 24 LG NRW, insbesondere

- wegen der Bedeutung als naturnaher Waldmantel und -saumkomplex
- A. Verbote
	- die Beseitigung der Gehölze
	- die Düngung der Flächen
	- die Mahd oder Beweidung der Flächen

#### $3.2$ Bewirtschaftung / Nutzung / Pflege

Aufgrund des § 24 Abs. 1 LG NRW ist festgesetzt:

Die im folgenden näher bezeichneten und in der Festsetzungskarte in ihren jeweiligen Grenzen festgesetzten Brachflächen sind in einer bestimmten Weise zu nutzen, zu bewirtschaften oder zu pflegen mit dem Ziel, Offenlandbiotope (z.B. extensive Wiesen, extensive Weiden, trockene bis nasse Hochstaudenfluren, Magergrünland, Rohbodenstandorte, offene Gesteinsbiotope, Heidereste usw.) zu erhalten.

Die Festsetzung soll den natürlichen Entwicklungsprozess bis zum geschlossenen Wald sicherstellen.

Erläuterungen

Die ehemals als Grünland genutzte Fläche ist bereits weitgehend mit Vorwaldgehölzen (Salweide, Vogelkirsche, Weißdorn) bewachsen und bildet einen abgestuften naturnahen Abschluss zum angrenzenden Hochwald.

Die Festsetzung soll den natürlichen Entwicklungsprozess bis zum geschlossenen Wald sicherstellen.

Die ausgewiesenen Flächen entlang der Landstraße 74 haben eine besondere Bedeutung als Rückzugsraum für wärmeliebende Organismen, insbesondere für Reptilien. Die Flächen sind bereichsweise von Verbuschung freizuhalten.

Bei den anderen Flächen handelt es sich vorwiegend um ehemalige Wiesen und Weiden, die das Landschaftsbild bereichern und als Lebensraum für eine artenreiche Tier und Pflanzenwelt der gehölzfreien Offenlandbiotope dienen. Sie sind daher durch landschaftspflegerische Maßnahmen oder Nutzung von Verbuschung oder Adlerfarn freizuhalten.

Sich eventuell in Teilbereichen einstellende, heimische Hochstaudenfluren und Wildpflanzenbestände sollen als Grundlage für eine größere Artenvielfalt erhalten werden. Die Festsetzungen dienen vor allem dem Erhalt eines abwechslungsreichen Landschaftsbildes und dem Erhalt von Biotopstrukturen als Vernetzungslinien bzw. Trittsteine in der Landschaft (Rückzugsbereiche für heimische Tier- und Pflanzenarten).

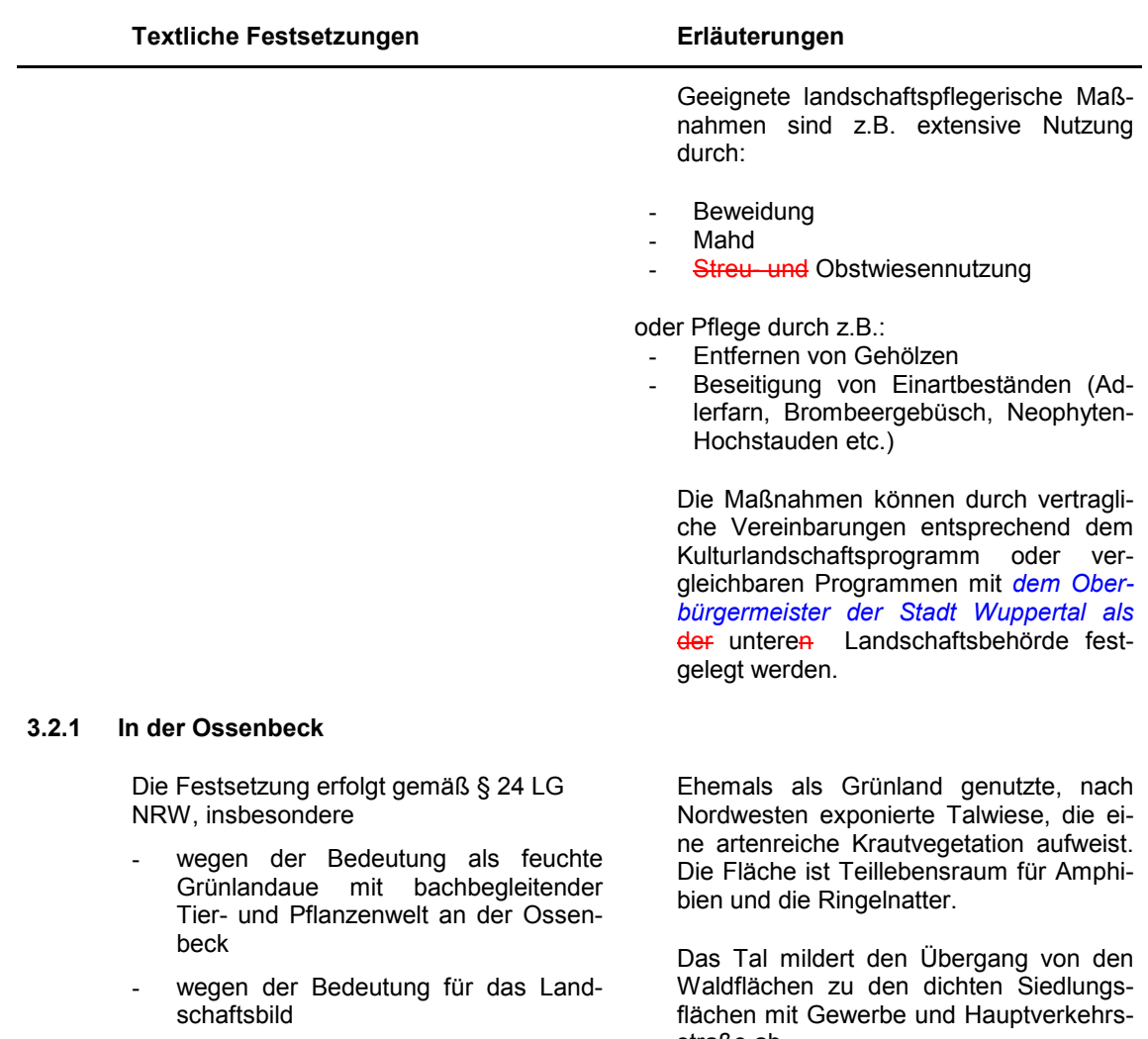

# A. Verbote

- die Düngung der Flächen  $\omega$
- Verwendung von Pestiziden auf den  $\blacksquare$ Flächen
- **B.** Gebote
	- Die Fläche ist von Gehölzbewuchs frei  $\mathbf{r}$ zu halten,
	- ein Pflegeplan ist zu erstellen.  $\blacksquare$

### $3.2.2$ Böschung der L 74 zwischen Rutenbecker **Bach und Glasbach**

Die Festsetzung erfolgt gemäß § 24 LG NRW, insbesondere

straße ab.

Die Festsetzung dient dem Erhalt des offenen Talcharakters und der Sicherung der Lebensraumfunktionen für Flora und Fauna bachbegleitender Talwiesen.

Die beim Bau der L74 entstandene Böschung mit Felsaufschlüssen gehört aufgrund der Exposition nach Südwesten zu den kleinklimatisch wärmsten Standorten in Wuppertal.

- wegen der Bedeutung als Trittsteinund Vernetzungsbiotop für Offenlandarten und wärmeliebende Tiere (insbes. Reptilien) und Pflanzen
- A. Verbote
	- die Düngung der Flächen  $\mathbf{L}$
	- $\overline{a}$ Verwendung von Pestiziden auf den Flächen
- **B.** Gebote
	- Die Fläche ist in Teilen bereichsweise (mosaikartig) von Gehölzbewuchs frei zu halten
	- ein Pflegeplan ist zu erstellen.

#### $3.2.3$ Händelerstraße

Die Festsetzung erfolgt gemäß § 24 LG NRW, insbesondere

- wegen der Bedeutung als Trittsteinbiotop für Waldrandarten (Blindschleiche, Schmetterlinge, Heuschrecken) zwischen Siedlungsflächen und geschlossenen Waldflächen
- wegen der Bedeutung als Lebensraum für eine artenreiche Wirbellosenfauna
- A. Verbote
	- die Düngung der Flächen
	- Verwendung von Pestiziden auf den Flächen
- **B.** Gebote
	- Die Fläche ist von Gehölzbewuchs weitgehend frei zu halten, einzelne Gehölz- bzw. Gebüschgruppen können geduldet werden,
	- ein Pflegeplan ist zu erstellen

#### $3.2.4$ Rheinbach

Die Festsetzung erfolgt gemäß § 24 LG NRW, insbesondere

wegen der Bedeutung für das Landschaftsbild

Die ehemals als Grünland genutzten Flächen bilden mit den benachbarten Flächen den oberen Talabschnitt des Rheinbaches mit Blickbeziehungen über die tiefer liegenden Waldflächen des Rheinbachtales hinweg.

Die ehemalig als Grünland genutzte Fläche liegt seit längerer Zeit brach und ist abwechselnd mit Grasfluren, Adlerfarn flächen und Hochstaudenfluren bewachsen. Durch Siedlungserweiterungen in diesem Stadtgebiet ist der Anteil offener Freiflächen im Übergang zum Waldgebiet Burgholz stark zurückgegangen. Der Fläche kommt deshalb eine besonders wichtige Rolle als Trittsteinbiotop zu.

Die Festsetzung dient dem langfristigem Erhalt gehölzfreier Flächen in Waldrandlage mit einer artenreichen Fauna.

offenen, gehölzarmen Flächen ist, kommt der Fläche eine besondere Bedeutung als Trittstein- und Vernetzungsbiotop für wärmeliebende Tierarten zu.

Da der angrenzende Staatsforst arm an

Erläuterungen

Die Festsetzung dient dem Erhalt der Lebensraumfunktionen für Flora und Fauna wärmebegünstigter Biotope.

Durch natürliche Sukzession wächst die Böschung mit Sträuchern (z.B. Brombeergebüsch) und Bäumen (z.B. Birken) zu. Hierdurch wird die beschriebene

Funktion beeinträchtigt.

# **Textliche Festsetzungen** wegen der Bedeutung als pflanzenartenreiche Grünlandfläche mit trockenen und feuchten Bereichen. z. Teil in magerer Ausbildung

- wegen der Bedeutung als Trittsteinbiotop für Offenlandarten zwischen Siedlungsflächen und geschlossenen Waldflächen
- wegen der Bedeutung als Lebensraum für eine artenreiche Wirbellosenfauna (Schmetterlinge, Heuschrecken, Libellen) und Wirbeltierfauna (Säugetiere, Vögel, Amphibien, Reptilien)

# A. Verbote

- die Düngung der Flächen
- Verwendung von Pestiziden auf den Flächen
- **B.** Gebote

Die Fläche ist von Gehölzbewuchs weitgehend frei zu halten, einzelne Gehölzbzw. Gebüschgruppen können geduldet werden,

ein Pflegeplan ist zu erstellen.

#### $3.2.5$ Eich

Die Festsetzung erfolgt gemäß § 24 LG NRW, insbesondere

- wegen der Bedeutung als Trittsteinbiotop für Waldrand und Offenlandarten (Blindschleiche, Schmetterlinge) zwischen den Siedlungsflächen und aeschlossenen Waldflächen des Rheinbachtals
- wegen der Bedeutung als Lebensraum für eine artenreiche Wirbellosenfauna
- **A.** Verbote
	- die Düngung der Flächen  $\sim$
	- Verwendung von Pestiziden auf den Flächen
- **B.** Gebote
	- Die Gras- und Hochstaudenfluren auf der Fläche sind von weiterem Gehölzbewuchs freizuhalten,
	- ein Pflegeplan ist zu erstellen.

Das Tal wurde in den letzten Jahren extensiv gepflegt, auf einer Teilfläche wurden Obstgehölze gepflanzt. Benachbarte Flächen werden teilweise aufgeforstet.

Erläuterungen

Die Fläche hat sich zu einem strukturreichen und blütenreichen Grünlandkomplex entwickelt, der eine hohe Bedeutung als Lebensraum für Arten der offenen Freiflächen hat.

Die Festsetzung dient dem Erhalt des offenen und strukturreichen Talcharakters und der Sicherung der Lebensraumfunktionen für Flora und Fauna strukturreicher Hangwiesen.

Die Fläche wurde bis 2002 durch eine Naturschutzgruppe gemäht und gepflegt.

Die bereits vor langer Zeit aus der Nutzung gelassene Fläche (ehemaliges Grünland) ist mosaikartig mit Grasfluren, Hochstauden und spontan aufgekommenem Gehölzbewuchs bewachsen. Da der Anteil von gehölzfreien Flächen am Westrand des Rheinbachtales immer geringer wird, kommt der verbliebenen Restfläche eine hohe Bedeutung als Trittsteinbiotop zu.

Die Festsetzung dient dem langfristigem Erhalt gehölzfreier Flächen in Waldrandlage mit einer artenreichen Fauna.

Erläuterungen

# **Textliche Festsetzungen**

#### $3.2.6$ **Bruchscheidt**

Die Festsetzung erfolgt gemäß § 24 LG NRW, insbesondere

wegen der Bedeutung der sonnenexponierten Waldlichtung als Lebensraum für Insekten und Wirbeltiere des Waldrandes

A. Verbote

- die Düngung der Flächen
- Verwendung von Pestiziden auf den Flächen
- **B.** Gebote
	- Die Fläche ist von jungem Gehölzbewuchs frei zu halten, Althölzer, insbesondere auch Totholz sind im Gebiet zu belassen-
	- ein Pflegeplan ist zu erstellen.

#### $3.2.7$ **Tal des Hastener Siefen**

Die Festsetzung erfolgt gemäß § 24 LG NRW, insbesondere

- wegen der Bedeutung des sonnenexponierten Tälchens als Lebensraum für Insekten (Heuschrecken, Käfer, Schmetterlinge) und Wirbeltiere (Amphibien und Reptilien)
- wegen der Bedeutung als magere Grünlandaue mit nährstoffarmen Quellbach innerhalb von Waldflächen

Die ehemals als Grünland genutzten Flächen liegen inmitten von Waldflächen. Das Tal ist mit mageren Grasfluren und Hochstauden bewachen und wurde in den letzten Jahren zeitweise extensiv gepflegt (Mahd und Beweidung). Aufgrund der günstigen Exposition und der Nachbarschaft zu alt- und totholzreichen Waldbeständen kommt der Fläche eine besondere Funktion für Arten des Waldrandes zu (z.B. Waldgrille, holzbewohnende Käfer wie Sägebock). Das Tal ist mit mageren Grasfluren und Hochstauden bewachen und wurde in den letzten Jahren zeitweise extensiv gepflegt (Mahd und Beweidung).

- A. Verbote
	- die Düngung der Flächen  $\mathcal{L}^{\mathcal{A}}$
	- Verwendung von Pestiziden auf den Flächen

Die ehemals als Hangweide genutzte pflegte-Fläche liegt inmitten von Waldflächen und ist überwiegend von Adlerfarn und mit einzelnen Gehölzgruppen bewachsen. Aufgrund der günstigen Exposition und der Nachbarschaft zu alt- und totholzreichen Waldbestände kommt der Fläche eine besondere Funktion für Arten des Waldrandes zu (z.B. Waldgrille, holzbewohnende Käfer wie Sägebock).

Die Festsetzung dient dem langfristigem Erhalt gehölzfreier Flächen in Waldrandlage mit einer artenreichen Fauna.

Die Festsetzung dient dem Erhalt des offenen Talcharakters und der Sicherung der Lebensraumfunktionen für Flora und Fauna bachbegleitender Talwiesen.

#### Gebote **B.**

- Die Eläche ist von Gehölzbewuchs frei  $\mathbb{R}^2$ zu halten-
- ein Pflegeplan ist zu erstellen.

#### $3.2.8$ Auf der Höhe

Die Festsetzung erfolgt gemäß § 24 LG NRW, insbesondere

- wegen der Bedeutung als Trittsteinbiotop für Offenlandarten zwischen Siedlungsflächen und geschlossenen Waldflächen
- wegen der Bedeutung als Lebensraum für eine artenreiche Insektenfauna (Heuschrecken, Schmetterlinge)
- A. Verbote
	- die Düngung der Flächen
	- Verwendung von Pestiziden auf den Flächen
- **B.** Gebote
	- Die Fläche ist von Gehölzbewuchs weitgehend frei zu halten, einzelne Gehölz- bzw. Gebüschgruppen können geduldet werden,
	- ein Pflegeplan ist zu erstellen.

#### $3.2.9$ **Alte Rottsieper Straße**

Die Festsetzung erfolgt gemäß § 24 LG NRW, insbesondere

- wegen der Bedeutung als Trittsteinbiotop für Offenlandarten zwischen Siedlungsflächen und geschlossenen Waldflächen
- wegen der Bedeutung als Lebensraum für eine artenreiche Heuschreckenund Tagfalterfauna
- A. Verbote
	- die Düngung der Flächen
	- Verwendung von Pestiziden auf den Flächen

Die ehemals als Grünland genutzte Fläche ist strukturreich. Sie besteht aus durchgewachsenen Glatthafer- und Honiggraswiesen mit einigen jungen Gehölzen (Schwarzer Holunder, Weißdorn, Birke. Wasserschneeball. Himbeere. Brombeere). Es kommen viele Pflanzen zur Blüte, die den Schmetterlingen und anderen Insekten als Nektarquelle dienen.

Die Festsetzung dient dem langfristigem Erhalt gehölzfreier Flächen in Waldrandlage mit einer artenreichen Fauna.

Bei der ehemaligen Grünlandfläche handelt es sich um eine der wenigen verbliebenen Freiflächen zwischen Siedlungsund Waldflächen zwischen Rottsiepen und Rheinbachtal innerhalb des Geltungsbereiches. Die Fläche ist mit Grasund Hochstaudenfluren sowie Beerensträuchern und am Rande mit Gehölzen bewachsen.

Die Festsetzung dient dem langfristigem Erhalt gehölzfreier Flächen in Waldrandlage mit einer artenreichen Fauna.

# Erläuterungen

# **B.** Gebote

- Die Fläche ist von Gehölzbewuchs weitgehend frei zu halten, einzelne Gehölz- bzw. Gebüschgruppen können geduldet werden-
- ein Pflegeplan ist zu erstellen.

#### $3.2.10$ **Schwaffert**

Die Festsetzung erfolgt gemäß § 24 LG NRW, insbesondere

- wegen der Bedeutung als Trittsteinbiotop für Offenlandarten zwischen Siedlungsflächen und geschlossenen Waldflächen
- wegen der Bedeutung als Lebensraum für eine artenreiche Fauna
- wegen der Bedeutung als feuchte bis trockene Grünlandaue innerhalb von Waldflächen
- wegen der Bedeutung für das Landschaftsbild (Talblick nach Solingen)

# A. Verbote

- die Düngung der Flächen  $\overline{a}$
- Verwendung von Pestiziden auf den Flächen

#### Gebote В.

- Die Fläche ist von Gehölzbewuchs weitgehend frei zu halten, einzelne Gehölz- bzw. Gebüschgruppen können geduldet werden,
- ein Pflegeplan ist zu erstellen.

## 3.2.11 Auf der Kante

Die Festsetzung erfolgt gemäß § 24 LG NRW, insbesondere

wegen der Bedeutung als Trittsteinbiotop für Offenlandarten zwischen Siedlungsflächen und geschlossenen Waldflächen

Bei der Fläche handelt es sich um einen für diesen Landschaftsraum charakteristischen Talbeginn. Durch die ehemalige Grünlandnutzung öffnet sich von der Fläche und vom begleitenden Fußweg am Südrand ein weiter Blick über die bewaldeten Talhänge hinweg auf die gegenüberliegenden Höhenrücken der Nachbarstadt Solingen. Die Fläche ist zu einem großen Teil mit Adlerfarn bewachsen, im östlichen und südlichen Teil wachsen Honiggras und Straußgrasfluren. Einige wenige Gehölze (Weißdorn) beleben die Fläche. Die Fläche ist aufgrund der Exposition wärmebegünstigt und ist deshalb Lebensraum von Heuschrecken, Schmetterlingen und Reptili $en<sub>1</sub>$ 

Die Festsetzung dient dem Erhalt des offenen Talcharakters und der Sicherung der Lebensraumfunktionen für Flora und Fauna artenreicher Hangwiesen.

Die ehemals als Grünland genutzte Fläche ist sehr strukturreich. Im westlichen Teil ist sie mit Adlerfarn bewachsen, im östlichen Teil bereits mit jungen Gehölzen (Birke, Eiche, Salweide). Der mittlere Teil weist noch Grasfluren mit Magerkeitszeigern (Straussgras, Kl. Sauerampfer) auf.

wegen der Bedeutung als Lebensraum für eine artenreiche Insektenfauna (Heuschrecken, Tagfalter) und Reptilien (Ringelnatter, Blindschleiche)

# A. Verbote

- die Düngung der Flächen
- Verwendung von Pestiziden auf den  $\overline{a}$ Flächen
- **B.** Gebote
	- Die Fläche ist von Gehölzbewuchs  $\mathcal{L}^{\mathcal{A}}$ weitgehend frei zu halten, einzelne Gehölz- bzw. Gebüschgruppen können geduldet werden-
	- ein Pflegeplan ist zu erstellen.

#### $3.2.12$ An der Museumsstraßenbahn

Die Festsetzung erfolgt gemäß § 24 LG NRW. insbesondere

- wegen der Bedeutung für das Land- $\overline{a}$ schaftsbild
- wegen der Bedeutung als Lebensraum für Waldrandarten zwischen Siedlungsflächen und geschlossenen Waldflächen (artenreiche Flora und Tagfalter- und Heuschreckenfauna)
- wegen der Bedeutung als Bienenweide
- A. Verbote
	- die Düngung der Flächen
	- Verwendung von Pestiziden auf den Flächen
- **B.** Gebote
	- Die Fläche ist von Gehölzbewuchs weitgehend frei zu halten, einzelne Gehölz- bzw. Gebüschgruppen können geduldet werden-
	- ein Pflegeplan ist zu erstellen.

# Die ehemals als Weiden genutzten Flächen begleiten die Museumsstraßenbahn und markieren den Übergang vom besiedelten Bereich in den geschlossenen Wald, erlebbar vom östlich entlangführenden Wanderweg und bei der Fahrt mit der Bahn. Die östliche Teilfläche ist bereits vollständig mit Adlerfarn bewachsen, die westliche Teilfläche ist noch strukturund artenreich (magere Grasfluren, blumen- und hochstaudenreich, Gehölzgruppen mit Faulbaum).

Die Festsetzung dient dem Erhalt der abwechslungsreichen Landschaftsstruktur und dem Schutz der artenreichen Flora und Fauna.

Die Festsetzung dient dem langfristigem Erhalt gehölzfreier Flächen in Waldrandlage mit einer artenreichen Fauna.

#### $3.2.13$ **Tal des Kohlfurther Bachs**

Die Festsetzung erfolgt gemäß § 24 LG NRW, insbesondere

- wegen der Bedeutung als magere Grünlandaue mit empfindlichem Quellbach innerhalb von Waldflächen
- wegen der Bedeutung für das Landschaftsbild (Talblick nach Unterkohlfurth und Solingen)

# A. Verbote

die Düngung der Flächen

## **B.** Gebote

- Die Fläche ist von Gehölzbewuchs frei zu halten-
- ein Pflegeplan ist zu erstellen.

#### $3.2.14$ Böschung der L 74 zwischen Kohlfurth und Müngsten

Die Festsetzung erfolgt gemäß § 24 LG NRW, insbesondere

wegen der Bedeutung als Trittsteinund Vernetzungsbiotop für Offenlandarten und wärmeliebende Tiere (insbes. Reptilien wie Blindschleiche und Zauneidechse, Insekten wie Schmetterlinge und Heuschrecken) und Pflanzen

# A. Verbote

- die Düngung der Flächen ä,
- Verwendung von Pestiziden auf den Flächen
- **B.** Gebote
	- Die Fläche ist in Teilen bereichsweise (mosaikartig) von Gehölzbewuchs frei zu halten,
	- ein Pflegeplan ist zu erstellen.

Das ehemals als Grünland genutzte Tälchen des Kohlfurther Bachs hat noch einen offenen Charakter und ist mit Honiggras und Straußg Grasfluren bewachsen.

Erläuterungen

Die Festsetzung dient dem Erhalt des offenen Talcharakters und der Sicherung der Lebensraumfunktionen für Flora und Fauna bachbegleitender Talwiesen.

Die beim Bau der L74 entstandene Böschung mit Felsaufschlüssen gehört aufgrund der Exposition nach Westen bis Südwesten zu den kleinklimatisch sehr warmen wärmsten Standorten in Wuppertal. Da die Fläche im Verbund mit vergleichbaren nördlich und südlich vorkommenden Felsbiotopen steht, kommt ihr eine besondere Bedeutung als Trittstein und Vernetzungsbiotop für wärmeliebende Tierarten zu.

Die Festsetzung dient dem Erhalt der Lebensraumfunktionen für Flora und Fauna wärmebegünstigter Biotope.

Durch natürliche Sukzession wächst die Böschung mit Sträuchern (z.B. Brombeergebüsch) und Bäumen (z.B. Birken) zu. Hierdurch wird die beschriebene Funktion beeinträchtigt
#### $3.2.15$ Im Tiefen Tal

Die Festsetzung erfolgt gemäß § 24 LG NRW, insbesondere

- wegen der Bedeutung als Trittsteinbiotop innerhalb der intensiver genutzten landwirtschaftlichen Flächen
- wegen der Bedeutung als Lebensraum für eine artenreiche Insektenfauna (Käfer, Heuschrecken, Tagfalter)
- als Brutraum und Nahrungsfläche für Vogelarten des Offenlandes (z.B. Goldammer)

## A. Verbote

- die Düngung der Flächen  $\mathbf{r}$
- Verwendung von Pestiziden auf den Flächen
- **B.** Gebote
	- Die Fläche ist von Gehölzbewuchs weitgehend frei zu halten, einzelne Gehölzgruppen (insbes. die älteren am Nordostrand) sind zu erhalten,
	- ein Pflegeplan ist zu erstellen.

#### $3.2.16$ Ober der Beckeraue

Die Festsetzung erfolgt gemäß § 24 LG NRW, insbesondere

- als Pufferfläche zwischen Ackerflächen und Hochwald mit Quellbach
- wegen der Bedeutung als Lebensraum für eine artenreiche Insektenfauna der Waldsäume und Offenlandbereiche
- A. Verbote
	- die Düngung der Flächen
	- Verwendung von Pestiziden auf den  $\mathbb{R}^2$ Flächen
- **B.** Gebote
	- Die Fläche ist von Gehölzbewuchs weitgehend frei zu halten,
	- ein Pflegeplan ist zu erstellen.

Die ehemaligen Grünlandflächen liegen am Rande der intensiver landwirtschaftlich genutzten Hochfläche von Cronenberg-Sudberg und bilden ein wichtiges Strukturelement mit Lebensraum- und Trittsteinfunktion für wirbellose Tiere, insbesondere Insekten und als Teillebensraum für Vogelarten des strukturreichen Offenlandes.

Durch die Festsetzung sollen die Lebensraumfunktionen einer artenreichen Tierwelt des Offenlandes erhalten werden.

Bei der ehemals als Grünland genutzten Fläche handelt es sich um eine zum "Siefen Ober der Beckeraue" abfallende Hangwiese, die den Waldrand von den Ackerflächen trennt und deshalb eine wichtige Pufferfunktion aufweist. Zugleich weist sie eine artenreiche Insektenfauna auf.

Die Festsetzung dient dem langfristigem Erhalt der gehölzfreien Hangwiese in Waldrandlage mit einer artenreichen Fauna.

### Erläuterungen

#### $3.2.17$ Auf dem Köttensiepen

Die Festsetzung erfolgt gemäß § 24 LG NRW, insbesondere

- als Pufferfläche zwischen gedüngten Grünlandflächen und Hochwald mit Quellbach
- wegen der Bedeutung als Lebensraum für Reptilien und wärmeliebende Insekten

Bei der ehemals als Grünland genutzten Fläche handelt es sich um eine zum "Köttensiepen" abfallende Hangwiese, die den Waldrand von den gedüngten Grünlandflächen trennt und deshalb eine wichtige Pufferfunktion aufweist. Sie ist überwiegend mit Adlerfarn und einigen Gehölzgruppen bewachsen. Die Quelle des Siepens liegt am Waldrand.

Aufgrund der südwestlichen Exposition weist die Fläche zugleich eine besondere Funktion für wärmeliebende Tierarten auf auf.

Die Festsetzung dient dem langfristigem Erhalt der gehölzfreien Hangwiese in Waldrandlage mit einer artenreichen Fauna wärmebegünstigter Biotope.

## A. Verbote

- die Düngung der Flächen  $\mathbb{R}^{\mathbb{Z}}$
- Verwendung von Pestiziden auf den Flächen
- **B.** Gebote
	- Die Fläche ist von Gehölzbewuchs weitgehend frei zu halten, einige Gehölze können erhalten bleiben-
	- ein Pflegeplan ist zu erstellen.

#### $3.2.18$ Wüstholz/Auf dem Winkel

Die Festsetzung erfolgt gemäß § 24 LG NRW, insbesondere

- wegen der Bedeutung als Lebensraum für eine artenreiche Insektenfauna der Waldsäume und Offenlandbereiche (Schmetterlinge, Heuschrecken)
- A. Verbote
	- die Düngung der Flächen  $\mathbf{r}$
	- Verwendung von Pestiziden auf den Flächen
- **B.** Gebote
	- Die Fläche ist von Gehölzbewuchs weitgehend frei zu halten-
	- ein Pflegeplan ist zu erstellen.

Bei der ehemals als Grünland genutzten Brache handelt es sich um Grasfluren mit Glatthafer- und Straußgraswiesen. Nach Süden gehen die Flächen zum Waldrand hin in Hochstaudenfluren über. In der geschützten Waldrandlage sind die Lebensbedingungen für Schmetterlinge und Heuschrecken sehr günstig.

Die Festsetzung dient dem langfristigem Erhalt gehölzfreier Flächen in Waldrandlage mit einer artenreichen Fauna.

### Erläuterungen

÷

## Besondere Festsetzungen für die forstliche Nutzung gemäß 4. § 25 LG NRW

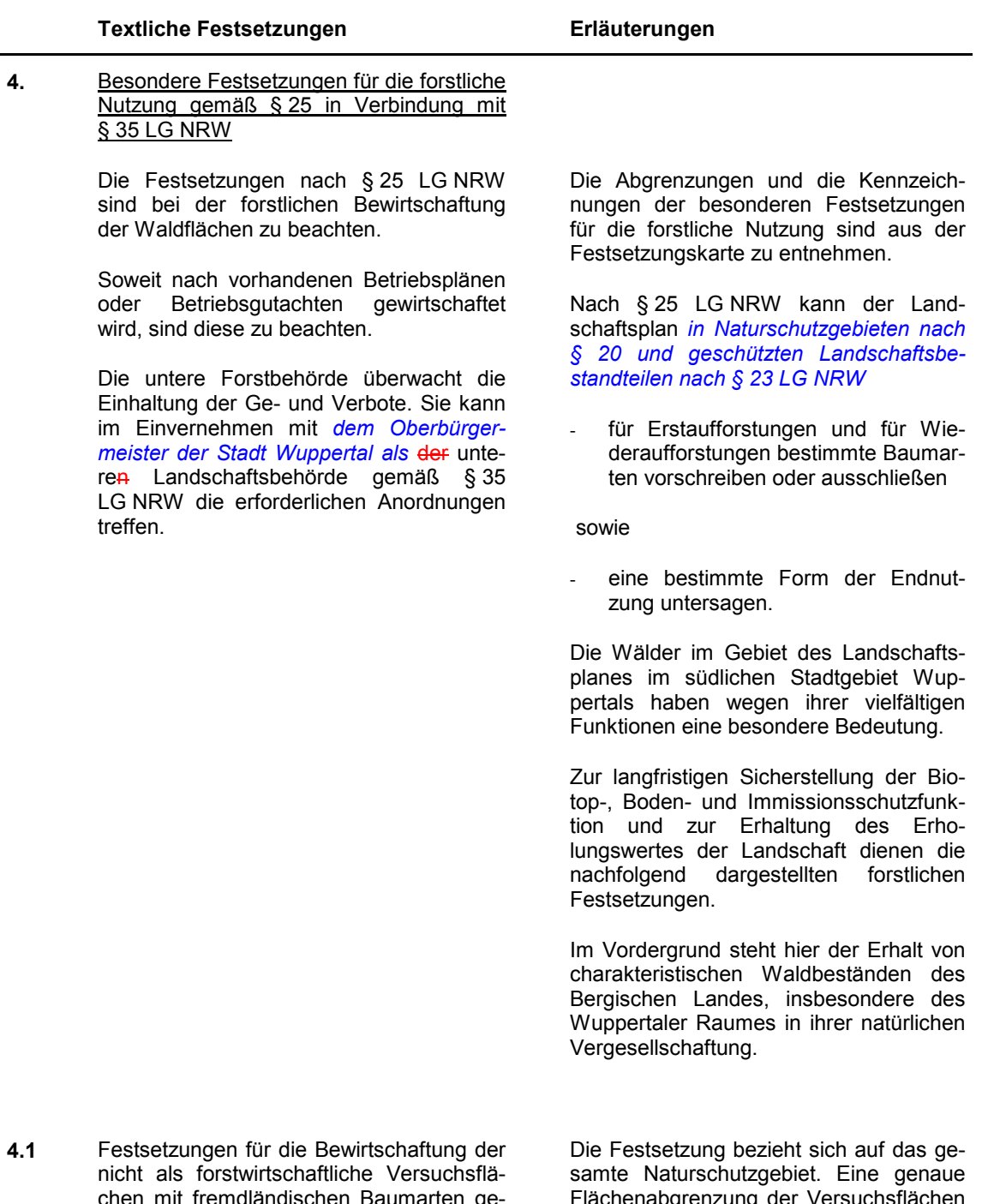

nutzten Waldflächen innerhalb des Naturerfolgt im Rahmen des durch die untere schutzgebietes "Burgholz". Forstbehörde aufzustellenden Waldpflegeplans.

- $4.1.1$ Für die nicht als forstwirtschaftliche Verfremdländischen suchsflächen mit Baumarten genutzten Waldflächen innerhalb des Naturschutzgebietes "Burgholz" wird eine Wiederaufforstung mit Laubbaumarten der potentiell natürlichen Vegetation festgelegt.
- Die Form der Endnutzung dieser Waldflä- $4.1.2$ chen ist auf Kahlschläge bis 0,5 ha beschränkt.

Bei Wiederaufforstung ist zu unbestockten Flächen ein Waldrand anzulegen.

- $4.2$ Festsetzungen für die Bewirtschaftung der Waldflächen innerhalb des Naturschutzgebietes "Morsbach und Rheinbach"
- $4.2.1$ Für die bewaldeten Flächen innerhalb der Abgrenzung des Naturschutzgebietes "Morsbach und Rheinbach" wird eine Wiederaufforstung mit Laubbaumarten der potentiell natürlichen Vegetation festgelegt.

- $4.2.2$ Für die Waldflächen des Naturschutzgebietes "Morsbach und Rheinbach wird die Form der Endnutzung folgendermaßen festgesetzt:
	- Jede Form des Kahlschlages ist in diesen Waldflächen untersagt.

## Erläuterungen

Diese Festsetzungen sollen einen Beitrag zur naturnahen Bewirtschaftung der Waldflächen im Rahmen der Möglichkeiten des § 25 LG NRW leisten. Die Grundsätze sind dem Schutzprogramm für die Wälder des Landes Nordrhein-Westfalen ("Wald 2000" mit Buchenwaldkonzept) zu entnehmen.

Ziel ist es. naturnahe Laubwälder aufzubauen, die in Anlehnung an die Abläufe im Naturwald gepflegt und genutzt werden.

Das bedeutet, dass neben den hier festgesetzten Endnutzungsbeschränkungen weitere Regelungen im Rahmen der Schutzgebietsfestsetzungen getroffen werden (vgl. Gebote zu 2.2.1).

Diese Festsetzungen sollen einen Beitrag zur naturnahen Bewirtschaftung der Waldflächen im Rahmen der Möglichkeiten des § 25 LG NRW leisten. Die Grundsätze sind dem Schutzprogramm für die Wälder des Landes Nordrhein-Westfalen ("Wald 2000" mit Buchenwaldkonzept) zu entnehmen.

Ziel ist es naturnahe Laubwälder aufzubauen, die in Anlehnung an die Abläufe im Naturwald gepflegt und genutzt werden.

Das bedeutet, dass neben den hier festgesetzten Endnutzungsbeschränkungen weitere Regelungen im Rahmen der Schutzgebietsfestsetzungen getroffen werden.

Das Kahlschlagverbot dient dem Erhalt von Lebensräumen und damit der Sicherung der Leistungsfähigkeit des Naturhaushaltes. durch Sicherung von Ausweichmöglichkeiten für Tiere während der Endnutzung forstlicher Bestände und zur Sicherung der Waldfunktionen.

Ausnahme: Bei Umbau von nicht bodenständigen Baumarten (z. B. Pappel, Fichte, Kiefer, Lärche und Douglasie) und anschließender Wiederaufforstung mit Laubbaumarten ist Kahlschlag bis 0,5 ha auf Antrag bei der unteren Forstbehörde gemäß § 35 Abs. 2 LG NRW möglich. Diese erteilt im Einvernehmen mit dem Oberbürgermeister der Stadt Wuppertal als der unteren Landschaftsbehörde eine Genehmigung.

### Erläuterungen

Die Umwandlung von reinen Fichtenbeständen in Laubholzkulturen ist erst nach der Umtriebszeit vorgesehen. Dabei wird die Wiederaufforstung mit Laubholz im Privatwald mit Mitteln des Landes und der Forstbetriebsgemeinschaft bezuschusst.

### 5. Entwicklungs-, Pflege- und Erschließungsmaßnahmen gemäß § 26 **LG NRW**

Der Landschaftsraum im Geltungsbereich des Landschaftsplans Wuppertal-West ist aufgrund seiner überaus reichen Strukturierung und des sehr hohen Waldanteils kaum geeignet, Anpflanzungen auf Freiflächen aufzunehmen. Größere Freiflächenanteile weisen lediglich die Landschaftsschutzgebiete 2.3.3 und 2.3.8 auf. Im Gebiet 2.3.3 entspricht die Nutzungsstruktur weitgehend der der historischen Nutzung vor etwa 100 Jahren. Der Erhalt des Landschaftsbilds ist durch die aktuelle Nutzung gewährleistet. Die sehr klein parzellierte Nutzung des Gebietes 2.3.8 mit dörflichem Charakter ist aufgrund des Rückzuges der Landwirtschaft zunehmend gefährdet. Aus diesem Grunde werden für diesen Landschaftsraum Pflegmaßnahmen festgesetzt.

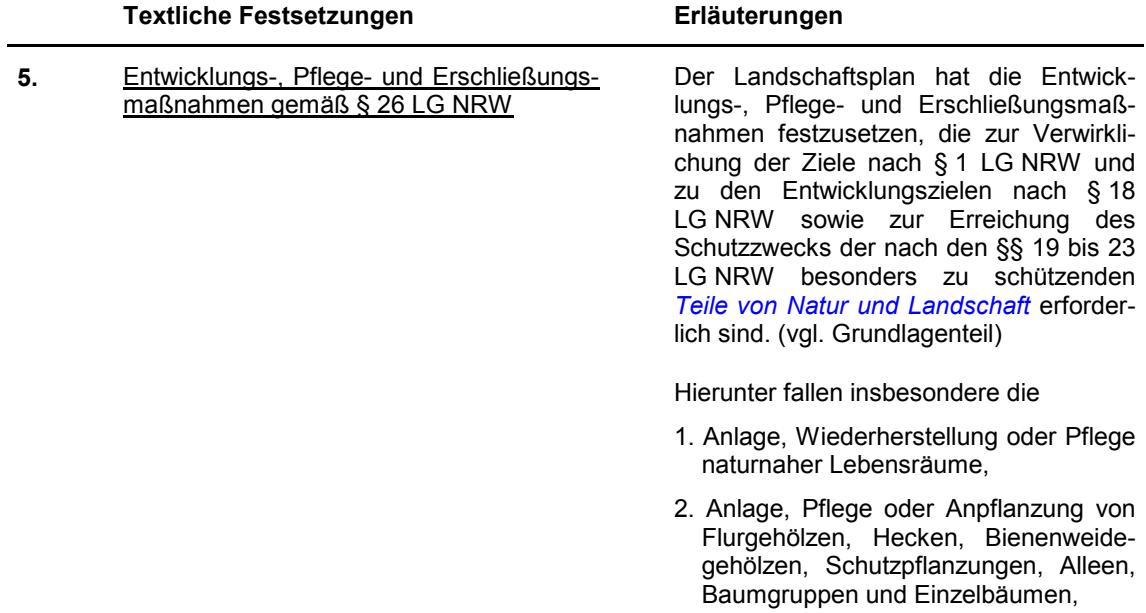

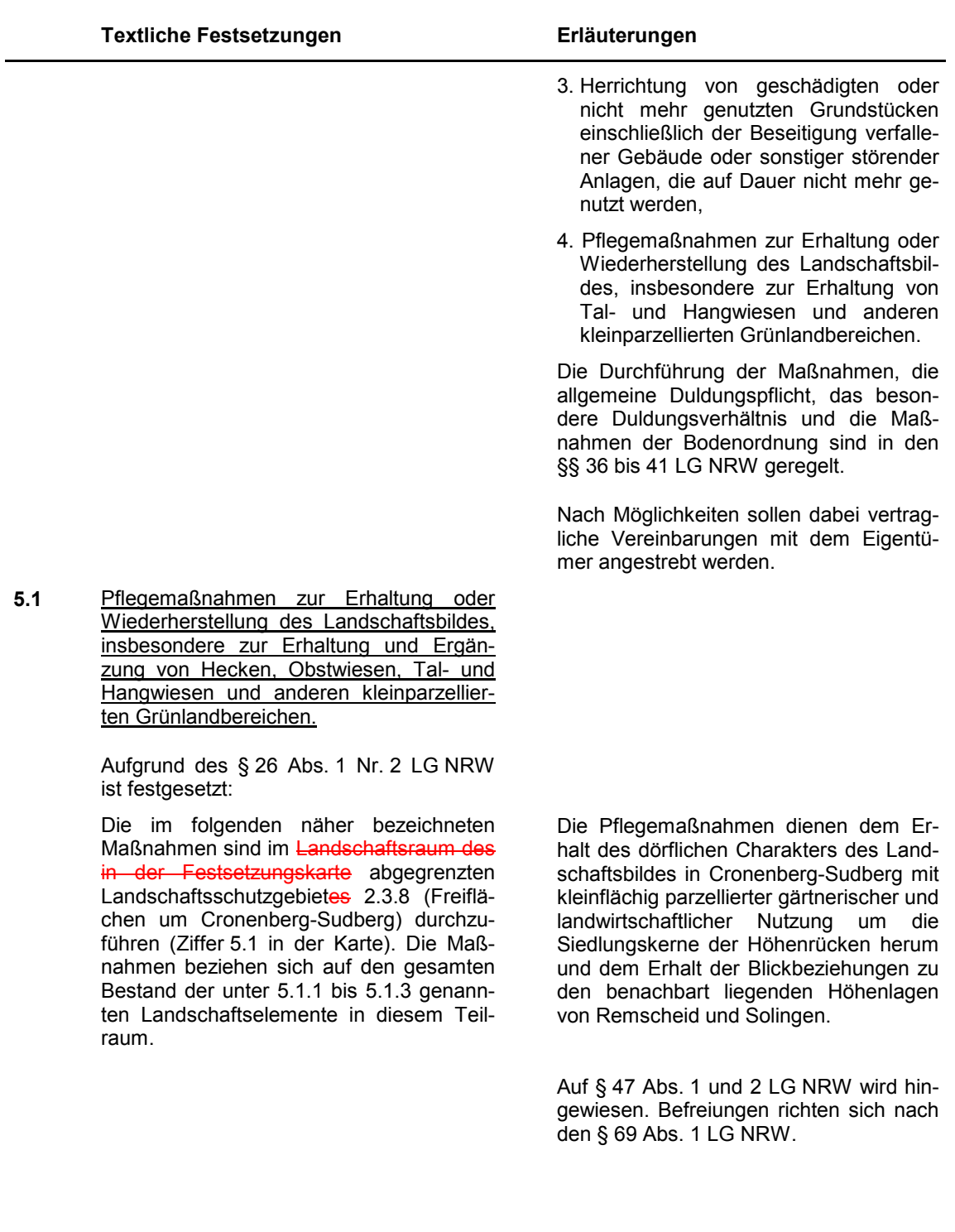

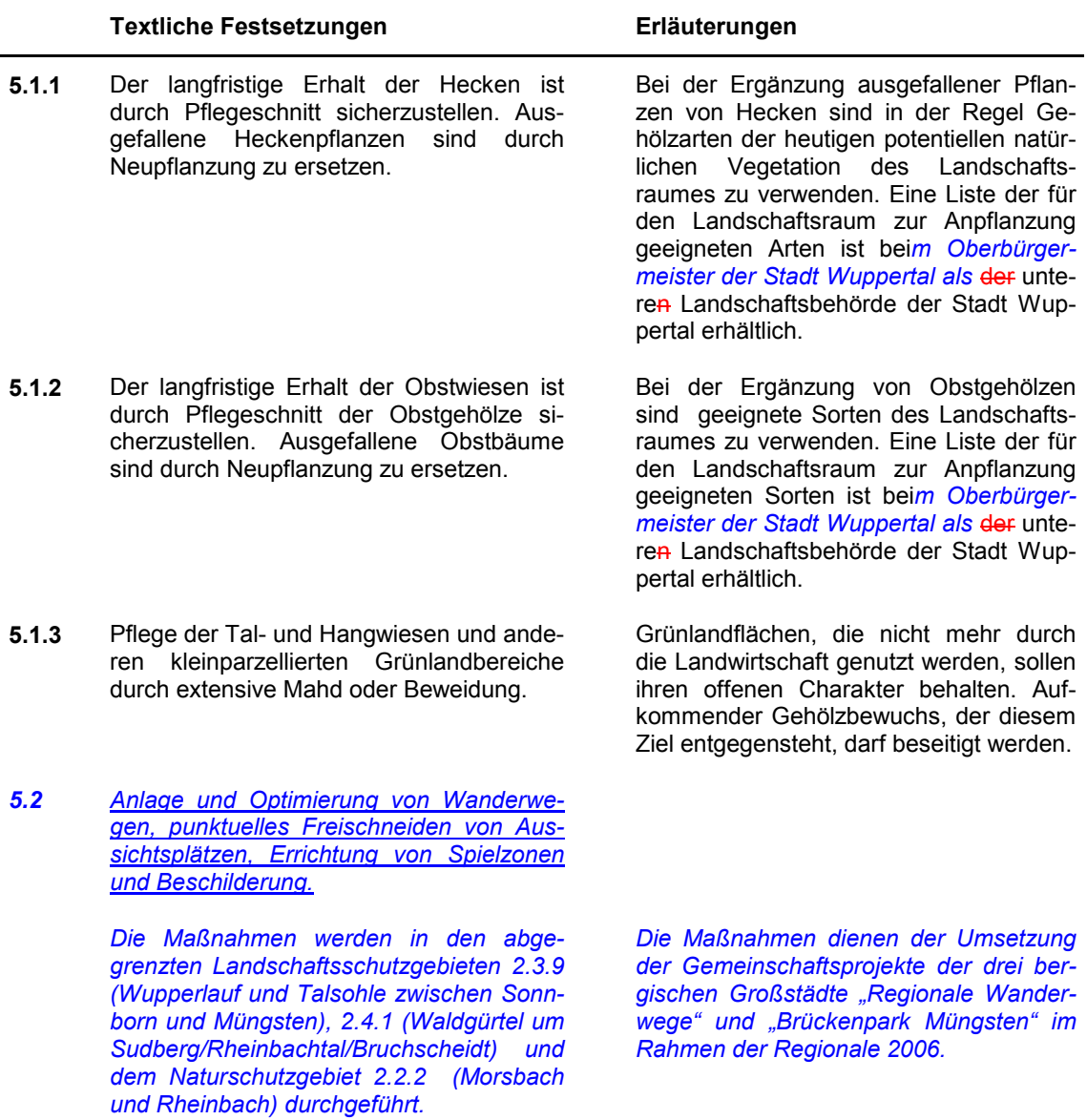